**Załącznik nr 6** do Regulaminu konkursu *Poddziałanie 3.1.1 Strategie niskoemisyjne w miastach subregionalnych RPO WO 2014-2020 styczeń 2017 r.*

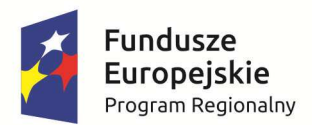

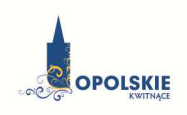

Unia Europejska Europejski Fundusz Rozwoju Regionalnego

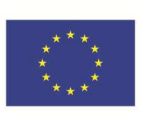

# **ZAŁĄCZNIK NR 6**

# **INSTRUKCJA WYPEŁNIANIA ZAŁĄCZNIKÓW DO WNIOSKU O DOFINANSOWANIE PROJEKTU ZE ŚRODKÓW EFRR DLA POZOSTAŁYCH WNIOSKODAWCÓW**

**Wersja 1 Opole, styczeń 2017 r.** 

Integralną częścią wniosku o dofinansowanie realizacji projektu ze środków EFRR w ramach RPO WO 2014-2020 są załączniki, które służą do uzupełniania, uwiarygodniania bądź weryfikacji danych opisywanych we wniosku o dofinansowanie.

## **Wymaganymi załącznikami do wniosku o dofinansowanie są:**

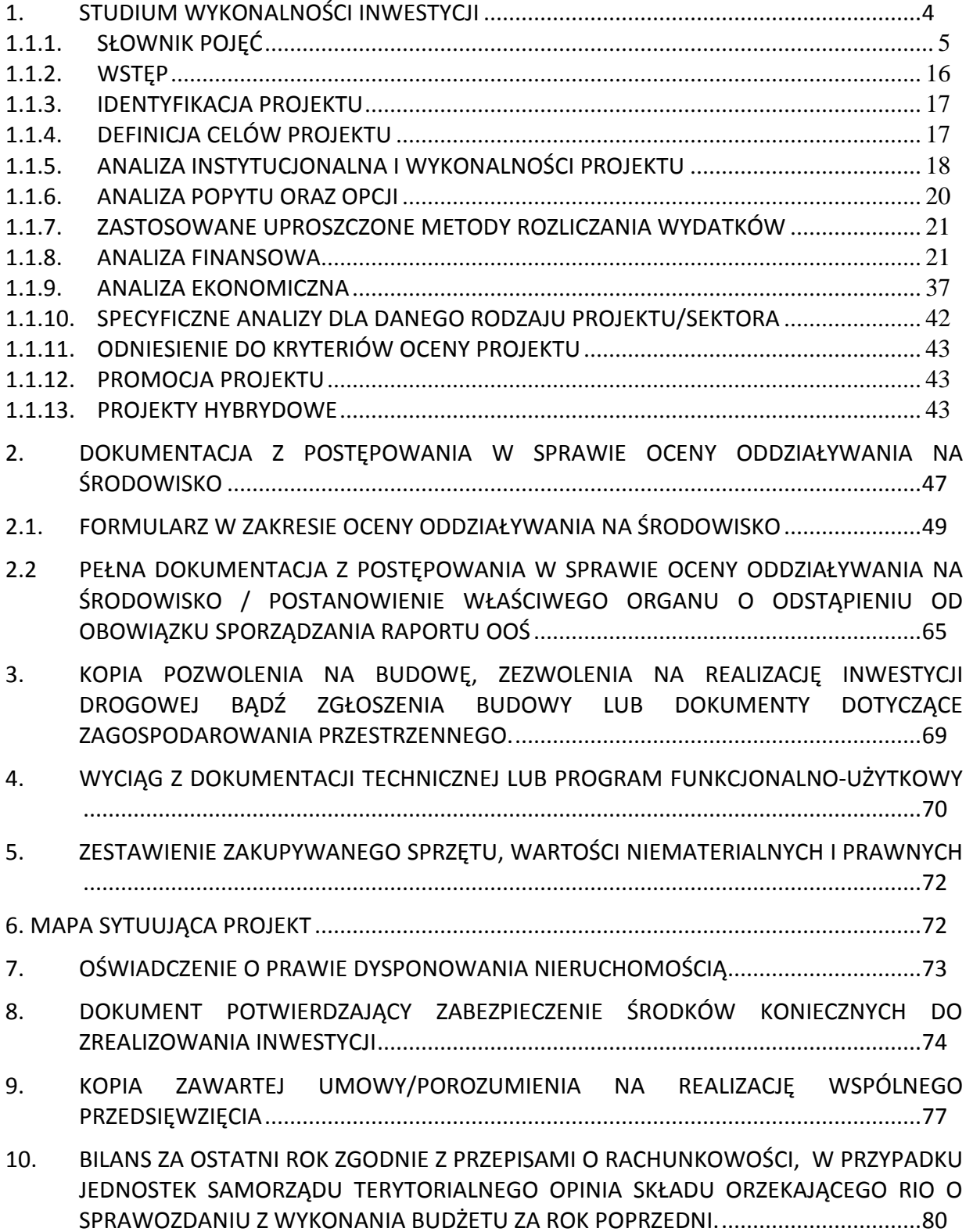

**Załącznik nr 6** do Regulaminu konkursu

*Poddziałanie 3.1.1 Strategie niskoemisyjne w miastach subregionalnych RPO WO 2014-2020 styczeń 2017 r.*

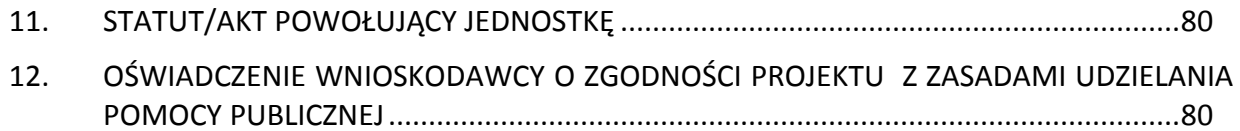

13. INNE NIEZBĘDNE DOKUMENTY WYMAGANE PRAWEM LUB KATEGORIĄ PROJEKTU . 81

## **ZAŁĄCZNIKI DO WNIOSKU O DOFINANSOWANIE REALIZACJI PROJEKTU**

## **1. STUDIUM WYKONALNOŚCI INWESTYCJI**

*PAMIĘTAJ!*

*SWI przygotowujemy w oparciu o wzór umieszczony w załączniku nr 5 do Regulaminu, w którym zawarte są wytyczne dotyczące tego, jaki opis powinien wnioskodawca ująć w ramach każdego punktu* 

Studium Wykonalności Inwestycji (SWI) ma za zadanie:

- Wskazać, które z różnych proponowanych rozwiązań problemu będzie najlepsze pod względem technicznym, ekonomicznym, społecznym oraz ekologicznym,
- Wstępnie określić zakres rzeczowy przedsięwzięcia oraz główne parametry techniczne,
- Oszacować nakłady inwestycyjne,
- Zidentyfikować potencjalne problemy związane z realizacją oraz eksploatacją analizowanej inwestycji,
- Wykazać celowość realizowanej inwestycji.

W załączniku nr 5 do Regulaminu konkursu zamieszczono wzór SWI, w którym zawarte są wytyczne dotyczące jaki opis powinien wnioskodawca ująć w ramach każdego punktu. Opracowując SWI należy mieć na uwadze cykl życia projektu, uwzględniając kolejno etapy od planowania strategicznego, tj. identyfikacji potrzeb i możliwości, poprzez projektowanie, wdrażanie, rozliczanie i ewaluację. Studium powinno zawierać m.in. identyfikację projektu, analizę instytucjonalną i prawną wykonalności projektu, analizę popytu oraz analizę opcji, analizę finansową i ekonomiczną (również w wersji elektronicznej) zgodnie z opisem określonym we wzorze SWI.

**Dla jednego projektu należy sporządzić jedno studium wykonalności** uwzględniające korzyści bądź straty z wykonania całej inwestycji niezależnie od jej typu oraz złożoności, tzn. dla takiego projektu, który swoim zakresem obejmuje np. infrastrukturę dla ruchu rowerowego i pieszego oraz zakup niskoemisyjnego taboru dla transportu publicznego należy sporządzić jedno studium wykonalności. Ponadto obliczamy jeden wskaźnik efektywności kosztowej obejmujący cały projekt.

*UWAGA! Zwróć szczególną uwagę, aby informacje zawarte w SWI były zbieżne z zapisami zawartymi we wniosku o dofinansowanie oraz pozostałych załącznikach. UWAGA! Dane zawarte w SWI muszą w pełni odpowiadać stanowi faktycznemu, wnioskodawca ponosi pełną odpowiedzialność za informacje zawarte w składanych dokumentach. Powyższe potwierdza się w oświadczeniu, znajdującym się na końcu SWI.*

W przypadku realizacji jednego z kilku etapów projektu w studium wykonalności należy uzasadnić ekonomicznie celowość dofinansowania danego etapu w myśl zasady, iż dofinansowanie może uzyskać projekt kompletny dający po ukończeniu wymierny efekt.

## **1.1. INSTRUKCJA PRZYGOTOWANIA STUDIUM WYKONALNOŚCI INWESTYCJI**.

## **1.1.1. SŁOWNIK POJĘĆ**

 $\overline{a}$ 

*Analiza efektywności kosztowej* **(AEK)** (ang. *Cost Effectiveness Analysis – CEA*)**:** jest to metoda analizy efektywności projektów, którą stosuje się gdy zmierzenie korzyści w kategoriach pieniężnych nie jest w praktyce możliwe. Stanowi ona szczególny rodzaj analizy kosztów i korzyści i polega na wyliczeniu jednostkowego kosztu osiągnięcia korzyści generowanych przez projekt. Warunkiem przeprowadzenia takiej analizy jest możliwość skwantyfikowania korzyści, a następnie odniesienia ich do pieniężnych kosztów projektu; nie jest natomiast konieczne przypisanie korzyściom konkretnej wartości pieniężnej lub ekonomicznej. Przykładem analizy efektywności kosztowej jest analiza dynamicznego kosztu jednostkowego (ang. *Dynamic Generation Cost – DGC*).

*Analiza ekonomiczna:* analiza mająca na celu ustalenie wskaźników efektywności ekonomicznej projektu. Posługuje się wartościami ekonomicznymi, które odzwierciedlają wartości, jakie społeczeństwo byłoby gotowe zapłacić za określone dobro lub usługę. Wycenia ona wszystkie czynniki zgodnie z ich wartością użytkową lub kosztem alternatywnym dla społeczeństwa. Analiza ekonomiczna jest szczególnym rodzajem analizy kosztów i korzyści – przeprowadzana jest w drodze skorygowania wyników analizy finansowej o efekty fiskalne, efekty zewnętrzne oraz ceny rozrachunkowe<sup>1</sup>. Podobnie jak w analizie finansowej, w analizie ekonomicznej stosuje się metodę zdyskontowanych przepływów pieniężnych (ang. *Discounted Cash Flows – DCF*).

*Analiza finansowa:* analiza mająca na celu ustalenie wartości wskaźników efektywności finansowej projektu, weryfikację trwałości finansowej projektu oraz ustalenie właściwego (maksymalnego) dofinansowania z funduszy UE<sup>2</sup>. Dokonywana jest ona zazwyczaj z punktu widzenia właściciela infrastruktury. W przypadku, gdy w projekcie UE występuje kilka podmiotów (np. właściciel infrastruktury i jej operator), należy dokonać analizy skonsolidowanej całościowo pokazującej projekt (patrz: analiza skonsolidowana). W analizie finansowej, w celu ustalenia wskaźników efektywności finansowej oraz wyliczenia luki w finansowaniu, stosuje się metodę zdyskontowanych przepływów pieniężnych (DCF).

*Analiza kosztów i korzyści (Analiza K/K, AKK)<sup>3</sup> (ang. Cost-Benefit Analysis - CBA):* schemat analityczny, mający na celu ustalenie, czy lub w jakiej mierze dany projekt zasługuje na realizację z publicznego lub społecznego punktu widzenia. Analiza kosztów i korzyści różni się od zwykłej oceny finansowej tym, że uwzględnia również możliwe do skwantyfikowania zyski (korzyści – ang. benefits) i straty (koszty – ang. costs), niezależnie od tego, czy ponosi je podmiot realizujący inwestycję, czy też społeczeństwo. Analiza K/K przybiera często postać analizy ekonomicznej, w której koryguje się

<sup>&</sup>lt;sup>1</sup> W przypadku projektów z sektora transportu, w ramach oceny efektów ekonomicznych stosuje się specyficzne podejście polegające na nieuwzględnianiu w analizie ekonomicznej przychodów generowanych przez bezpośrednich użytkowników projektu (np. przychodów z opłat za przejazd autostradą, przychodów z opłat za dostęp do infrastruktury, przychodów z biletów, przychodów z działalności lotniczej i poza lotniczej). Tego typu przepływy finansowe nie powinny być traktowane jako korzyści ekonomiczne projektu transportowego i powinny zostać wyłączone z analizy efektywności ekonomicznej.

<sup>2</sup> Analiza finansowa służy do ustalenia właściwego (maksymalnego) dofinansowania z funduszy UE jedynie w przypadku korzystania z metody luki w finansowaniu

<sup>3</sup> W celu uporządkowania nomenklatury dotyczącej analizy kosztów i korzyści, analizy ekonomicznej oraz analizy efektywności kosztowej, należy zaznaczyć, że zarówno analiza ekonomiczna, jak i analiza efektywności kosztowej są szczególnymi rodzajami analizy kosztów i korzyści, wyróżnionymi ze względu na metodykę ich przeprowadzania. Patrz: definicje tych analiz.

wyniki analizy finansowej o efekty fiskalne, efekty zewnętrzne oraz ceny rozrachunkowe<sup>4</sup>. Wyniki AKK można wyrazić na wiele sposobów, w tym w postaci ekonomicznej wewnętrznej stopy zwrotu, ekonomicznej bieżącej wartości netto oraz współczynnika korzyści/koszty. Szczegółowe informacje na temat metodyki przeprowadzania analizy kosztów i korzyści można znaleźć w Przewodniku AKK (patrz: definicja Przewodnika AKK).

**Analiza ryzyka:** analiza, której celem jest ustalenie prawdopodobieństwa wygenerowania przez projekt określonych wyników, jak również ustalenie najbardziej prawdopodobnego przedziału odchyleń tych wyników od wartości reprezentującej najbardziej dokładny ich szacunek.

**Analiza skonsolidowana:** szczególne podejście w ramach analizy finansowej, stosowane w przypadku projektów realizowanych w systemie kilku podmiotów, w których:

- a) obok wnioskodawcy występuje operator (system wnioskodawca operator), przy czym operator to podmiot odpowiedzialny za eksploatację majątku powstałego lub zmodernizowanego w wyniku zrealizowanych przez wnioskodawcę umów związanych z przeprowadzanym projektem inwestycyjnym. Operator może stać się właścicielem majątku wytworzonego w ramach powyższych umów, z poszanowaniem zasady trwałości projektu,
- b) występuje wiele podmiotów (system wielu podmiotów).

W przypadku analizowania projektu, w którego realizację zaangażowany jest więcej niż jeden podmiot, rekomendowane jest przeprowadzenie analizy dla projektu oddzielnie z punktu widzenia każdego z tych podmiotów (np. gdy projekt budowy drogi jest realizowany przez kilka gmin), a następnie sporządzenie analizy skonsolidowanej (tzn. ujęcie przepływów wcześniej wyliczonych dla podmiotów zaangażowanych w realizację projektu i wyeliminowanie wzajemnych rozliczeń między nimi związanych z realizacją projektu). Dla potrzeb dalszych analiz (analizy ekonomicznej oraz analizy wrażliwości i ryzyka) należy wykorzystywać wyniki analizy skonsolidowanej.

**Analiza trwałości finansowej**: analiza mająca na celu weryfikację faktu, czy wpływy finansowe (źródła finansowania projektu, łącznie z przychodami, w rozumieniu art. 61 rozporządzenia nr 1303/2013 oraz innymi wpływami) wystarczą na pokrycie wszystkich wydatków, w tym kosztów finansowych, rok po roku, na przestrzeni całego okresu odniesienia. Trwałość finansowa inwestycji zostaje potwierdzona, jeśli skumulowane przepływy pieniężne netto nie są ujemne w żadnym roku analizy. Trwałość finansowa powinna zostać zbadana także w odniesieniu do wnioskodawcy/operatora z projektem. Należy ją przeprowadzić w wartościach niezdyskontowanych.

**Analiza wrażliwości:** technika analityczna umożliwiająca systematyczne badanie tego, co dzieje się z wynikami projektu w sytuacji, kiedy zdarzenia odbiegają od ich wartości szacunkowych ustalonych na etapie prognozowania. Polega ona na określeniu wpływu zmiany pojedynczych zmiennych krytycznych o określoną procentowo wartość, na wartość finansowych i ekonomicznych wskaźników efektywności projektu oraz trwałość finansową projektu (i trwałość finansową wnioskodawcy/operatora z projektem) wraz z obliczeniem wartości progowych zmiennych w celu określenia, jaka zmiana procentowa zmiennych krytycznych zrównałaby NPV (ekonomiczną lub finansową) z zerem. Istotą analizy wrażliwości jest zasada, iż modyfikacji poddawana być powinna tylko jedna zmienna, podczas gdy inne parametry powinny pozostać niezmienione (por. Przewodnik AKK).

<sup>4</sup> Patrz przypis 1.

**Bieżąca wartość netto** (ang. *Net Present Value* – NPV): suma zdyskontowanych oddzielnie dla każdego roku przepływów pieniężnych netto (różnica pomiędzy wpływami i wydatkami) zaobserwowanych w całym okresie odniesienia, przy założonym stałym poziomie stopy dyskontowej. W ramach analizy finansowej wylicza się finansową bieżącą wartość netto – FNPV.

Wyróżnia się finansową bieżącą wartość netto inwestycji (FNPV/C), która jest sumą zdyskontowanych strumieni pieniężnych netto generowanych przez projekt obliczoną bez względu na strukturę finansowania projektu oraz finansową bieżącą wartość netto kapitału (FNPV/K), będącą sumą zdyskontowanych strumieni pieniężnych netto wygenerowanych dla wnioskodawcy w wyniku realizacji rozważanej inwestycji, pozwalającą ocenić rentowność zaangażowanych środków własnych.

W ramach analizy ekonomicznej ustala się ekonomiczną bieżącą wartość netto – ENPV. Ekonomiczna bieżąca wartość netto (ENPV) jest sumą zdyskontowanych oddzielnie dla każdego roku korzyści społecznych netto (różnica ogółu zdyskontowanych korzyści społecznych i kosztów społecznych związanych z projektem) zaobserwowanych w całym okresie odniesienia, przy założonym stałym poziomie społecznej stopy dyskontowej.

Szczegółowy zakres przepływów pieniężnych uwzględnianych w celu wyliczenia poszczególnych wskaźników oraz wzory dla ich wyliczenia przedstawiono w *Przewodniku AKK*.

**Całkowity koszt projektu/inwestycji:** wydatki kwalifikowalne i niekwalifikowalne, ponoszone do momentu ukończenia realizacji projektu. Obejmuje m.in. nakłady inwestycyjne na realizację projektu, powiększone o ewentualne rezerwy na nieprzewidziane wydatki, jeżeli instytucja zarządzająca przewiduje taką możliwość, koszty ogólne oraz inne koszty nie mające charakteru pieniężnego, o których mowa w wytycznych w zakresie kwalifikowalności wydatków, których wartość ustalana jest na zasadach określonych w tych wytycznych. Całkowity koszt inwestycji powinien zawierać podatek VAT, niezależnie od tego czy przepisy krajowe przewidują możliwość jego odzyskania. Podatek VAT powinien być ujęty w tabeli kosztu całkowitego jako osobna kategoria.

**Całkowity koszt kwalifikowalny projektu/inwestycji (EC):** wydatki kwalifikowalne w rozumieniu art. 65 Rozporządzenia Parlamentu Europejskiego i Rady (UE) nr 1303/2013 z dnia 17 grudnia 2013 r. ponoszone do momentu ukończenia realizacji projektu. Całkowity koszt kwalifikowalny brany jest pod uwagę przy określaniu, czy dany projekt należy do kategorii projektów dużych, o których mowa w art. 100 rozporządzenia nr 1303/2013, przy czym w przypadku projektów generujących dochód, koszt ten pomniejsza się zgodnie z jedną z zasad określonych w art. 61 rozporządzenia 1303/2013. Ponadto całkowity koszt kwalifikowany jest brany pod uwagę, przy określaniu, czy dany projekt podlega reżimowi prawnemu art. 61 tego aktu, tj. czy może być uznany za projekt generujący dochód (patrz: definicja dużych projektów oraz projektów generujących dochód (przychód netto) po ukończeniu oraz definicja skorygowanych całkowitych kosztów kwalifikowalnych projektu).

**Ceny bieżące (nominalne):** są to ceny występujące faktycznie w danym czasie. Ceny takie uwzględniają efekt ogólnej inflacji i należy je odróżniać od cen stałych.

**Ceny rozrachunkowe** (**ukryte** – ang. *shadow prices*): alternatywny koszt dóbr, który zazwyczaj różni się od cen rynkowych i od wysokości regulowanych taryf. Użycie cen rozrachunkowych w ramach analizy ekonomicznej projektu pozwala ująć w bardziej adekwatny sposób rzeczywiste koszty i rzeczywiste korzyści dla społeczeństwa. Szczegółowe informacje na temat przekształcania cen rynkowych na ceny rozrachunkowe wraz z przykładowymi czynnikami konwersji przedstawione zostały w *Przewodniku AKK*.

**Ceny stałe (realne):** ceny według roku bazowego (tj. pierwszego roku przyjętego okresu odniesienia), których stosowanie pozwala wyeliminować wpływ inflacji na dane finansowe i ekonomiczne. Należy odróżniać je od cen bieżących.

**Dochód<sup>5</sup> :** w myśl art. 61 ust. 1 rozporządzenia nr 1303/2013 są nim wpływy środków pieniężnych z bezpośrednich wpłat dokonywanych przez użytkowników za towary lub usługi zapewniane przez daną operację, jak np. opłaty ponoszone bezpośrednio przez użytkowników za użytkowanie infrastruktury, sprzedaż lub dzierżawę gruntu lub budynków lub opłaty za usługi, pomniejszone o wszelkie koszty operacyjne i koszty odtworzenia wyposażenia krótkotrwałego poniesione w okresie odniesienia. Zalicza się do niego także oszczędności kosztów działalności (operacyjnych) osiągnięte przez operacje, chyba że są skompensowane równoważnym zmniejszeniem dotacji na działalność. W związku z faktem, że art. 61 ust. 1 rozporządzenia nr 1303/2013 definiuje operacje generujące dochód po ukończeniu, dochód w tym ujęciu będzie występował jedynie w fazie operacyjnej projektu.

Pojęcie dochodu zależne jest od charakteru projektu generującego dochód:

- −dla projektów dla których istnieje możliwość określenia, w okresie odniesienia, przychodu z wyprzedzeniem jest to różnica między wartością bieżącą przychodów oraz wartością bieżącą kosztów operacyjnych. Jeżeli różnica ta jest dodatnia, zdyskontowany dochód należy powiększyć o zdyskontowaną wartość rezydualna.;
- −dla projektów, dal których nie można obiektywnie określić przychodu z wyprzedzeniem jest to różnica pomiędzy rzeczywistymi przychodami wygenerowanymi w okresie trzech lat od zakończenia operacji lub do terminu na złożenie dokumentów dotyczących zamknięcia programu określonego w przepisach dotyczących poszczególnych funduszy<sup>6</sup>, w zależności od tego, który z terminów nastąpi wcześniej, a rzeczywistymi kosztami operacyjnymi projektu poniesionymi w powyższym okresie.

Zgodnie z art. 65 ust. 8 rozporządzenia nr 1303/2013 wszelkie płatności otrzymane przez beneficjenta z tytułu kar umownych na skutek naruszenia umowy zawartej między beneficjentem a stronami trzecimi, lub które miały miejsce w wyniku wycofania przez stronę trzecią oferty wybieranej w ramach przepisów o zamówieniach publicznych (wadium) nie są uznawane za dochód i nie są odejmowane od kwalifikowanych wydatków operacji.

**Dostępność cenowa taryf:** zasada mówiąca, iż poziom taryf powinien uwzględniać zdolność gospodarstw domowych do płacenia za dobra i usługi. Poziom taryf może zostać ustalony poprzez odniesienie się do określonego procentu dochodu do dyspozycji gospodarstw domowych.

**Duże projekty:** zgodnie z art. 100 rozporządzenia nr 1303/2013 są to projekty o całkowitym koszcie kwalifikowalnym przekraczającym 50 mln EUR. Wyjątek stanowią projekty objęte celem tematycznym nr 7 "Promowanie zrównoważonego transportu i usuwanie niedoborów przepustowości w działaniu najważniejszych infrastruktur sieciowych". Zgodnie z art. 9 pkt 7 akapit pierwszy rozporządzenia nr 1303/2013, w ich przypadku próg kwotowy wynosi 75 mln EUR całkowitych kosztów kwalifikowalnych. W celu ustalenia, czy całkowity koszt kwalifikowalny danego projektu przekracza próg określony w art. 100, a tym samym czy dany projekt jest dużym projektem,

<sup>&</sup>lt;sup>5</sup> Definicja dochodu wynikająca z art. 61 ust. 1 rozporządzenia nr 1303/2013 jest inna niż definicja dochodu wynikająca z przepisów o rachunkowości czy przepisów podatkowych.

<sup>6</sup> Patrz przypis 16.

należy zastosować kurs wymiany EUR/PLN, stanowiący średnią arytmetyczną miesięcznych obrachunkowych kursów stosowanych przez Komisję Europejską z ostatnich sześciu miesięcy poprzedzających miesiąc złożenia wniosku o dofinansowanie<sup>7</sup>. Ustalony w momencie złożenia wniosku kurs wymiany EUR/PLN jest stosowany również w celu identyfikacji, czy dany projekt nie uzyskałby statusu dużego projektu w przypadku zmiany całkowitego kosztu kwalifikowalnego na późniejszym etapie.

W przypadku dużych projektów wdrażanych w kilku etapach w oparciu o art. 103 rozporządzenia nr 1303/2013, progi kwotowe, o których mowa powyżej odnoszą się do sumy całkowitych kosztów kwalifikowalnych faz przypadających zarówno na perspektywę finansową 2007-2013, jak i 2014-2020.

**Dyskontowanie:** proces dostosowywania przyszłej wartości kosztu lub korzyści do ich obecnej wartości przy użyciu stopy dyskontowej, w celu ujęcia zmiany wartości pieniądza w czasie. Dyskontowanie odbywa się poprzez przemnożenie przyszłej wartości kosztu lub korzyści przez współczynnik dyskontowy, który maleje wraz z upływem czasu.

W związku z faktem, iż na potrzeby dyskontowania pierwszy rok okresu odniesienia traktowany jest jako "rok zerowy" (t=0; współczynnik dyskontowy=1) prognoza przepływów pieniężnych powinna obejmować okres od roku zerowego do roku *n*, gdzie *n* oznacza liczbę lat okresu odniesienia przyjętego do analizy pomniejszoną o 1 (patrz: definicja okresu odniesienia).

**Efekt zewnętrzny:** koszty lub korzyści generowane przez projekt współfinansowany ze środków UE, przenoszone na podmioty trzecie niezależnie od ich woli bez odpowiedniej rekompensaty pieniężnej. Teoria ekonomii wyróżnia efekty zewnętrzne pieniężne powstające za pośrednictwem mechanizmu rynkowego oraz efekty zewnętrzne niepieniężne (inaczej technologiczne) zachodzące poza mechanizmem rynkowym.

Efekty zewnętrzne projektów UE, które analizuje się w ramach analizy ekonomicznej to efekty zewnętrzne niepieniężne. Przykładem niepieniężnych efektów zewnętrznych są efekty środowiskowe, np. koszty zanieczyszczenia środowiska wynikające z emisji spalin. Niepieniężne efekty zewnętrzne nie są przedmiotem transakcji rynkowych, nie są przez rynek wycenianie, a to w praktyce oznacza, że beneficjent nie ujmuje ich w swojej analizie finansowej. Wycena efektów zewnętrznych jest więc przedmiotem analizy ekonomicznej – do rachunku finansowego projektu dodaje się zmonetyzowane efekty zewnętrzne. Monetyzacja efektów zewnętrznych polega zaś na ich wycenie na ściśle określonych zasadach i podaniu ich na użytek analizy w wartościach pieniężnych.

**Europejskie fundusze strukturalne i inwestycyjne (EFSI):** fundusze przeznaczone na realizację polityki spójności, wspólnej polityki rolnej oraz wspólnej polityki rybołówstwa w perspektywie finansowej 2014-2020.

**Koszty operacyjne:** dla potrzeb ustalania wskaźników efektywności finansowej oraz wyliczania wartości dofinansowania przyjmuje się, że są to koszty eksploatacji i utrzymania (np. wynagrodzenia, surowce, elektryczność), koszty administracyjne i ogólne, koszty związane ze sprzedażą i dystrybucją. Ponadto, w kosztach operacyjnych można ująć również podatki bezpośrednie płacone przez wnioskodawcy, które w rachunku zysków i strat wnioskodawcy stanowią koszt uwzględniany w wyniku finansowym brutto. Przy określaniu kosztów operacyjnych na potrzeby analizy projektu nie

<sup>7</sup> Kursy publikowane są na stronie www:http://www.nbp.pl/home.aspx?f=/kursy/kursy\_archiwum.html

należy uwzględniać pozycji, które nie powodują rzeczywistego wydatku pieniężnego, nawet jeżeli są one zazwyczaj wykazywane w bilansie lub rachunku zysków i strat. Do kosztów operacyjnych nie należy zatem zaliczać kosztów amortyzacji oraz rezerw na nieprzewidziane wydatki. Jako koszty operacyjne nie są również traktowane koszty kapitałowe (np. odsetki od kredytów<sup>8</sup>). Na potrzeby wyliczenia wskaźnika luki w finansowaniu razem z kosztami operacyjnymi należy ująć również nakłady odtworzeniowe związane z elementami infrastruktury, o okresie użytkowania krótszym niż okres odniesienia analizy (patrz: definicja nakładów odtworzeniowych).

W przypadku niektórych typów projektów, tj. termomodernizacja lub modernizacja, ich realizacja może spowodować oszczędność kosztów operacyjnych w stosunku do scenariusza bez projektu. Dla projektów, o których mowa w art. 61 rozporządzenia nr 1303/2013*,* oszczędność kosztów operacyjnych powinna zostać uwzględniona w analizie luki w finansowaniu, chyba że nastąpi równoważne zmniejszenie środków dotychczas otrzymywanych od podmiotów publicznych, np. dotacji na działalność operacyjną<sup>9</sup>. Oszczędność kosztów może zostać pominięta jeżeli beneficjent przedstawi szczegółowy mechanizm ustalania wysokości otrzymywanej dotacji, zgodnie z którym korzyści wynikające z oszczędności kosztów operacyjnych będą równe obniżeniu kwoty dotacji dla danego podmiotu. Przy obliczaniu luki w finansowaniu można pominąć tylko oszczędności kosztów operacyjnych do wysokości kwoty obniżenia dotacji.

**Metoda/zasada kasowa:** metoda rachunkowa polegająca na ujmowaniu operacji księgowych tylko wtedy, gdy następuje wpływ środków pieniężnych lub ponoszone są wydatki. Zasadę tę należy odróżniać od zasady memoriału, zgodnie z którą w księgach rachunkowych ujmuje się wszystkie przychody oraz koszty dotyczącego danego roku obrotowego, niezależnie od terminu ich spłaty.

**Nakłady inwestycyjne na realizację projektu (koszty inwestycyjne, inwestycja początkowa):** wydatki ponoszone w związku z realizacją projektu do momentu oddania powstałego majątku do użytkowania. Nakłady inwestycyjne na realizację projektu obejmują głównie nakłady na środki trwałe, wartości niematerialne i prawne oraz nakłady na przygotowanie projektu (w tym przygotowanie dokumentacji projektowej, doradztwo)<sup>10</sup>. Zdyskontowana wartość rezydualna środków trwałych również uwzględniana jest przy obliczaniu zdyskontowanego dochodu, przy czym powiększa ona przychody. Zdyskontowane nakłady inwestycyjne na realizację projektu (bez ewentualnych rezerw na nieprzewidziane wydatki, które nie są brane pod uwagę w analizie przepływów finansowych) stanowią natomiast zdyskontowany koszt inwestycji (ang. *Discounted Investment Cost –* DIC).

<sup>8</sup> Koszty finansowania, np. odsetki od zaciągniętych kredytów nie są uwzględniane w analizie finansowej efektywności inwestycji FNPV/C (oraz analizie luki w finansowaniu). Brane są one natomiast pod uwagę przy obliczaniu efektywności kapitału własnego.

<sup>&</sup>lt;sup>9</sup> W sytuacji, gdy beneficjent (np. gmina) realizuje projekt polegający na termomodernizacji budynku publicznego (np. szkoły) i – w związku z powstałymi w wyniku projektu oszczędnościami kosztów operacyjnych (w tym przypadku kosztów ogrzewania) – dotacja na działalność operacyjną w danym roku zostaje obniżona o kwotę ww. oszczędności wygenerowanych w danym roku, przedmiotowy projekt nie stanowi projektu generującego dochód w myśl art. 61 ust. 1 rozporządzenia nr 1303/2013. z art. 61 ust. 1 rozporządzenia nr 1303/2013.

<sup>&</sup>lt;sup>10</sup> Jeżeli na rzecz projektu wnoszony jest wkład niepieniężny (w rozumieniu Wytycznych w zakresie kwalifikowalności wydatków w zakresie Europejskiego Funduszu Rozwoju Regionalnego, Europejskiego Funduszu Społecznego oraz Funduszu Spójności na lata 2014-2020 oraz wytycznych dotyczących kwalifikowalności wydatków w ramach poszczególnych programów operacyjnych) powinien on również zostać uwzględniony w nakładach inwestycyjnych oraz przy określaniu wartości rezydualnej.

**Nakłady odtworzeniowe:** nakłady o charakterze inwestycyjnym ponoszone w fazie operacyjnej projektu, przeznaczone na niezbędne odtworzenie tych elementów projektu, których okres użytkowania jest krótszy niż okres odniesienia analizy. Nakłady te muszą mieć charakter niezbędny dla zapewnienia operacyjności projektu w przyjętym okresie odniesienia. Na potrzeby Wytycznych – zgodnie z Rozporządzeniem Delegowanym Komisji (UE) nr 480/2014 – przyjęto, że przy obliczaniu luki w finansowaniu nakłady odtworzeniowe projektu ujmowane są razem z kosztami operacyjnymi, gdyż ponoszone są w fazie operacyjnej projektu. W związku z tym, brane są one pod uwagę przy wyliczaniu dochodów projektu (przychodów netto, DNR), a nie zdyskontowanych kosztów inwestycyjnych (DIC). Wnioskodawca powinien szczegółowo uzasadnić we wniosku o dofinansowanie konieczność poniesienia tych nakładów dla zapewnienia operacyjności projektu.

**Okres odniesienia (horyzont czasowy inwestycji):** okres, za który należy sporządzić prognozę przepływów pieniężnych generowanych przez analizowany projekt, uwzględniający zarówno okres realizacji projektu, jak i okres po jego ukończeniu, tj. fazę inwestycyjną i operacyjną. Jako punkt odniesienia przyjmuje się zalecane przez Komisję Europejską referencyjne okresy odniesienia. Wymiar okresu odniesienia jest taki sam w analizie finansowej i w analizie ekonomicznej.

Rokiem bazowym w analizie finansowej i ekonomicznej powinien być założony w analizie rok rozpoczęcia realizacji projektu (np. rok rozpoczęcia robót budowlanych). Wyjątkiem od tej zasady jest sytuacja, w której wniosek o dofinansowanie został sporządzony na etapie, gdy realizacja projektu została już rozpoczęta. Wówczas rokiem bazowym jest rok złożenia wniosku o dofinansowanie.

**Projekt:** przedsięwzięcie zmierzające do osiągnięcia założonego celu określonego wskaźnikami, posiadające określony początek i koniec realizacji, zgłoszone do objęcia albo objęte współfinansowaniem w ramach środków EFSI.

**Projekty generujące dochód<sup>11</sup>:** projekty, które generują dochód w fazie operacyjnej – po zamknięciu fazy inwestycyjnej (patrz: definicja dochodu). Zgodnie z art. 61 ust. 7 (punkty a-h) oraz art. 61 ust. 8 (punkt i) rozporządzenia 1303/2013 **do kategorii projektów generujących dochód nie zalicza się:** 

- a. operacji lub części operacji finansowanych wyłącznie z Europejskiego Funduszu Społecznego;
- b. operacji, których całkowity kwalifikowalny koszt przed zastosowaniem ust. 1-6 rozporządzenia 1303/2013 nie przekracza 1 000 000 EUR;
- c. pomocy zwrotnej udzielonej z zastrzeżeniem obowiązku spłaty w całości ani nagród,
- d. pomocy technicznej;

- e. wparcia udzielanego instrumentom finansowym lub przez instrumenty finansowe;
- f. operacji, dla których wydatki publiczne przyjmują postać kwot ryczałtowych lub standardowych stawek jednostkowych;
- g. operacji realizowanych w ramach wspólnego planu działania;

<sup>11</sup> W art. 65 ust. 8 rozporządzenia nr 1303/2013 znalazły się regulacje odnoszące się do projektów, które generują dochód wyłącznie podczas ich wdrażania (w fazie inwestycyjnej). W przypadku projektów zaliczających się do tej kategorii wydatki kwalifikowalne są pomniejszane o dochód, który nie został wzięty pod uwagę w czasie zatwierdzania operacji, nie później niż w momencie złożenia przez wnioskodawcy wniosku o płatność końcową. W związku z faktem, że do tych operacji nie mają zastosowania przepisy art. 61 ust. 1-6, a zatem są one wyłączone z kategorii projektów generujących dochód po ukończeniu, ich specyfika nie została uwzględniona w niniejszej Instrukcji..

- h. operacji, dla których kwoty lub stawki wsparcia są określone w Załączniku nr 1 do rozporządzenia w sprawie EFRROW<sup>12</sup> ,
- i. operacji, dla których wsparcie w ramach programu stanowi:
	- pomoc de minimis;
	- zgodną z rynkiem wewnętrznym pomoc państwa dla MŚP, gdy stosuje się limit w zakresie dopuszczalnej intensywności lub kwoty pomocy państwa;
	- zgodną z rynkiem wewnętrznym pomoc państwa, gdy przeprowadzono indywidualną weryfikację potrzeb w zakresie finansowania zgodnie z mającymi zastosowanie przepisami dotyczącymi pomocy państwa.

Projekty wskazane w punkcie i) mogą być uznane za projekty generujące dochód po ukończeniu, w przypadku gdy przepisy krajowe tak stanowią $^{13}$ .

Ponadto, projektem generującym dochód może być także projekt, którego całkowity koszt kwalifikowalny<sup>14</sup> nie przekracza progu 1 mln EUR, o ile instytucja zarządzająca danym programem operacyjnym zawrze go w priorytecie lub działaniu, dla którego maksymalny poziom dofinansowania został ustalony przy zastosowaniu metody zryczałtowanych procentowych stawek dochodów<sup>15</sup>.

W celu ustalenia, czy całkowity koszt kwalifikowalny danego projektu przekracza powyższy próg, należy zastosować kurs wymiany EUR/PLN, stanowiący średnią arytmetyczną kursów średnich miesięcznych Narodowego Banku Polskiego z ostatnich sześciu miesięcy poprzedzających miesiąc złożenia wniosku o dofinansowanie<sup>16</sup>.

Projektu generującego dochód w rozumieniu art. 61 rozporządzenia nr 1303/2013 nie stanowi również projekt przygotowawczy tj. zakładający realizację prac przygotowawczych, czy też projektowych.

W art. 61 rozporządzenia nr 1303/2013 wyróżniono dwie kategorie projektów generujących dochód:

- **projekty, dla których istnieje możliwość obiektywnego określenia przychodu z wyprzedzeniem (art. 61 ust. 1-5)**. Dla tych projektów istnieją wystarczające dane oraz doświadczenie wynikające z realizacji podobnych inwestycji, umożliwiające oszacowanie dwóch głównych czynników mających wpływ na wysokość przychodu generowanego przez te projekty, tzn. wielkości popytu na dobra lub usługi dostarczane przez projekt oraz stosowanych za ich udostępnienie taryf. Zdaniem Komisji Europejskiej do tej kategorii projektów należy zdecydowana większość projektów generujących dochód objętych dofinansowaniem z funduszy strukturalnych i Funduszu Spójności. Wysokość dofinansowania wspólnotowego dla projektów tego typu ustalana

<sup>12</sup> Rozporządzenie Parlamentu Europejskiego i Rady (UE) nr 1305/2013 z dnia 17 grudnia 2013 r. w sprawie wsparcie rozwoju obszarów wiejskich przez Europejski Fundusz Rolny na rzecz Rozwoju Obszarów Wiejskich (EFRROW) i uchylające rozporządzenie Rady (WE) nr 1698/2005, Dziennik Urzędowy Unii Europejskiej z 20.12.2013 r., nr L 347/487.

<sup>13</sup> Patrz: art. 61 ust. 8 akapit drugi rozporządzenia 1303/2013.

<sup>14</sup> Przed zastosowaniem reżimu wynikającego z zapisów art. 61 ust. 1 rozporządzenia nr 1303/2013 (patrz również: definicja całkowitego kosztu kwalifikowanego projektu/inwestycji).

<sup>15</sup> Patrz: art. 61 ust. 7 rozporządzenia nr 1303/2013.

<sup>16</sup> Patrz: przypis nr 7.

jest przy zastosowaniu metody luki w finansowaniu lub metody zryczałtowanych stawek procentowych dochodów.

- **projekty, dla których nie można obiektywnie określić przychodu z wyprzedzeniem (art. 61 ust. 6)**. W przypadku tej kategorii projektów, z celów projektu i założeń wnioskodawcy wynika, że projekt będzie generował przychody w rozumieniu art. 61 ust. 1 rozporządzenia nr 1303/2013, jednak wnioskodawca nie jest w stanie ich obiektywnie określić. Projekty te należy zatem traktować jako projekty potencjalnie generujące dochód, w związku z czym muszą one zostać objęte monitorowaniem generowanego dochodu. Główną przyczyną uniemożliwiającą określenie przychodu na etapie wniosku o dofinansowanie (*ex ante*) jest najczęściej innowacyjny charakter realizowanego projektu, pociągający za sobą brak danych bądź wcześniejszego doświadczenia z projektów podobnego rodzaju, które pozwoliłyby na wiarygodne oszacowanie popytu na dobra i usługi dostarczane przez projekt (popyt w tym przypadku generowany jest przez samą innowację). Dla tej kategorii projektów generujących dochód, dofinansowanie wspólnotowe ustalane jest przy zastosowaniu poziomu dofinansowania określonego dla danego priorytetu/działania z zastrzeżeniem, że dochód wygenerowany w okresie trzech lat od zakończenia operacji lub do terminu na złożenie dokumentów dotyczących zamknięcia programu określonych w przepisach dotyczących poszczególnych funduszy<sup>17</sup>, w zależności od tego, który z terminów nastąpi wcześniej, podlega zwrotowi przez beneficjenta oraz jest odliczany od wydatków deklarowanych Komisji.

Do kategorii tej nie zalicza się projektów z sektorów lub podsektorów, dla których określone zostały zryczałtowane procentowe stawki dochodów.

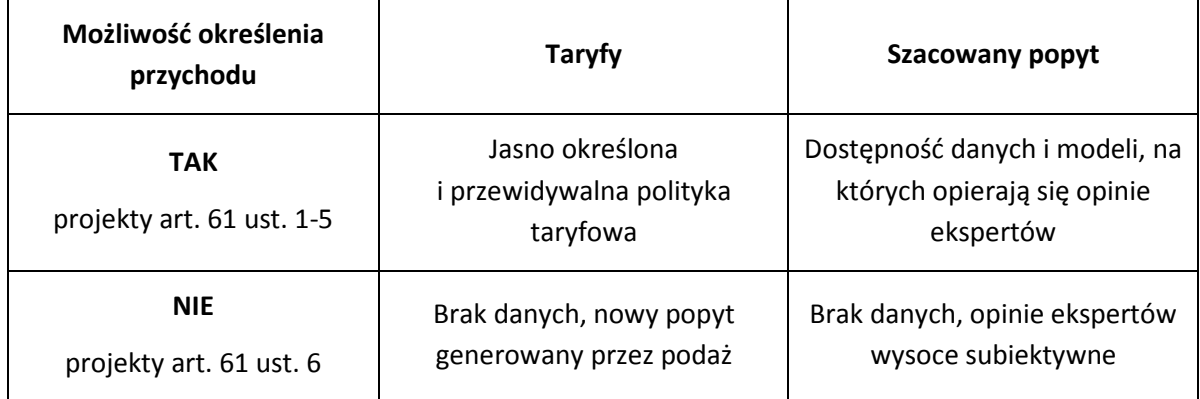

**Projekt hybrydowy:** wspólna realizacja projektu przez partnerstwo publiczno-prywatne w rozumieniu art. 2 pkt 24 rozporządzenia ogólnego (rozporządzenia 1303/2013), utworzone w celu realizacji inwestycji infrastrukturalnej (zgodnie z art. 34 ust. Ustawy wdrożeniowej).

<sup>17</sup> Zgodnie z art. 138 pkt a), w związku z art. 137 ust. 1 rozporządzenia nr 1303/2013 oraz art. 59 ust. 5 Rozporządzenia Parlamentu Europejskiego i Rady (UE, EURATOM) nr 966/2012 z dnia 25 października 2012 r. w sprawie zasad finansowych mających zastosowanie do budżetu ogólnego Unii oraz uchylającego rozporządzenie Rady (WE, Euratom) nr 1605/2002, terminem tym jest 15 lutego 2025 r. W wyjątkowych wypadkach KE może na wniosek państwa członkowskiego wydłużyć ten termin do dnia 1 marca 2025 r.

W tym przypadku, zgodnie z art. 34 ust. 2 ustawy wdrożeniowe pojęcie **inwestycji infrastrukturalnej**  należy definiować jako budowę, przebudowę lub remont obiektu budowlanego lub wyposażenie składnika majątkowego w urządzenia podwyższające jego wartość lub użyteczność, połączone z utrzymaniem lub zarządzaniem przedmiotem tej inwestycji za wynagrodzeniem.

**Przewodnik AKK:** *Guide to cost-benefit analysis of Investment Projects (z ang. Przewodnik do analizy kosztów i korzyści projektów inwestycyjnych*<sup>18</sup>, Komisja Europejska 2014, zwany dalej "*Przewodnikiem AKK*".

**Przychód:** wpływ środków pieniężnych z bezpośrednich wpłat dokonywanych przez użytkowników za towary lub usługi zapewniane przez daną operację, jak np. opłaty ponoszone bezpośrednio przez użytkowników za użytkowanie infrastruktury, sprzedaż lub dzierżawę gruntu lub budynków lub opłaty za usługi. Przychodem nie są więc np. dotacje operacyjne i refundacje ulg ustawowych.

**Różnicowy model finansowy:** model finansowy sporządzany dla projektu, w którym zestawia się ze sobą przepływy pieniężne dla scenariusza "podmiot (lub działalność gospodarcza) z projektem" oraz scenariusza "podmiot (lub działalność gospodarcza) bez projektu" i poprzez ich porównanie ustala się przepływy różnicowe, stanowiące podstawę m.in. dla ustalenia wskaźnika luki w finansowaniu, a co za tym idzie, wartości dofinansowania projektu oraz ustalenia wartości wskaźników efektywności finansowej projektu.

**Skorygowany całkowity koszt kwalifikowalny projektu/inwestycji (ECR):** zgodnie z art. 61 ust. 2 rozporządzenia nr 1303/2013 jest to całkowity koszt kwalifikowalny pomniejszony zgodnie z jedną z zasad określonych w art. 61 tego aktu. Koszt ten brany jest pod uwagę przy ustalaniu, czy dany projekt spełnia kryterium kwotowe dla dużego projektu określone w art. 100 rozporządzenia nr 1303/2013.

**Stopa dyskontowa:** stopa, przy użyciu której przyszłe wartości sprowadza się do wartości bieżącej, wyrażająca alternatywny koszt kapitału.

**Wartość rezydualna:** potencjał finansowy lub ekonomiczny projektu w pozostałych latach jego trwania (życia ekonomicznego), obliczony w ostatnim roku okresu odniesienia przyjętego do analizy. Wartość ta będzie zerowa lub bliska zeru jeżeli okres odniesienia będzie zbliżony do okresu życia ekonomicznego danych aktywów trwałych.

W analizie finansowej wartość rezydualna określana jest w oparciu o:

- a) bieżącą wartość netto przepływów pieniężnych, wygenerowanych przez projekt w pozostałych latach jego trwania (życia ekonomicznego), następujących po zakończeniu okresu odniesienia,
- b) inne metody (w należycie uzasadnionych okolicznościach), np. wycenę wartości aktywów trwałych netto, określoną przy wykorzystywaniu metody i okresu amortyzacji zgodnych z polityka rachunkowości beneficjenta/operatora.

<sup>18</sup> Dokument (w wersji anglojęzycznej) dostępny jest pod adresem:

http://www.funduszeeuropejskie.gov.pl/media/1804/przewodnik\_AKK\_032015.pdf ; Wersja polskojęzyczna dostępna pod adresem:

https://www.funduszeeuropejskie.gov.pl/media/5594/Przewodnik\_AKK\_14\_20.pdf

W przypadku zastosowania metody luki w finansowaniu do określenia wartości dofinansowania dla projektu generującego dochód, bierze się pod uwagę wartość rezydualną, o ile zdyskontowane przychody przewyższają zdyskontowane koszty operacyjne i odtworzeniowe. W takiej sytuacji wartość rezydualna powiększa przychody projektu.

W analizie ekonomicznej, wartość rezydualna – w zależności od tego, która z metod została zastosowana w analizie finansowej – określna jest w oparciu o:

- a) bieżącą wartość netto przepływów ekonomicznych, wygenerowanych przez projekt w pozostałych latach jego trwania (życia ekonomicznego), następujących po zakończeniu okresu odniesienia,
- b) zastosowanie odpowiedniego wskaźnika konwersji w stosunku do oszacowanej wartości aktywów trwałych.

**Wewnętrzna stopa zwrotu** (ang. *Internal Rate of Return –* IRR)**:** stopa dyskontowa, przy której bieżąca wartość netto strumienia kosztów i korzyści jest równa 0. W ramach analizy finansowej ustalana jest finansowa stopa zwrotu (ang. *Financial Rate of Return* – FRR).

Natomiast w ramach analizy ekonomicznej otrzymujemy ekonomiczną stopę zwrotu (ang. *Economic Rate of Return* – ERR). Wewnętrzną stopę zwrotu porównuje się z wysokością wskaźnika wzorcowego (np. wysokością stopy dyskontowej przyjętej do analizy, wyrażającej alternatywny koszt kapitału), aby ocenić efektywność proponowanego projektu. Szerzej kwestię finansowej i ekonomicznej wewnętrznej stopy zwrotu opisano w odpowiednich podrozdziałach przedmiotowego dokumentu poświęconych tym analizom.

Wskaźnik "luki w finansowaniu": w przypadku projektów generujących dochód po ukończeniu, dla których istnieje możliwość określenia przychodu z wyprzedzeniem, jest to ta część zdyskontowanych nakładów inwestycyjnych na realizację projektu, która nie jest pokryta sumą zdyskontowanych dochodów z projektu. Wyraża się ją w procentach, w odniesieniu do wartości tych nakładów (patrz również: definicja nakładów inwestycyjnych na realizację projektu, definicja projektów generujących dochód po ukończeniu oraz definicja dochodu).

**Wynagrodzenie ukryte:** wynagrodzenie odzwierciedlające rzeczywisty alternatywny koszt pracy, o poziomie innym (na ogół niższym) niż wynagrodzenie obserwowane w gospodarce (tzw. wynagrodzenie finansowe), na skutek zniekształceń rynku pracy (takich jak płace minimalne, świadczenia z tytułu bezrobocia itp.) (por. Załącznik IV. *The shadow wage Przewodnika AKK*).

**Zwykle oczekiwana rentowność:** zasada ta jest zachowana wówczas, gdy projekt generuje dochód w wysokości pozwalającej na pokrycie alternatywnego kosztu wkładu w projekt (czyli najlepszego alternatywnego zwrotu, uzyskanego przez siłę roboczą, zarządzanie i kapitał własny inwestora), a jednocześnie nie występuje nadmierne finansowanie projektu. Aby do projektu mógł zostać wniesiony wkład wspólnotowy finansowa bieżąca wartość netto z inwestycji co do zasady powinna być ujemna, a finansowa stopa zwrotu z inwestycji niższa od finansowej stopy dyskontowej przyjętej do analizy. Ograniczenie to może nie mieć zastosowania w przypadku niektórych projektów podlegających zasadom pomocy publicznej.

**Zmiany w kapitale obrotowym netto:** wzrost lub spadek kapitału obrotowego netto w danym okresie. Kapitał obrotowy netto stanowi różnicę pomiędzy aktywami bieżącymi i zobowiązaniami bieżącymi. Ponieważ kapitał obrotowy netto jest z natury zasobem, w celu

przekształcenia go w strumień pieniężny uwzględniane powinny być wyłącznie przyrosty roczne, tj. zmiany w stosunku do poziomu kapitału obrotowego netto w poprzednim roku. Wzrost kapitału obrotowego netto w stosunku do poprzedniego roku traktowany jest jako rodzaj nakładu poniesionego w danym roku na rzecz projektu.

**Zryczałtowana procentowa stawka dochodów** (ang. *flat rate net revenue percentage*)**:** wskaźnik wyrażający stosunek zdyskontowanych dochodów (DNR) do zdyskontowanych nakładów inwestycyjnych (DIC), w projekcie typowym dla danego sektora, podsektora lub typu, stosowany celem obliczenia poziomu dofinansowania dla projektu lub też osi priorytetowej bądź działania.

## **1.1.2. WSTĘP**

Studium Wykonalności Inwestycji jest obowiązkowym załącznikiem do wniosku o dofinansowanie w ramach Regionalnego Programu Operacyjnego Województwa Opolskiego na lata 2014-2020.

Niniejsza instrukcja została sporządzona z myślą o osobach przygotowujących Studia Wykonalności. Dokument zawiera wytyczne pozwalające na opracowanie Studium w taki sposób, aby eksperci mogli uzyskać wystarczającą informację niezbędną do dokonania oceny i analizy projektu w oparciu o jasno określone przez Instytucję Zarządzającą kryteria merytoryczne, techniczne, finansowe i ekonomiczne. Wszelkie dane zawarte w SWI powinny w pełni odpowiadać stanowi faktycznemu, *wnioskodawca ponosi pełną odpowiedzialność za informacje zawarte w składanych dokumentach*.

W Studium należy szczegółowo opisać cele projektu, sposób ich osiągania i warunki realizacji, zidentyfikować możliwości inwestycyjne, w oparciu o wymogi wykonalności i trwałości efektów projektu oraz pokazać zasadność realizowanego przedsięwzięcia. Zasadność musi dotyczyć wszystkich elementów projektu, gdyż w przeciwnym wypadku koszty dotyczące części nieuzasadnionej trzeba będzie uznać za niekwalifikowane. Instrukcja ta pozwala precyzyjnie zaplanować działanie i zawczasu przewidzieć trudności. Pomaga ocenić opłacalność inwestycji poprzez wcześniejsze oszacowanie kosztów.

Opracowując SWI należy mieć na uwadze *cykl życia projektu*, uwzględniając kolejno etapy od planowania strategicznego, tj. identyfikacji potrzeb i możliwości, poprzez projektowanie, wdrażanie, rozliczanie i ewaluację.

Dla projektów realizowanych w ramach RPO WO 2014-2020 wprowadza się następujący podział:

• W aspekcie wysokości nakładów inwestycyjnych na:

**- projekty "mniejsze" do 1 mln EUR wartości całkowitej**,

## **- projekty "większe" powyżej 1 mln EUR wartości całkowitej**.

W celu ustalenia, czy wysokość nakładów inwestycyjnych projektu przekracza powyższy próg, należy zastosować kurs wymiany EUR/PLN, stanowiący średnią arytmetyczną kursów średnich miesięcznych Narodowego Banku Polskiego, z ostatnich sześciu miesięcy poprzedzających miesiąc złożenia wniosku o dofinansowanie.**<sup>19</sup>**

- W aspekcie montażu finansowego na:
- **projekty z obszaru pomocy publicznej** (wsparcie stanowi pomoc publiczną),
- **projekty niedochodowe** (wartość bieżąca zdyskontowana dochodów netto generowanych w ramach projektu jest ujemna),
- **projekty dochodowe** (wartość bieżąca zdyskontowana dochodów netto generowanych w ramach projektu jest dodatnia).

Studium Wykonalności Inwestycji składa się z następujących podstawowych elementów:

- A. Identyfikacja projektu;
- B. Definicja celów projektu;
- C. Analiza instytucjonalna i wykonalności projektu;
- D. Analiza popytu oraz opcji;
- E. Zastosowane uproszczone metody rozliczania wydatków
- F. Analiza finansowa;
- G. Analiza ekonomiczna;
- H. Specyficzna analiza dla danego rodzaju projektu/sektora;
- I. Odniesienie do kryteriów oceny projektu;
- J. Promocja projektu.

Załącznik obliczeniowy stanowiący część studium wykonalności powinien umożliwiać weryfikację dokonanych wyliczeń (odblokowane formuły) oraz powinien zawierać wydzieloną część zawierającą założenia będące podstawą wyliczeń.

#### **1.1.3. IDENTYFIKACJA PROJEKTU**

Identyfikacja projektu ma na celu prezentację projektu jako przedmiotu realizowanego przedsięwzięcia wraz z opisem, podaniem podstawowych parametrów technicznych, całkowitym kosztem inwestycji, wysokością kosztów kwalifikowanych, lokalizacją, poziomem dofinansowania, itp.

#### **1.1.4. DEFINICJA CELÓW PROJEKTU**

Zdefiniowanie celów jest niezbędnym etapem służącym identyfikacji i analizie projektu. Stanowi ono punkt wyjścia do przeprowadzenia jakiejkolwiek oceny inwestycji.

Cele projektu, zarówno te bezpośrednie, jak i pośrednie, powinny zostać określone w oparciu o analizę potrzeb danego środowiska społeczno- gospodarczego, z uwzględnieniem zjawisk najbardziej adekwatnych do skali oddziaływania projektu.

<sup>19</sup> Patrz przypis 7.

Należy zwrócić uwagę, aby cele projektu zdefiniowane w analizie spełniały następujące założenia:

- a) jasno wskazywały, jakie korzyści społeczno-gospodarcze można osiągnąć dzięki wdrożeniu projektu,
- b) były logicznie powiązane ze sobą (w przypadku gdy w ramach projektu realizowanych jest jednocześnie kilka celów),
- c) uwzględniały wszystkie najważniejsze bezpośrednie i pośrednie skutki społeczno-ekonomiczne przedsięwzięcia,
- d) określały, czy całkowite korzyści (tzw. całościowy przyrost dobrobytu) osiągnięte w wyniku realizacji projektu uzasadniają jego koszty,
- e) były logicznie powiązane z ogólnymi celami odnośnych funduszy, tj. wymagane jest określenie zbieżności celów projektu z celami realizacji danej osi priorytetowej programu operacyjnego,
- f) były uzupełnione o metodę pomiaru poziomu ich osiągnięcia (np. poprzez dobór mierzalnych wskaźników i zaplanowanie systemu monitorowania),
- g) korzyści osiągnięte w ramach danego celu powinny być wyrażone w konkretnych wartościach/parametrach społeczno-ekonomicznych(o ile są mierzalne).

## **1.1.5. ANALIZA INSTYTUCJONALNA I WYKONALNOŚCI PROJEKTU**

Celem analizy wykonalności jest zidentyfikowanie możliwych do zastosowania rozwiązań inwestycyjnych, które można uznać za wykonalne m.in. pod względem technicznym, ekonomicznym, środowiskowym i instytucjonalnym.

#### **1.1.5.1. Analiza instytucjonalna** - zawiera informacje na temat:

- a) bezpośrednich i pośrednich beneficjentów projektu oraz problemów ich dotykających,
- b) instytucji/osób zaangażowanych w realizację projektu, włącznie z podziałem odpowiedzialności,
- c) powiązań z innymi podmiotami, które znajdą się w polu oddziaływania projektu,
- d) właściciela inwestycji po jej zakończeniu,
- e) rozwiązań związanych z udostępnieniem przedmiotowej infrastruktury podmiotom trzecim.

W punkcie tym należy udowodnić, że beneficjent posiada zdolność organizacyjną i finansową do wdrożenia projektu (opisując dokładnie proces wdrażania wraz z towarzyszącymi mu procedurami, harmonogramem pozyskiwania odpowiednich zezwoleń, prac przygotowawczych, przetargów oraz realizacji projektu); jak również wskazać instytucję odpowiedzialną za zarządzanie projektem w okresie, co najmniej 5 lat od chwili zakończenia jego realizacji (określając sposób finansowania kosztów związanych z utrzymaniem i eksploatacją inwestycji), zgodnie z art. 71 Rozporządzenia Parlamentu Europejskiego i Rady (UE) nr 1303/2013 z dn. 17 grudnia 2013 r.

**1.1.5.2. Analiza prawnej wykonalności projektu** - opisuje kwestie prawne związane z realizacją projektu, w tym stan formalno-prawny nieruchomości, gruntów. W punkcie tym należy wymienić wszystkie dokumenty warunkujące wykonanie inwestycji np. pozwolenie na budowę, czy pozwolenie Wojewódzkiego Konserwatora Zabytków itp.

**1.1.5.3. Zgodność z polityką konkurencji (pomoc publiczna)** – udzielanie pomocy w ramach programu wymaga stosowania zasad pomocy publicznej. Oznacza to, że w przypadku składania wniosków przez beneficjentów prowadzących działalność gospodarczą, przez którą należy rozumieć - zgodnie z orzecznictwem Europejskiego Trybunału Sprawiedliwości - *oferowanie towarów i usług na rynku także przez podmioty publiczne,* udzielanie wsparcia musi następować z uwzględnieniem warunków dopuszczalności pomocy publicznej. Decydujące znaczenie dla określenia czy dana działalność jest działalnością gospodarczą, jest stwierdzenie czy mogłaby być, co do zasady prowadzona przez podmiot prywatny w celu osiągnięcia zysku.

W punkcie tym należy zamieścić następujące informacje:

- a) czy beneficjent prowadzi/będzie prowadził działalność gospodarczą i jaki jest/będzie jej zakres?,
- b) na jaki cel beneficjent przeznacza/będzie przekazywał środki uzyskane z prowadzonej działalności gospodarczej?,

oraz przeprowadzić test pomocy publicznej odnosząc się do poniższych warunków:

- *transfer środków publicznych* wsparcie przekazywane jest przez państwo lub przy wykorzystaniu zasobów państwowych,
- *korzyść ekonomiczna występuje wtedy, gdy przekazywane jest wsparcie o charakterze bezzwrotnym, udzielane są pożyczki/kredyty z oprocentowaniem poniżej stopy rynkowej (stopy referencyjnej KE), dokonuje się odroczenia/rozłożenia na raty płatności po stopie niższej od stopy rynkowej,*
- *selektywność wsparcie uprzywilejowuje konkretne przedsiębiorstwa lub grupy przedsiębiorstw, bądź produkcję określonych towarów,*
- *wpływ na konkurencję wsparcie zakłóca lub grozi zakłóceniem konkurencji,*
- *wpływ na wymianę handlową* zgodnie z Traktatem WE każda pomoc, która wpływa na wymianę handlową między państwami członkowskimi jest uznawana za niezgodną ze wspólnym rynkiem.

Przepisom o pomocy publicznej podlegają wszystkie kategorie podmiotów, które prowadzą działalność gospodarczą, niezależnie od formy prawnej i źródeł finansowania oraz tego czy są nastawione na zysk.

Finansowanie usług o charakterze ogólnogospodarczym obejmujących taką działalność, jak np.: świadczenie określonych usług transportowych stanowi jeden z kluczowych problemów rozpatrywanych w świetle wspólnotowych zasad udzielania pomocy publicznej. Ważne jest, żeby rekompensata pokrywała dokładnie koszty świadczenia usługi, a nie stanowiła dodatkowego źródła zysku przedsiębiorstwa, gdyż wtedy byłaby traktowana jako pomoc publiczna i podlegała wszelkim rygorom zasad jej udzielania, łącznie ze zwrotem wraz z odsetkami.

**W odniesieniu do pomocy związanej ze świadczeniem usług publicznych, szczególnie doniosłe znaczenie ma orzeczenie Europejskiego Trybunału Sprawiedliwości (ETS) w sprawie** *Altmark*  **(sprawa C-280/00).** ETS wskazał cztery przesłanki, których spełnienie oznacza, że rekompensata finansowa ze strony państwa za poniesione przez przedsiębiorcę koszty w związku ze świadczeniem usług o charakterze ogólnogospodarczym nie stanowi pomocy publicznej. Są to mianowicie następujące warunki:

- a) Przedsiębiorcy otrzymującemu pomoc publiczną należy powierzyć wypełnienie odpowiedniego, jasno określonego zobowiązania w zakresie świadczenia usług publicznych.
- b) Parametry zastosowane do obliczenia rekompensaty muszą zostać ustalone wcześniej w sposób obiektywny i przejrzysty.
- c) Wysokość rekompensaty nie powinna przekraczać kwoty całości lub części kosztów poniesionych w czasie realizacji usług publicznych, z uwzględnieniem wszystkich stosownych rachunków oraz rozsądnego zysku.
- d) W przypadkach kiedy przedsiębiorstwo, któremu powierzono wykonanie takich zadań, nie zostało wyłonione zgodnie z procedurą zamówień publicznych, poziom rekompensaty ma być obliczony na podstawie analizy kosztów, które poniosłoby przeciętne dobrze zarządzane przedsiębiorstwo, z uwzględnieniem rozsądnego zysku.

**Łączne spełnienie wskazanych powyżej warunków powoduje, że rekompensata z tytułu świadczenia usług publicznych nie jest korzyścią dla przedsiębiorcy przekazywaną na zasadach odbiegających od rynkowych, a zatem nie stanowi pomocy publicznej (tym samym nie podlega ona notyfikacji, o której mowa w art. 108 ust. 3 TFUE).**

## **1.1.6. ANALIZA POPYTU ORAZ OPCJI**

Analiza popytu identyfikuje i ilościowo określa społeczne zapotrzebowanie na realizację planowanej inwestycji. W jej ramach należy uwzględnić zarówno bieżący (w oparciu o aktualne dane), jak również prognozowany popyt (w oparciu o prognozy uwzględniające m.in. wskaźniki makroekonomiczne i społeczne). Analizę prognozowanego popytu należy przeprowadzić dla scenariusza z inwestycją oraz bez inwestycji. Ponadto, analiza ta powinna odwoływać się do kwestii bieżącego oraz przyszłego zapotrzebowania inwestycji na zasoby, przewidywanego rozwoju infrastruktury, oraz efektu sieciowego (jeżeli występuje lub może wystąpić w wyniku realizacji inwestycji).

Analiza opcji polega na dokonaniu porównania i oceny możliwych do zastosowania rozwiązań inwestycyjnych zidentyfikowanych na etapie analizy wykonalności. Celem tej analizy jest wskazanie, które z ww. rozwiązań jest najkorzystniejsze. Powinny one być ze sobą porównywalne w oparciu o szereg kryteriów, m.in. kryteria techniczne, instytucjonalne, ekonomiczne i środowiskowe.

Analizę opcji należy przeprowadzać w dwóch etapach:

a) etap pierwszy – analiza strategiczna – ten etap koncentruje się na podstawowych rozwiązaniach o charakterze strategicznym (np. odpowiada na pytanie, czy bardziej korzystna będzie modernizacja już funkcjonującej infrastruktury, czy też budowa nowej). Etap ten, co do zasady, przyjmuje formę analizy wielokryterialnej i opiera się na kryteriach jakościowych.

b) etap drugi – analiza rozwiązań technologicznych – na tym etapie należy przeanalizować poszczególne rozwiązania pod kątem technologicznym. Do przeprowadzenia tego etapu zazwyczaj zastosowanie mają metody oparte na kryteriach ilościowych.

Po przeprowadzeniu analizy wykonalności, analizy popytu oraz analizy opcji wnioskodawca powinien dokonać wyboru rozwiązania do zastosowania i sformułować jego uzasadnienie.

## **1.1.7. ZASTOSOWANE UPROSZCZONE METODY ROZLICZANIA WYDATKÓW**

W przypadku gdy w projekcie występują wydatki rozliczane na podstawie uproszczonych metod rozliczania wydatków należy w tabeli E.1 przedstawić zastosowaną w projekcie uproszczoną metodę. Zwraca się uwagę na zachowanie zgodności z zapisami zawartymi w pkt. 8 regulaminu konkursu.

W przypadku wskazania uproszczonej metody rozliczania wydatków, w pkt. E.2 wnioskodawca przedstawia metodologię obliczeń. Dodatkowo w pkt. E.3 należy wpisać rzeczywisty % kosztów pośrednich w projekcie.

## **1.1.8. ANALIZA FINANSOWA**

## **1.1.8.1. Cele analizy**

Analiza finansowa powinna wykazać: rentowność projektu z punktu widzenia inwestora, wymagania w zakresie finansowania zewnętrznego oraz przepływy finansowe związane z projektem. W szczególności powinna obejmować: ocenę finansowej efektywności inwestycji oraz kapitału własnego, określenie właściwego (maksymalnego) dofinansowania projektu z funduszy UE, weryfikację trwałości finansowej projektu. Analiza finansowa ma na celu wykazanie, że zapewnione środki finansowe będą wystarczające do sfinansowania projektu w okresie jego realizacji, a następnie eksploatacji. Istotne jest zwłaszcza wykazanie, że beneficjent posiada środki na sfinansowanie wkładu własnego na realizację projektu.

## **1.1.8.2. Metodyka analizy finansowej.**

Analiza finansowa polega na przygotowaniu szeregu tabel, w których należy zamieścić dane dotyczące przepływu środków pieniężnych, tzn. rzeczywistej kwoty wypłaconej lub otrzymanej w ramach realizowanego projektu. Przeprowadza się ją w oparciu o metodologię zdyskontowanego przepływu środków pieniężnych, zwaną dalej analizą DCF (ang. Discounted Cash Flow).

Metodologia DCF charakteryzuje się następującymi cechami:

- obejmuje skonsolidowaną analizę finansową,
- bierze pod uwagę wyłącznie przepływ środków pieniężnych,
- uwzględnia przepływy środków pieniężnych w tym roku, w którym zostały dokonane i ujęte w danym okresie odniesienia,
- uwzględnia wartość rezydualną, w przypadku gdy rzeczywisty okres gospodarczego życia projektu przekracza dany okres odniesienia,
- uwzględnia wartość pieniądza w czasie, przy zsumowaniu przepływów finansowych w różnych latach.

#### **1.1.8.3. Założenia do analizy finansowej**

Poprawne założenia analizy finansowej, jednolite dla wszystkich projektów w danym sektorze, powinny się opierać na nw. założeniach:

- a) o ile to możliwe i uzasadnione, powinna być przeprowadzona w cenach stałych,
- b) powinna być sporządzona:
- w cenach netto (bez podatku VAT) w przypadku gdy podatek VAT nie stanowi wydatku kwalifikowanego (ponieważ może zostać odzyskany w oparciu o przepisy krajowe) lub
- w cenach brutto (wraz z podatkiem VAT), gdy podatek VAT stanowi koszt kwalifikowany (ponieważ nie może zostać odzyskany w oparciu o przepisy krajowe) oraz gdy jest niekwalifikowany, ale stanowi rzeczywisty nieodzyskiwalny wydatek podmiotu ponoszącego wydatki (np. został poniesiony przed rozpoczęciem okresu kwalifikowalności wydatków). Podatek VAT należy wyodrębnić jako osobną pozycję analizy finansowej.

Zasady klasyfikujące VAT, jako wydatek kwalifikowalny bądź niekwalifikowalny znajdują się w *Wytycznych w zakresie kwalifikowalności wydatków w zakresie Europejskiego Funduszu Rozwoju Regionalnego, Europejskiego Funduszu Społecznego oraz Funduszu Spójności na lata 2014-2020*.

- c) podatki bezpośrednie (m.in. podatek dochodowy) nie powinny być uwzględniane w analizie finansowej, a jedynie w ramach analizy trwałości.
- d) zaleca się wykorzystanie dwóch scenariuszy (wariantów) makroekonomicznych: podstawowego i pesymistycznego. Podstawowy scenariusz makroekonomiczny wykorzystywany jest w całej analizie projektu, natomiast scenariusz pesymistyczny może zostać użyty przy analizie wrażliwości i ryzyka. Dla pierwszych 5 lat prognozy przepływów / projekcji finansowej, należy korzystać z wariantów rozwoju gospodarczego Polski zamieszczonych na stronie internetowej Ministerstwa Rozwoju<sup>20</sup>. Dla pozostałego okresu analizy należy stosować wartości, jak z ostatniego roku ww. wariantów. Warianty te będą podlegały okresowej aktualizacji. W przypadku stawek podatkowych (w tym stawek podatku VAT), należy stosować ich wartości, zgodnie z obowiązującymi przepisami.

Największe znaczenie maja następujące założenia makroekonomiczne:

- stopa wzrostu PKB,
- wskaźnik inflacji,
- kursy wymiany walut,
- WIBOR,

 $\overline{a}$ 

- stopa bezrobocia,
- stopa realnego wzrostu płac.

Podczas sporządzania analizy finansowej należy wziąć pod uwagę te z ww. założeń, które mają swoje uzasadnienie w kontekście specyfiki projektu, sektora itp., a także inne, które z punktu widzenia wnioskodawcy/operatora i projektu są istotne do uwzględnienia przy sporządzaniu analizy. W przypadku gdy znane są już rzeczywiste wartości danych makroekonomicznych dla lat będących przedmiotem analizy, powinny być one wykorzystane zamiast danych pochodzących ze scenariuszy,

- e) finansowa stopa dyskontowa, jaka powinna zostać przyjęta w analizie finansowej dla inwestycji planowanych do dofinansowania z funduszy UE wynosi:
	- − 4% dla analizy prowadzonej w cenach stałych zgodnie z zapisami art. 19 ust. 3 Rozporządzenia Delegowanego Komisji (UE) nr 480/2014,

<sup>20</sup>http://www.funduszeeuropejskie.gov.pl/media/7565/20150811\_warianty\_14\_20.pdf

− 6% dla analizy prowadzonej w cenach bieżących – wartość określona w uproszczeniu, zgodnie ze wzorem:

$$
(1+n)=(1+r)*(1+i)
$$

gdzie:

 $\overline{a}$ 

*n* – stopa dyskontowa dla cen bieżących,

*r* – stopa dyskontowa dla cen stałych,

*i* – wskaźnik inflacji, na podstawie danych z Wytycznych Ministra Finansów<sup>21</sup>, zgodnie z którymi wskaźnik inflacji w okresie 2025-2040 będzie konwergował do poziomu górnej granicy celu inflacyjnego Europejskiego Banku Centralnego, tj. do poziomu 2%.

W przypadku projektów realizowanych w strukturze ppp możliwe jest stosowanie innej wartości finansowej stopy dyskontowej w oparciu o zasadę zwykle oczekiwanej rentowności tak, aby odzwierciedlała ona wyższy koszt alternatywny kapitału dla sektora prywatnego, właściwy dla danego przedsięwzięcia w ramach ppp, w zakresie niesprzecznym z przepisami dotyczącymi ppp.

f) horyzont czasowy (okres referencyjny) – maksymalny, wyrażony w latach czas objęty prognozami określającymi okres życia ekonomicznego projektu w zależności od sektora, którego dana inwestycja dotyczy. Projekcje przepływów finansowych należy sporządzać w oparciu o rekomendowany horyzont czasowy, licząc od roku złożenia wniosku o dofinansowanie (zgodnie z definicją zawartą w słowniku pojęć). Komisja Europejska określiła następujące okresy odniesienia dla poszczególnych sektorów.<sup>22</sup>

| Rodzaj projektów wg sektora | Rekomendowany<br>horyzont czasowy<br>[w latach] | Działanie lub<br>poddziałanie RPO WO<br>2014-2020 |
|-----------------------------|-------------------------------------------------|---------------------------------------------------|
| Energetyka                  | $15 - 25$                                       | 3.3, 3.4                                          |
| Gospodarka wodno-ściekowa   | 30                                              | 5.4                                               |
| Kolejnictwo                 | 30                                              | 6.2                                               |
| Drogi                       | $25 - 30$                                       | 6.1                                               |

<sup>21</sup> Wytyczne dotyczące założeń makroekonomicznych na potrzeby wieloletnich prognoz finansowych jednostek samorządu terytorialnego. Aktualizacja – maj 2015. Ministerstwo Finansów, Warszawa 2015. http://www.mf.gov.pl/documents/764034/1002167/2015\_05\_wytyczne\_ist.pdf

<sup>&</sup>lt;sup>22</sup> Załącznik I do Rozporządzenia delegowanego Komisji (UE) nr 480/2014 z 3 marca 2014 r. uzupełniającego rozporządzenie Parlamentu Europejskiego i Rady (UE) nr 1303/2013 ustanawiające wspólne przepisy dotyczące Europejskiego Funduszu Rozwoju Regionalnego, Europejskiego Funduszu Społecznego, Funduszu Spójności, Europejskiego Funduszu Rolnego na rzecz Rozwoju Obszarów Wiejskich oraz Europejskiego Funduszu Morskiego i Rybackiego oraz ustanawiające przepisy ogólne dotyczące Europejskiego Funduszu Rozwoju Regionalnego, Europejskiego Funduszu Społecznego, Funduszu Spójności i Europejskiego Funduszu Morskiego i Rybackiego. Dziennik Urzędowy Unii Europejskiej z 2014 roku, L 138/17.

**Załącznik nr 6** do Regulaminu konkursu

*Poddziałanie 3.1.1 Strategie niskoemisyjne w miastach subregionalnych RPO WO 2014-2020 styczeń 2017 r.*

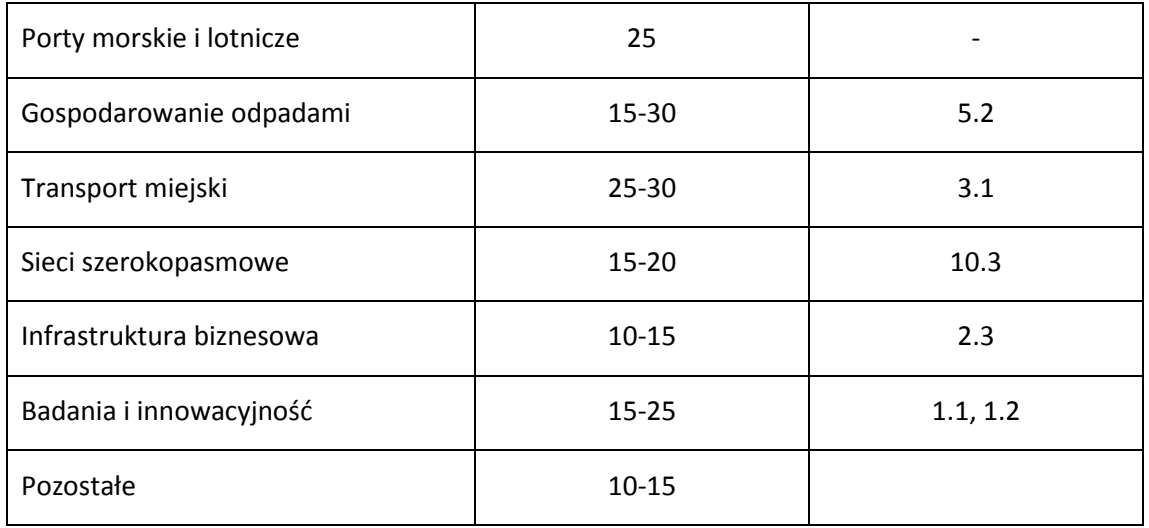

Zgodnie z *wytycznymi ministra właściwego ds. rozwoju regionalnego w zakresie zagadnień związanych z przygotowaniem projektów inwestycyjnych, w tym projektów generujących dochód i projektów hybrydowych na lata 2014-2020* okresy te mają charakter wiążący. Państwa członkowskie nie są upoważnione do zmian ich wymiaru. Obejmują one okres realizacji inwestycji i jej operacyjności.

## **Do analizy projektów składanych w ramach poddziałania 3.1.1** *Strategie niskoemisyjne w miastach subregionalnych* **RPO WO 2014-2020 należy przyjąć 30-letni okres referencyjny.**

g) okres amortyzacji – powinien odzwierciedlać faktyczny okres użytkowania aktywa, a nie minimalny okres amortyzacji wynikający z właściwych przepisów prawnych. Wiąże się to z faktem, iż okres amortyzacji (i wynikająca z niego wartość amortyzacji) brany jest pod uwagę przy ustalaniu poziomu opłat, w oparciu o zasadę dostępności cenowej, jak również przy ustalaniu wartości rezydualnej. Amortyzacja nie stanowi faktycznego przepływu pieniężnego i nie jest uwzględniania w kosztach operacyjnych w ramach analizy finansowej.

## **1.1.8.4. Metody analizy finansowej uwzględniające kategorię inwestycji.**

Odpowiednią metodę analizy finansowej dobiera się również, w zależności od kategorii inwestycji (*Wytyczne w zakresie zagadnień związanych z przygotowaniem projektów inwestycyjnych, w tym projektów generujących dochód i projektów hybrydowych na lata 2014-2020* -MIiR). Wyróżnia się dwie kategorie inwestycji, które są przedmiotem różnych metod analizy finansowej. Kwalifikacji poszczególnej inwestycji do danej kategorii dokonuje się na podstawie odpowiedzi uzyskanych na następujące pytania:

- Czy możliwe jest oddzielenie strumienia przychodów inwestycyjnych od ogólnego strumienia przychodów wnioskodawcy?
- Czy możliwe jest oddzielenie strumienia kosztów operacyjnych i nakładów związanych z inwestycją od ogólnego strumienia kosztów operacyjnych i nakładów wnioskodawcy?

**Kategoria 1** dotyczy inwestycji, dla których możliwe jest oddzielenie przepływów pieniężnych od ogólnych przepływów pieniężnych wnioskodawcy. Ma ona miejsce wówczas, jeśli na oba wyżej wymienione pytania zostały udzielone **pozytywne odpowiedzi**. W tej sytuacji możliwe jest zastosowanie **metody standardowej.** 

**Kategoria 2** dotyczy inwestycji, dla których niemożliwe jest rozdzielenie przepływów pieniężnych, zarówno osobno dla kategorii przychodów oraz kosztów, jak i dla obydwu kategorii równocześnie. Występuje ona wówczas, jeśli odpowiedź przynajmniej na jedno z wyżej wymienionych pytań **jest negatywna**. W tym przypadku niemożliwe jest zastosowanie metody standardowej, w związku z czym analiza finansowa przeprowadzana jest metodą złożoną, która opiera się na **różnicowym modelu finansowym**.

W zależności od kategorii inwestycji analizę finansową przeprowadza się w oparciu o:

- Metodą standardową w przypadku inwestycji pierwszej kategorii;
- Metodą złożoną w przypadku inwestycji drugiej kategorii.

**Analiza finansowa przeprowadzona w oparciu o metodę standardową** charakteryzuje się następującymi cechami:

- a) wymaga określenia przez wnioskodawcy wydatków (nakłady inwestycyjne oraz koszty operacyjne) oraz przychodów dla analizowanej inwestycji. W oparciu o te dane ustala się wskaźnik luki w finansowaniu;
- b) ma zastosowanie w szczególności do projektów, finansowanych na zasadzie *project finance*, czyli przy założeniu, że finansowanie dłużne przeznaczone na finansowanie realizacji projektu spłacane będzie w oparciu o nadwyżkę finansową generowaną w oparciu o działalność prowadzoną w wyniku realizacji projektu, po zakończeniu realizacji projektu, a zabezpieczeniem spłaty tego zadłużenia będzie majątek powstały w wyniku realizacji projektu. Nie jest to jednak powszechnie występujący typ projektu w przypadku inwestycji dofinansowanych z funduszy UE.

Standardowa metoda analizy finansowej opiera się na planie inwestycyjnym, w ramach którego należy wyodrębnić dwie kategorie nakładów inwestycyjnych:

a) nakłady inwestycyjne na projekt dofinansowany z funduszy UE,

b) nakłady inwestycyjne o charakterze odtworzeniowym w ramach w/w projektu.

W celu obliczenia przepływów finansowych, a w konsekwencji oszacowania zdyskontowanego przychodu netto (zdyskontowanego dochodu) w metodzie standardowej należy określić prognozowane na przestrzeni całego okresu analizy:

a) wydatki, tj. nakłady inwestycyjne projektu współfinansowanego ze środków UE oraz koszty działalności operacyjnej,

b) przychody generowane przez inwestycję.

*\* W razie potrzeby zapoznania się ze szczegółowym opisem dotyczącym metodologii przeprowadzania analizy finansowej, należy odnieść się do Przewodnika CBA.<sup>23</sup>*

 $\overline{a}$ <sup>23</sup> Angielska wersja dokumentu:

http://www.funduszeeuropejskie.gov.pl/media/1804/przewodnik AKK\_032015.pdf ; polska wersja dokumentu

https://www.funduszeeuropejskie.gov.pl/media/5594/Przewodnik\_AKK\_14\_20.pdf

Natomiast **analiza finansowa przeprowadzona w oparciu o metodę zło**ż**oną** dopuszcza zastosowanie dwóch podejść:

- a) strumienie pieniężne szacowane są jako różnica pomiędzy strumieniami pieniężnymi dla scenariusza "podmiot z projektem" (operator z inwestycją) oraz strumieniami pieniężnymi dla scenariusza "podmiot bez projektu" (operator bez inwestycji). Metoda ta ma zastosowanie w poniższych przypadkach:
	- w branżach regulowanych i/lub branżach sieciowych, w tym w szczególności dla projektów dotyczących wody, kanalizacji, odpadów i sieci grzewczych/ciepłownictwa;
	- zalecana jest dla całego sektora regulowanego (gospodarka wodna, energetyka, telekomunikacja itd.), w którym wartość projektu inwestycyjnego jest znacząca w porównaniu z wartością netto istniejących aktywów podmiotu;
- b) strumienie pieniężne szacowane są jako różnica pomiędzy strumieniami pieniężnymi dla scenariusza "działalność gospodarcza z projektem" oraz strumieniami pieniężnymi dla scenariusza "działalność gospodarcza bez projektu". W ramach działalności gospodarczej dla potrzeb niniejszej Instrukcji można wyróżnić:
	- usługę (działalność)/pakiet usług oferowanych w obrębie zdefiniowanego obszaru,
	- usługę (działalność)/pakiet usług oferowanych w ramach kilku regionów,
	- nowy produkt wytwarzany w już istniejącej fabryce,
	- inne.

Takie podejście umożliwia uproszczenie obliczeń. W przypadku podmiotu działającego na obszarze całej Polski, nie ma potrzeby analizować jego finansów w skali całego kraju, wystarczy przeprowadzić analizę finansów w aspekcie danego regionu bądź usługi/działalności, o ile tego typu dane są możliwe do wyodrębnienia z ksiąg rachunkowych firmy. Zamiast poddawać analizie wielobranżowy podmiot, wystarczy przyjrzeć się przepływom finansowym generowanym przez fabrykę, która jest unowocześniana.

W przypadku branż sieciowych (np. koleje), wystarczające byłoby zatem przeprowadzenie analizy wybranej części sieci (np. jednej linii).

W złożonej metodzie analizy finansowej przepływy finansowe powinny zostać obliczone zgodnie z *metodologią różnicowego modelu finansowego*, wg następujących założeń:

- I. Należy sporządzić prognozę dla podmiotu/operatora (działalność gospodarcza) bez inwestycji (scenariusz bez projektu), uwzględniając:
- a. nakłady inwestycyjne, które podmiot/operator ponosiłby nie realizując projektu UE,
- b. nakłady odtworzeniowe związane z tymi inwestycjami,
- c. zmiany w kapitale obrotowym netto następujące w związku z tymi inwestycjami,
- d. koszty operacyjne i przychody (inne niż wynikające z projektu UE) dla pomiotu/operatora (działalność gospodarcza) bez inwestycji (scenariusz bez projektu) dla poszczególnych lat okresu odniesienia.

Wynikiem sporządzenia powyższej prognozy jest ustalenie wartości przepływów pieniężnych obejmujących nakłady, koszty operacyjne i przychody w scenariuszu bez projektu.

- II. Należy sporządzić prognozę dla podmiotu/operatora (działalność gospodarcza) z inwestycją (scenariusz z projektem) uwzględniając:
- a. wszystkie nakłady inwestycyjne, łącznie z nakładami inwestycyjnymi na realizację projektu UE (bez rezerw na nieprzewidziane wydatki w nakładach inwestycyjnych projektu współfinansowanego ze środków UE),
- b. wszystkie nakłady odtworzeniowe,
- c. zmiany w kapitale obrotowym netto,
- d. wszystkie koszty operacyjne,
- e. korektę taryf, biorąc pod uwagę dostępność cenową (tzw. affordability<sup>24</sup>).

Wynikiem sporządzenia powyższej prognozy jest ustalenie wartości przepływów pieniężnych obejmujących nakłady, koszty operacyjne i przychody w scenariuszu z projektem.

## III. Następnie należy dokonać porównania obu ww. scenariuszy.

Poszczególne kategorie przepływów pieniężnych dla projektu (m.in. dochód, koszty operacyjne) stanowią różnicę pomiędzy odpowiednimi kategoriami przepływów pieniężnych dla scenariusza "podmiot (lub działalność gospodarcza) z projektem" oraz scenariusza "podmiot (lub działalność gospodarcza) bez projektu". Tak uzyskane przepływy określa się jako przepływy przyrostowe lub różnicowe. **Przepływy różnicowe są wykorzystywane między innymi dla ustalenia wskaźnika luki w finansowaniu oraz ustalenia wskaźników efektywności finansowej projektu.** 

Istota analizy finansowej przeprowadzonej dla potrzeb wnioskowania o dofinansowanie projektu z funduszy UE polega na oszacowaniu wysokości dofinansowania, która z jednej strony czyni inwestycję wykonalną, z drugiej zaś uniemożliwia przekazanie nieuzasadnionej kwoty beneficjentowi.

## **1.1.8.5. Określenie przychodów projektu, kalkulacja taryf.**

1. W przypadku projektów generujących dochód, dla których istnieje możliwość obiektywnego określenia przychodu z wyprzedzeniem, wysokość taryf ustalających ceny za towary lub usługi zapewniane przez dany projekt jest, obok popytu, głównym czynnikiem pozwalającym określić poziom przychodów, jakie będą generowane w fazie operacyjnej projektu.

2. W odniesieniu do projektów dotyczących określonych sektorów<sup>25</sup>, taryfę opłat dokonywanych przez użytkowników należy ustalić zgodnie z zasadą "zanieczyszczający płaci", w myśl której podmiot odpowiedzialny za szkodę środowiskową musi pokryć koszty związane z jej uniknięciem lub zrekompensowaniem; z uwzględnieniem **kryterium dostępności cenowej taryf** (ang. *affordability*), wyrażającą granicę zdolności gospodarstw domowych do ponoszenia kosztów dóbr i usług zapewnianych przez projekt.

3. Dostępność cenowa jest miarą statystyczną i odzwierciedla (mierzony medianą) średni próg, powyżej którego wzrost taryf nie miałby charakteru trwałego (prowadziłby w rezultacie do

<sup>24</sup> Patrz podrozdział 1.1.7.5.

<sup>25</sup> Sektorów, których celem jest realizacja usług ogólnego interesu gospodarczego – usług, które nie byłyby świadczone na rynku (lub byłyby świadczone na innych warunkach, jeżeli chodzi o jakość, bezpieczeństwo, przystępność cenową, równe traktowanie czy powszechny dostęp) bez interwencji publicznej.

wyraźnego spadku popytu) lub koszty musiałyby być pokrywane pomocą socjalną na rzecz części gospodarstw domowych. Pomoc, o której mowa powyżej może przyjąć postać zasiłków z budżetu państwa wypłacanych gospodarstwom domowym lub też dopłat do taryf wypłacanych określonej grupie taryfowej z budżetu lokalnego.

4. Korekty taryf w oparciu o zasadę dostępności cenowej należy dokonać w sytuacji, gdy analiza finansowa wykazała, że zakładany poziom taryf może okazać się zbyt wysoki, co będzie skutkowało spadkiem popytu (wynikającym z niezdolności odbiorców do pokrycia kosztów towarów i usług), a tym samym zagrozi finansowej trwałości inwestycji.

5. Skalę korekty ustala beneficjent w oparciu o wytyczne instytucji zarządzającej, o ile zostaną one zamieszczone w umowie o dofinansowanie projektu, uwzględniając przy tym uwarunkowania lokalne, w tym zwłaszcza aktualny poziom wydatków ponoszonych przez gospodarstwa domowe.

6. Odwołując się do kryterium dostępności cenowej przy ustalaniu poziomu taryf należy zastosować się do poniższych reguł:

- a. korekta poziomu taryf oparta na przedmiotowej zasadzie może być dokonana wyłącznie w odniesieniu do opłat ponoszonych przez gospodarstwa domowe,
- b. jeżeli w analizie finansowej stosowano taryfy w wymiarze uwzględniającym kryterium dostępności cenowej, tożsame taryfy muszą być stosowane w fazie operacyjnej projektu,
- c. maksymalna dopuszczalna korekta taryfy nie może doprowadzić do obniżenia wydatków ponoszonych przez gospodarstwo domowe poniżej poziomu wydatków ponoszonych przed realizacją projektu, jak również poziomu wydatków gospodarstw domowych prognozowanych dla wariantu bez inwestycji.

7. W analizie finansowej projektu, na potrzeby obliczenia poziomu luki w finansowaniu, powinny być uwzględniane wyłącznie przychody pochodzące z bezpośrednich wpłat dokonywanych przez użytkowników za towary lub usługi zapewniane przez dany projekt, tzn. przychody z opłat wnoszonych według taryf ustalonych zgodnie z zapisami niniejszego podrozdziału. W analizie tego typu nie należy uwzględniać ewentualnych subsydiów lub dopłat do taryf służących sfinansowaniu różnicy pomiędzy planami taryfowymi przewidzianymi do wdrożenia w fazie operacyjnej projektu (ograniczonymi zgodnie z regułą dostępności cenowej). Na przychód projektu nie składają się zatem transfery z budżetu państwa lub samorządu ani z publicznych systemów ubezpieczeń. Właściwym do uwzględniania wszystkich źródeł przychodów etapem analizy finansowej jest etap analizy trwałości finansowej projektu.

## **1.1.8.6. Określenie poziomu dofinansowania z funduszy UE**

1. Analiza finansowa stanowi podstawę do wyliczenia wartości wskaźnika luki w finansowaniu, umożliwiającego oszacowanie wysokości dofinansowania z funduszy UE dla projektów generujących dochód, z wyjątkiem projektów, których poziom dofinansowania jest określany z wykorzystaniem metody zryczałtowanych procentowych stawek dochodów oraz projektów, dla których nie jest możliwe obiektywne określenie przychodu z wyprzedzeniem.

2. Projektem generującym dochód jest projekt, w wyniku realizacji którego generowane będą dochody w rozumieniu art. 61 ust. 1 rozporządzenia nr 1303/2013, pod warunkiem, iż:

- a. zdyskontowane przychody<sup>26</sup> przewyższają zdyskontowane koszty operacyjne i koszty odtworzenia wyposażenia krótkotrwałego poniesione w okresie odniesienia bez uwzględnienia wartości rezydualnej<sup>27</sup> (stosuje się do projektów, dla których istnieje możliwość obiektywnego określenia przychodu z wyprzedzeniem) lub
- b. przychody wygenerowane w okresie trzech lat od zakończenia operacji lub do terminu na złożenie dokumentów dotyczących zamknięcia programu określonego w przepisach dotyczących poszczególnych funduszy<sup>28</sup>, w zależności od tego, który termin nastąpi wcześniej, przewyższają koszty operacyjne projektu w tym okresie (stosuje się do projektów, dla których nie można obiektywnie określić przychodu z wyprzedzeniem).

3. W przypadku wątpliwości, czy dane przepływy pieniężne generowane przez projekt, o charakterze wpłat dokonywanych przez użytkowników za towary lub usługi zapewniane przez operację stanowią przychód, należy w pierwszej kolejności zbadać występowanie przesłanki bezpośredniości przedmiotowych wpłat. Przepływy pieniężne, które nie pochodzą z opłat ponoszonych bezpośrednio przez korzystających nie stanowią przychodu<sup>29</sup>.

4. Oszczędności kosztów działalności (operacyjnych) osiągnięte przez projekt są traktowane jako dochody, chyba że są skompensowane równoważnym zmniejszeniem dotacji na działalność.

5. Jeżeli zdyskontowane przychody są niższe niż suma zdyskontowanych kosztów operacyjnych i kosztów odtworzenia wyposażenia krótkotrwałego poniesione w okresie odniesienia, projekt nie stanowi projektu generującego dochód, bez względu na wielkość wartości rezydualnej<sup>30</sup>.

6. Dla wszystkich projektów, dla których nie można obiektywnie określić przychodu z wyprzedzeniem, które jednocześnie spełniają wszystkie pozostałe kryteria projektów generujących dochód określone w art. 61 rozporządzenia nr 1303/2013 (patrz: pkt 2 niniejszego podrozdziału), maksymalny poziom dofinansowania ustala się przy zastosowaniu stopy dofinansowania określonej dla danej osi lub działania w szczegółowym opisie priorytetów programu operacyjnego, z zastrzeżeniem, że dochód wygenerowany przez projekt w okresie trzech lat od zakończenia operacji lub do terminu na złożenie dokumentów dotyczących zamknięcia programu określonych w przepisach dotyczących poszczególnych funduszy<sup>31</sup>, w zależności od tego, który z terminów nastąpi wcześniej, spełniający przesłanki art. 61 ust. 6 rozporządzenia nr 1303/2013, zostanie odliczony przez wnioskodawcę od wydatków kwalifikowalnych przedkładanych do refundacji, w wysokości

<sup>26</sup> Patrz: definicja przychodu.

<sup>&</sup>lt;sup>27</sup> Zdyskontowana wartość rezydualna nie jest brana pod uwagę przy ustalaniu czy projekt jest projektem generującym dochód. W przypadku projektów generujących dochód wartość rezydualna powinna zostać uwzględniona przy obliczaniu wskaźnika luki w finansowaniu, powiększając dochód (DNR).

<sup>28</sup> Patrz przypis 16.

<sup>&</sup>lt;sup>29</sup> Przykładowo, w przypadku projektów z zakresu ochrony zdrowia opłaty ponoszone bezpośrednio przez pacjentów stanowią przychód projektu. Natomiast środki pochodzące z kontraktu NFZ nie są brane pod uwagę do obliczania kwoty dofinansowania, gdyż nie stanowią przychodu w rozumieniu rozporządzenia nr 1303/2013. Stanowią one rodzaj dotacji operacyjnej, która powinna zostać uwzględniona jako wpływ w analizie trwałości finansowej. Analogicznie wygląda sytuacja w przypadku projektów obejmujących transport publiczny, gdzie przychodami operatora nie są dopłaty do biletów ulgowych, a tylko przychody ze sprzedaży tych biletów pasażerom.

<sup>&</sup>lt;sup>30</sup> Zdyskontowana wartość rezydualna nie jest brana pod uwagę przy ustalaniu czy projekt jest projektem generującym dochód. W przypadku projektów generujących dochód wartość rezydualna powinna zostać uwzględniona przy obliczaniu wskaźnika luki w finansowaniu, powiększając dochód (DNR).

<sup>&</sup>lt;sup>31</sup> Patrz: przypis 16.

proporcjonalnej do udziału kosztów kwalifikowalnych w kosztach całkowitych inwestycji oraz do udziału współfinansowania z EFSI w kosztach kwalifikowalnych

7. W przypadku projektów generujących dochód, dla których istnieje możliwość obiektywnego określenia przychodu z wyprzedzeniem, poziom dofinansowania ustala się przy zastosowaniu metody luki w finansowaniu lub jednej z metod opartych na zryczałtowanych procentowych stawkach dochodów.

8. Metoda obliczania wartości dofinansowania w oparciu o zryczałtowane stawki procentowe dochodów stanowi istotne uproszczenie w porównaniu do metody polegającej na kalkulacji luki w finansowaniu, co powinno przełożyć się na usprawnienie procesu aplikowania o dotację UE.

9. W przypadku projektów częściowo objętych pomocą państwa w rozumieniu art. 107 TFUE (dawniej art. 87 TWE) do części nie objętej tą pomocą należy zastosować odpowiednio zasady określone w punkcie 8), dotyczące ustalania poziomu dofinansowania w oparciu o metodę luki w finansowaniu lub zryczałtowanych stawek procentowych dochodów.

10. Metoda luki w finansowaniu oraz metody oparte o wykorzystanie zryczałtowanych procentowych stawek dochodów mają na celu określenie poziomu wydatków kwalifikowalnych, stanowiącego podstawę ustalenia poziomu dofinansowania, który z jednej strony gwarantuje, że projekt będzie miał wystarczające zasoby finansowe na jego realizację, z drugiej zaś pozwala uniknąć przyznania nienależnych korzyści odbiorcy pomocy, czyli finansowania projektu w wysokości wyższej niż jest to konieczne (zapewniającej rentowność projektu na poziomie wyższym niż tzw. "zwykle oczekiwana rentowność", patrz: definicja zwykle oczekiwanej rentowności).

11. W celu obliczenia wskaźnika luki w finansowaniu należy odnieść się do przepływów pieniężnych oszacowanych na podstawie metody standardowej lub złożonej, uwzględniając następujące kategorie zdyskontowanych przepływów pieniężnych:

- a. zdyskontowane nakłady inwestycyjne na realizację projektu (DIC), bez rezerw na nieprzewidziane wydatki,
- b. zdyskontowane przychody projektu,
- c. zdyskontowane koszty operacyjne projektu (powiększone o zdyskontowane nakłady odtworzeniowe w ramach projektu dofinansowanego z funduszy UE),
- d. zdyskontowana wartość rezydualna.

12. W celu wyliczenia wskaźnika luki w finansowaniu zdyskontowany dochód (tj. zdyskontowane przychody – zdyskontowane koszty operacyjne) powiększa się o zdyskontowaną wartość rezydualną.

13. Algorytm przedstawiający sposób obliczania wskaźnika luki w finansowaniu w projekcie został zaprezentowany poniżej:

## a) **krok 1. Określenie wskaźnika luki w finansowaniu (R):**

## **R = (DIC – DNR) / DIC**

gdzie:

- **DIC** – suma *zdyskontowanych nakładów inwestycyjnych na realizację projektu, bez rezerw na nieprzewidziane wydatki*,

- **DNR**  suma *zdyskontowanych dochodów powiększonych o wartość rezydualną.*
- b) **krok 2. Określenie kosztów kwalifikowalnych skorygowanych o wskaźnik luki w finansowaniu (ECR):**

$$
EC_R = EC * R
$$

gdzie:

- **EC** – koszty kwalifikowalne (niezdyskontowane), spełniające kryteria kwalifikowalności prawnej, tj. zgodne art. 65 rozporządzenia nr 1303/2013, z *Wytycznymi w zakresie kwalifikowalności wydatków w zakresie Europejskiego Funduszu Rozwoju Regionalnego, Europejskiego Funduszu Społecznego oraz Funduszu Spójności na lata 2014-2020* oraz wytycznymi dotyczącymi kwalifikowalności wydatków w ramach poszczególnych programów operacyjnych.

## c) **krok 3. Określenie (maksymalnej możliwej) dotacji UE (Dotacja UE):**

## **Dotacja UE = ECR \* Max CRpa**

gdzie:

- **Max CRpa** – maksymalna wielkość współfinansowania określona dla osi priorytetowej w decyzji Komisji przyjmującej program operacyjny (art. 60 ust. 1 rozporządzenia nr 1303/2013). W przypadku, w którym w ramach priorytetu zróżnicowany został poziom dofinansowania w poszczególnych działaniach ze względu na rodzaj projektu/wnioskodawcy, stosuje się stopę dofinansowania właściwą dla danego rodzaju projektu/wnioskodawcy w ramach określonego działania. Podział środków pomiędzy działania oraz rodzaj projektu/wnioskodawcy w ramach szczegółowego opisu priorytetów oraz poziomy dofinansowania są określone przez właściwą instytucję zarządzającą.

## **1.1.8.7. Zryczałtowane stawki procentowe dochodów dla projektów z wybranych sektorów i podsektorów.**

1. Zgodnie z art. 61 ust. 3 pkt a) oraz ust. 5 rozporządzenia nr 1303/2013, obok znanej z poprzedniego okresu programowania metody kalkulacji luki w finansowaniu, dla projektów z wybranych sektorów lub podsektorów, wprowadzone zostały zryczałtowane procentowe stawki dochodów. Zastosowanie stawek zryczałtowanych eliminuje konieczność obliczania wartości dofinansowania w oparciu o indywidualną analizę poszczególnych projektów. Zamiast tego przyjęte zostaje założenie, że projekty należące do danego sektora lub podsektora generują określony poziom dochodów, a co za tym idzie, występuje w nich z góry określony poziom luki w finansowaniu.

2. Rozporządzenie nr 1303/2013 określiło zryczałtowane stawki procentowe dochodów dla wybranych sektorów i podsektorów (patrz: Załącznik 5, Rozporządzenia 1303/2013).

| LIJ.       | Sektor | Stawki zryczałtowane |
|------------|--------|----------------------|
|            | Drogi  | 30%                  |
| <u>.</u> . | Koleje | 20%                  |

*Określenie stawek zryczałtowanych dla projektów generujących dochód.* 

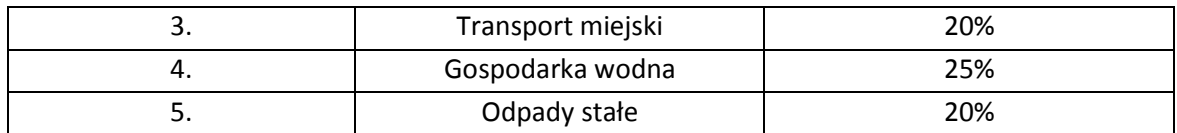

*Źródło danych: Rozporządzenie Parlamentu Europejskiego i Rady (UE) nr 1303/2013 z dnia 17.12.2013 r.* 

Zgodnie z art. 61 ust. 3 rozporządzenia Komisja Europejska w uzasadnionych przypadkach jest uprawniona do modyfikowania powyższych stawek. Zmiana taka będzie ewentualnie wprowadzana w trybie wydania aktu delegowanego w rozumieniu art. 149 rozporządzenia. Przedmiotowe modyfikacje nie będą miały zastosowania wobec projektów z podpisaną umową o dofinansowanie. Ponadto, Komisja Europejska została zobowiązana do wydania aktu delegowanego określającego stawki ryczałtowe dla projektów z zakresu technologii informacyjnych i komunikacyjnych, badań, rozwoju i innowacyjności, a także efektywności energetycznej. Dodatkowo, Komisja Europejska w uzasadnionych przypadkach jest uprawniona do wydania aktów delegowanych określających zryczałtowane stawki dla innych sektorów lub podsektorów, które są objęte wsparciem w ramach polityki spójności.

3. Według postanowień art. 61 ust. 5 rozporządzenia nr 1303/2013 decyzja o zastosowaniu zryczałtowanej stawki procentowej dochodów podejmowana jest przez instytucje zarządzające programami operacyjnymi dla danego sektora, podsektora lub typu projektu. Informacja co do faktu, że instytucja zarządzająca podjęła decyzję, by poziom dofinansowania dla danego sektora, podsektora lub typu projektu ustalany był z wykorzystaniem zryczałtowanych stawek procentowych dochodów powinna znaleźć się w szczegółowych opisach priorytetów dla programów operacyjnych.

4. Możliwe są **dwa tryby** wykorzystania tej metody celem obliczenia poziomu dofinansowania dla projektu:

a) **Tryb 1.** Obliczenie wartości dofinansowania dla projektu w oparciu o wskaźnik luki w finansowaniu (R), które wynikać będzie z przyjętej w danym sektorze lub podsektorze zryczałtowanej procentowej stawki dochodów:

**krok 1. Określenie wskaźnika luki w finansowaniu (R):** 

**R = 100% - FR** 

gdzie:

**FR** (ang. *flat rate net revenue percentage*) – zryczałtowana procentowa stawka dochodów

 **krok 2. Określenie kosztów kwalifikowalnych skorygowanych o wskaźnik luki w** finansowaniu (EC<sub>R</sub>):

 $EC_R = EC * R$ 

gdzie:

- **EC** – koszty kwalifikowalne (niezdyskontowane), spełniające kryteria kwalifikowalności prawnej, tj. zgodne art. 65 rozporządzenia nr 1303/2013, z *Wytycznymi w zakresie kwalifikowalności wydatków w zakresie Europejskiego Funduszu Rozwoju Regionalnego, Europejskiego Funduszu Społecznego oraz Funduszu Spójności na lata 2014-2020* oraz wytycznymi dotyczącymi kwalifikowalności wydatków w ramach poszczególnych programach operacyjnych.

**krok 3. Określenie (maksymalnej możliwej) dotacji UE (Dotacja UE):** 

## **Dotacja UE = ECR \* Max CRpa**

gdzie:

- **Max CRpa** – maksymalna wielkość współfinansowania określona dla osi priorytetowej w decyzji Komisji przyjmującej program operacyjny (art. 60 ust. 1 rozporządzenia nr 1303/2013). W przypadku, w którym w ramach priorytetu zróżnicowany został poziom dofinansowania w poszczególnych działaniach ze względu na rodzaj projektu/wnioskodawcy, stosuje się stopę dofinansowania właściwą dla danego rodzaju projektu/wnioskodawcy w ramach określonego działania. Podział środków pomiędzy działania oraz rodzaj projektu/wnioskodawcy w ramach szczegółowego opisu priorytetów oraz poziomy dofinansowania są określone przez właściwą instytucję zarządzającą.

b) **Tryb 2.** Obniżenie maksymalnego poziomu dofinansowania dla danej osi priorytetowej lub działania:

- **krok 1. Określenie wskaźnika luki w finansowaniu (R):** 
	- **R = 100% FR**

gdzie:

**FR** (ang. *flat rate net revenue percentage*) – zryczałtowana procentowa stawka dochodów

 **krok 2. Określenie (maksymalnego możliwego) poziomu dofinansowania UE dla danej osi priorytetowej lub działania :** 

 $Max \, CR_{FR} = Max \, CR_{pa} * R$ 

gdzie: **Max CRFR** – maksymalny poziom dofinansowania w osi priorytetowej lub działaniu po uwzględnieniu zryczałtowanej stawki procentowej dochodów.

**krok 3. Określenie (maksymalnej możliwej) dotacji UE (Dotacja UE):** 

## **Dotacja UE = EC \* Max CRFR**

## **1.1.8.8. Wskaźniki efektywności finansowej projektu.**

1. Ustalenie wartości wskaźników finansowej efektywności projektu dokonywane jest na podstawie przepływów pieniężnych określonych przy zastosowaniu metody standardowej bądź złożonej.

- 2. Wskaźniki efektywności finansowej projektu to:
- a) finansowa bieżąca wartość netto inwestycji (FNPV/C),
- b) finansowa wewnętrzna stopa zwrotu z inwestycji (FRR/C),
- c) finansowa bieżąca wartość netto kapitału (FNPV/K),
- d) finansowa wewnętrzna stopa zwrotu z kapitału (FRR/K).

#### *UWAGA!*

*Dla wszystkich projektów, niezależnie od wartości ich całkowitych kosztów należy wyliczyć dwa pierwsze wskaźniki. Natomiast wskaźniki FNPV/K i FRR/K należy wyliczyć jedynie dla dużych projektów.*

3. Dla wszystkich projektów inwestycyjnych, niezależnie od wartości ich całkowitych kosztów kwalifikowalnych, w przypadku których dla uzyskania dofinansowania wymagane jest przedłożenie studium wykonalności lub Innego Dokumentu, należy wyliczyć dwa pierwsze wskaźniki. Natomiast wskaźnik FNPV/K oraz FRR/K – jedynie dla dużych projektów. W uzasadnionych przypadkach instytucja zarządzająca może zdecydować o obowiązku obliczenia wskaźników FNPV/K i FRR/K również w odniesieniu do projektów nie będących projektami dużymi.

4. W sytuacji, gdy do obliczania poziomu dofinansowania stosowane są zryczałtowane stawki procentowe dochodów, nie ma konieczności obliczania wskaźników finansowej efektywności projektu – analizę finansową można ograniczyć jedynie do zbadania trwałości finansowej projektu.

5. Efektywność finansowa inwestycji może być oceniona przez oszacowanie finansowej bieżącej wartości netto i finansowej stopy zwrotu z inwestycji (FNPV/C i FRR/C). Wskaźniki te obrazują zdolność wpływów z projektu do pokrycia wydatków z nim związanych. W tym celu jako wpływy projektu przyjmuje się wyłącznie przychody oraz wartość rezydualną. Pozostałe wpływy, np. dotacje o charakterze operacyjnym i przychody z kontraktu z NFZ itd. należy traktować jako jedno ze źródeł finansowania i uwzględnić we wpływach całkowitych w analizie trwałości finansowej projektu.

6. Finansowa bieżąca wartość netto inwestycji (FNPV/C) jest sumą zdyskontowanych strumieni pieniężnych netto generowanych przez projekt. Finansowa wewnętrzna stopa zwrotu z inwestycji (FRR/C) jest stopą dyskontową, przy której wartość FNPV/C wynosi zero, tzn. bieżąca wartość przychodów jest równa bieżącej wartości kosztów projektu.

7. Co do zasady, z zastrzeżeniem punktu 4, dla projektu wymagającego dofinansowania z funduszy UE wskaźnik FNPV/C powinien mieć wartość ujemną, a FRR/C – niższą od stopy dyskontowej użytej w analizie finansowej. Taka wartość wskaźników oznacza, że bieżąca wartość przyszłych przychodów nie pokrywa bieżącej wartości kosztów projektu.

8. Finansowa bieżąca wartość netto kapitału (FNPV/K) jest sumą zdyskontowanych strumieni pieniężnych netto wygenerowanych dla wnioskodawcy w wyniku realizacji rozważanej inwestycji. Finansowa wewnętrzna stopa zwrotu z kapitału (FRR/K) jest równa stopie dyskontowej, dla której wartość FNPV/K wynosi zero. Projekt uznaje się za efektywny dla podmiotu realizującego projekt, jeżeli wskaźnik FNPV/K jest dodatni, co świadczy o tym, iż zdyskontowane wpływy przewyższają zdyskontowane wydatki związane z projektem.

9. Co do zasady, w przypadku projektów planowanych do dofinansowania z funduszy UE, z zastrzeżeniem pkt 4), wskaźnik FRR/K nie powinien przewyższać wartości finansowej stopy dyskontowej przyjętej w ramach analizy finansowej, w celu uniknięcia nadmiernego zwrotu z projektu.

10. Zestawienie kategorii przepływów pieniężnych branych pod uwagę w celu wyliczenia poszczególnych wskaźników efektywności finansowej oraz wzory do obliczenia powyższych wskaźników zostały przedstawione w *Przewodniku AKK*.

11. W analizie efektywności finansowej można także ująć podatki bezpośrednie płacone przez wnioskodawcy, które w rachunku zysków i strat wnioskodawcy stanowią koszt uwzględniany w wyniku finansowym brutto.

## **1.1.8.9. Analiza trwałości finansowej**

1. Analiza trwałości finansowej projektu polega na wykazaniu, że zasoby finansowe na realizację analizowanego projektu zostały zapewnione i są one wystarczające do sfinansowania kosztów projektu podczas jego realizacji, a następnie eksploatacji.

2. Analiza trwałości finansowej projektu powinna obejmować co najmniej następujące działania:

- a) analizę zasobów finansowych projektu,
- b) analizę sytuacji finansowej wnioskodawcy/operatora z projektem.

3. Analiza zasobów finansowych projektu zakłada dokonanie weryfikacji trwałości finansowej projektu i polega na zbadaniu salda niezdyskontowanych skumulowanych przepływów pieniężnych generowanych przez projekt. Projekt uznaje się za trwały finansowo, jeżeli saldo to jest większe bądź równe zeru we wszystkich latach objętych analizą. Oznacza to wówczas, że planowane wpływy i wydatki zostały odpowiednio czasowo zharmonizowane tak, że przedsięwzięcie ma zapewnioną płynność finansową.

4. Analiza sytuacji finansowej wnioskodawcy/operatora polega na sprawdzeniu trwałości finansowej nie tylko samego projektu, ale również wnioskodawcy/operatora z projektem. Jeżeli operator zbankrutuje, trwałość samej inwestycji może stracić znaczenie. Analiza przepływów pieniężnych powinna wykazać, że beneficjent/operator z projektem ma dodatnie roczne saldo przepływów pieniężnych na koniec każdego roku, we wszystkich latach objętych analizą.

5. Przy analizie trwałości finansowej bierze się pod uwagę wszystkie przypływy pieniężne, w tym również te wpływy na rzecz projektu, które nie stanowią przychodów w rozumieniu art. 61 ust. 1 rozporządzenia nr 1303/2013, np. dotacje o charakterze operacyjnym.

## **1.1.8.10.Zestawienie kategorii przepływów pieniężnych branych pod uwagę w celu wyznaczenia wskaźników efektywności finansowej**

Wykorzystanie danych o prognozowanych przepływach pieniężnych w ramach projektu służy również do przeprowadzenia oceny rentowności inwestycji. Rentowność finansowa inwestycji powinna zostać oceniona przez:

oszacowanie finansowej bieżącej wartości netto, finansowej stopy zwrotu oraz wskaźnika Korzyści/Koszty z inwestycji (FNPV/C, FRR/C i K/K). Wskaźniki te obrazują zdolność wpływów z projektu do pokrycia wydatków w okresie referencyjnym, bez względu na sposób finansowania nakładów inwestycyjnych;

- obliczenie rentowności finansowej kapitału własnego - krajowego (FNPV/K, FRR/K i K/K). Przy ustalaniu tych wskaźników należy wyeliminować z przepływów wysokość nakładów sfinansowanych dotacją UE. Wkład kapitałowy powinien być uwzględniany na dzień, w którym został rzeczywiście wpłacony na rzecz projektu lub zwrócony (w przypadku pożyczek, kredytów).

Kategorie przepływów pieniężnych branych pod uwagę w celu wyliczenia przedmiotowych wskaźników:

- **FNPV/C, FRR/C:** przychody, wartość rezydualna, koszty operacyjne, nakłady inwestycyjne, nakłady odtworzeniowe, zmiany w kapitale obrotowym netto,

- **FNPV/K, FRR/K:** przychody, wartość rezydualna, koszty operacyjne, koszty finansowania, spłaty kredytów, kapitał własny prywatny**,** krajowy wkład publiczny (na poziomie lokalnym, regionalnym i centralnym).

W kalkulacji FNPV/K oraz FRR/K nie bierze się pod uwagę wartości dofinansowania z funduszy UE, gdyż celem ustalenia wartości FNPV/K i FRR/K jest ustalenie zwrotu i wartości bieżącej kapitału krajowego zainwestowanego w projekt.

Wzory do obliczenia ww. wskaźników:

## **FNPV/C Finansowa bieżąca wartość netto inwestycji**

$$
FNPV / C(S) = \sum_{t=0}^{n} a_t S_t^C = \frac{S_0^C}{(1+r)^0} + \frac{S_1^C}{(1+r)^1} + ... + \frac{S_n^C}{(1+r)^n}
$$

gdzie:

S<sup>c</sup> – salda przepływów pieniężnych generowanych przez projekt

w poszczególnych latach przyjętego okresu odniesienia analizy,

- n okres odniesienia (liczba lat) pomniejszona o 1,
- a finansowy współczynnik dyskontowy.

$$
a_t = \frac{1}{(1+r)^t}
$$

r – przyjęta finansowa stopa dyskontowa

## **FRR/C Finansowa wewnętrzna stopa zwrotu z inwestycji**

$$
FNPV / C(S) = \sum_{t=0}^{n} \frac{S_t^C}{(1 + FRR / C)^t} = 0
$$

gdzie:

S<sup>c</sup> – salda przepływów pieniężnych generowanych przez projekt w poszczególnych latach przyjętego okresu odniesienia analizy,

n – okres odniesienia (liczba lat) pomniejszona o 1.

## **FNPV/K Finansowa bieżąca wartość netto kapitału**

$$
FNPV/K(S) = \sum_{t=0}^{n} a_t S_t^K = \frac{S_0^K}{(1+r)^0} + \frac{S_1^K}{(1+r)^1} + ... + \frac{S_n^K}{(1+r)^n}
$$

gdzie:
S<sup>k</sup> – salda przepływów pieniężnych dla podmiotu realizującego projekt w poszczególnych latach przyjętego okresu odniesienia analizy generowane w związku z wdrożeniem projektu,

n – okres odniesienia (liczba lat) pomniejszona o 1,

a – finansowy współczynnik dyskontowy.

$$
a_t = \frac{1}{(1+r)^t}
$$

r – przyjęta finansowa stopa dyskontowa

t- kolejny rok, przyjmuje wartości od 0 do n, gdzie 0 jest rokiem, w którym ponosimy pierwsze koszty, natomiast n jest ostatnim rokiem funkcjonowania projektu.

Dla r = 4% ( zalecana stopa dyskontowa dla analizy finansowej prowadzonej w cenach stałych) wskaźniki, współczynniki dyskonta dla najbliższych 29 lat wynoszą odpowiednio:

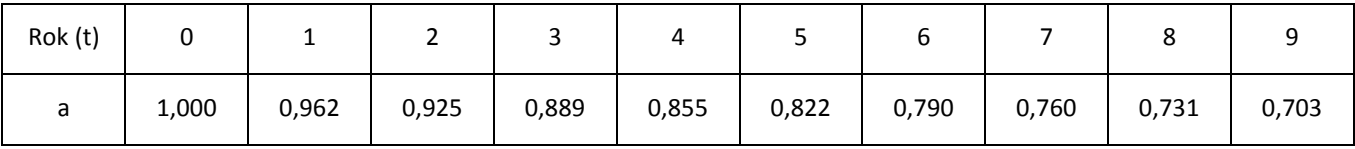

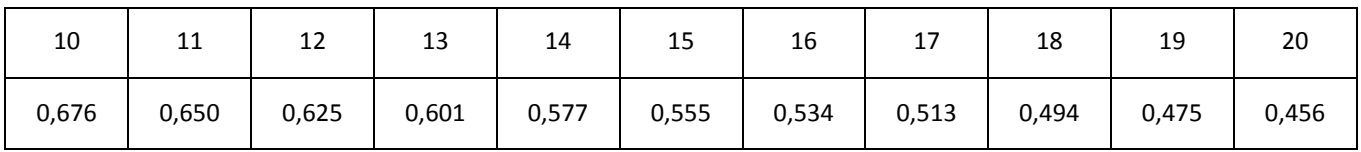

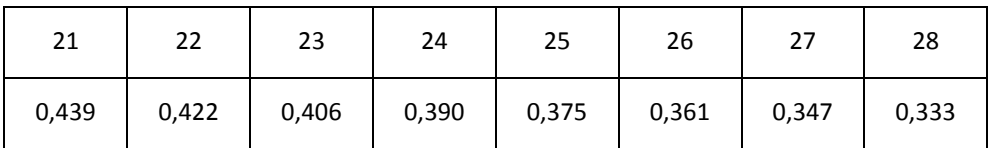

## **FRR/K Finansowa wewnętrzna stopa zwrotu z kapitału**

$$
FNPV / K(S) = \sum_{t=0}^{n} \frac{S_t^K}{(1 + FRR / K)^t} = 0
$$

gdzie:

S<sup>k</sup> – salda przepływów pieniężnych dla podmiotu realizującego projekt

w poszczególnych latach przyjętego okresu odniesienia analizy generowane w związku z wdrożeniem projektu,

n – okres odniesienia (liczba lat) pomniejszona o 1.

\* Wszelkie wyliczenia powinny być poparte odpowiednimi komentarzami objaśniającymi przyjęte założenia kalkulacyjne, ponadto w podsumowaniu należy skomentować przedstawione wyniki.

## **1.1.9. ANALIZA EKONOMICZNA**

Bada *efektywność projektu*, tj. czy środki przeznaczone zostały na właściwe cele oraz czy korzyści wynikające z ich rozdysponowania są większe od poniesionych kosztów. Analiza powinna wykazać, jakie wymierne efekty dla społeczności lokalnej zostaną wygenerowane przez projekt. W zależności od rodzaju projektu opracowanie może przybrać formę analizy ekonomicznej lub analizy efektywności kosztowej.

# **1.1.9.1. Analiza ekonomiczna dużych projektów**

Analiza ekonomiczna obejmuje następujące etapy:

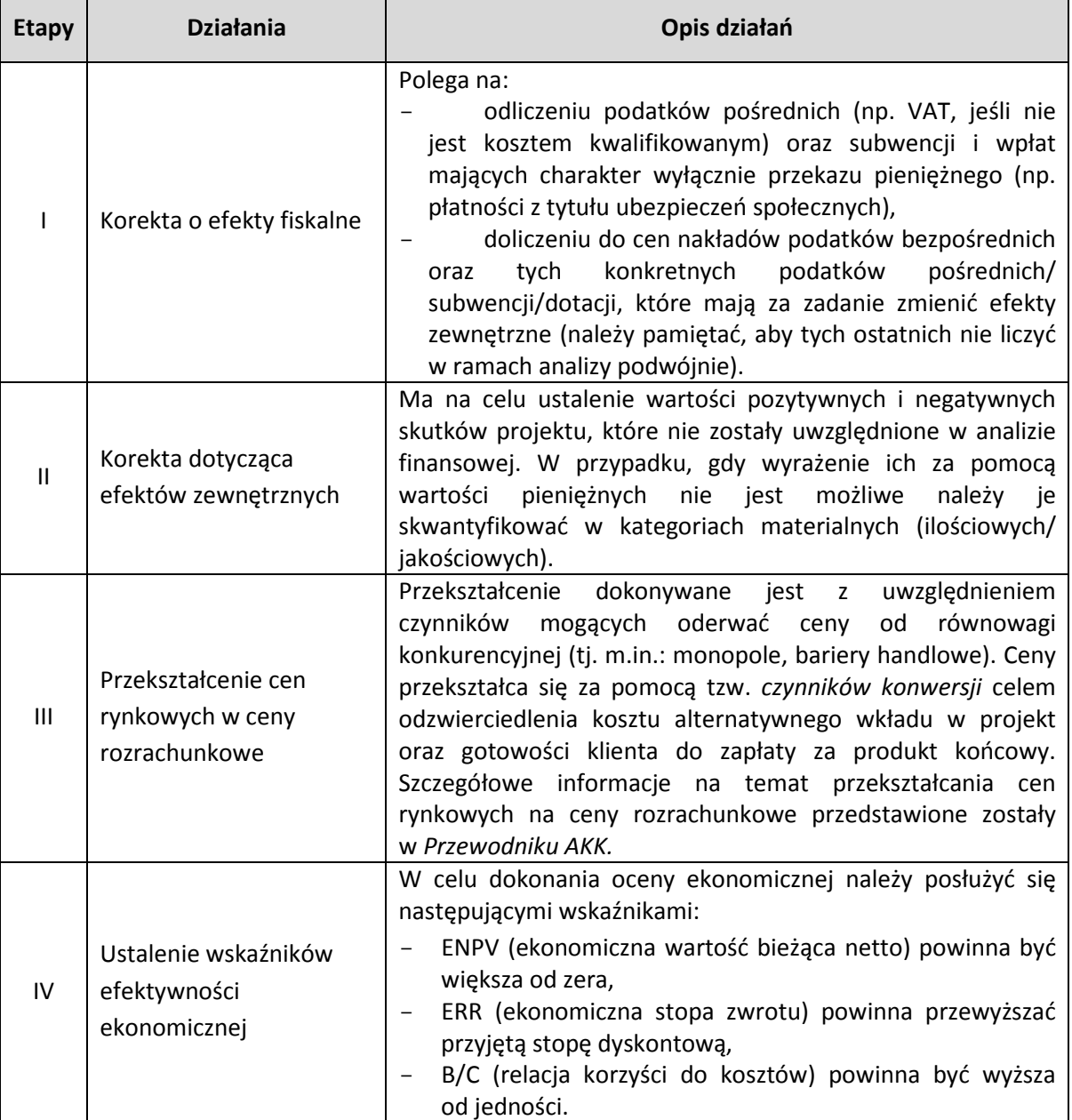

W analizie kosztów i korzyści ekonomicznych stosowana jest, jak w analizie finansowej, metoda DCF.

Koszty i korzyści są ujmowane w ramach analizy ekonomicznej w cenach stałych. Zgodnie z Przewodnikiem AKK, zaleca się stosowanie społecznej stopy dyskontowej na poziomie 5 %, chyba, że odrębne dokumenty odnoszące się do poszczególnych sektorów stanowią inaczej, np. Niebieskie Księgi w przypadku sektora transportowego.

KE zaproponowała aby dla wybranych sektorów i podsektorów w analizie ekonomicznej wziąć pod uwagę typowe korzyści ekonomiczne, które mogą wystąpić w tego rodzaju inwestycjach (Załącznik nr III do Rozporządzenia nr 2015/207). Beneficjent może również zaproponować inne kategorie korzyści zewnętrznych, jeżeli ich wystąpienie jest uzasadnione, a ich wycena jest możliwa.

Analizę kosztów i korzyści *(CBA)* polega na obliczeniu wartości ENPV *(ekonomicznej wartości bieżącej netto)* mówiącej nam ile dany projekt w rozpatrywanym czasie jest wart oraz ERR *(ekonomicznej*  wewnętrznej stopy zwrotu) wskazującej, jaki procent wydatków zostanie "odzyskanych" z projektu w skali 1 roku. Analizie podlega również relacja korzyści do kosztów B/C, która powinna być wyższa od jedności.

- Obliczenie miary ENPV – polega na ustaleniu teraźniejszej (bieżącej) wartości netto inwestycji metodą dyskontowania przyszłych wpływów i wydatków. Jeżeli przy założonej stopie dyskontowej ENPV > 0 to oznacza, że dana inwestycja jest rentowna i wykonalna finansowo, toteż powinna zostać zrealizowana;

- Obliczenie miary ERR – polega na oszacowaniu, przy jakiej wartości stopy dyskontowej (procentowej) teraźniejsza wartość wydatków zrównuje się z teraźniejszą wartością wpływów (ENPV = 0). Wysokość wewnętrznej stopy zwrotu określa stopę zwrotu środków zaangażowanych w przedsięwzięcie inwestycyjne. Jeżeli ERR jest niższe od przyjętej stopy dyskontowej (ENPV jest ujemne), wówczas projekt nie jest efektywny ekonomicznie;

- Obliczanie miary B/C – ustala się jako stosunek zdyskontowanych korzyści do sumy zdyskontowanych kosztów generowanych w danym okresie. Inwestycja jest efektywna jeżeli wskaźnik B/C jest większy od jedności, co oznacza, że wartość korzyści przekracza wartość kosztów inwestycji.

### **ENPV Ekonomiczna bieżąca wartość netto**

$$
ENPV = \sum_{t=0}^{n} a_t S_t^E = \frac{S_0^E}{(1+r)^0} + \frac{S_1^E}{(1+r)^1} + ... + \frac{S_n^E}{(1+r)^n}
$$

gdzie:

- $S<sup>E</sup>$  salda strumieni ekonomicznych kosztów i korzyści generowanych przez projekt w poszczególnych latach przyjętego okresu odniesienia analizy,
- n okres odniesienia (liczba lat) pomniejszona o 1,
- a ekonomiczny współczynnik dyskontowy.

$$
a_t = \frac{1}{(1+r)^t}
$$

r – przyjęta ekonomiczna stopa dyskontowa

## **ERR Ekonomiczna wewn**ę**trzna stopa zwrotu**

$$
ENPV = \sum_{t=0}^{n} \frac{S_t^E}{(1 + ERR)^t} = 0
$$

gdzie:

- $S<sup>E</sup>$  salda strumieni ekonomicznych kosztów i korzyści generowanych przez projekt w poszczególnych latach przyjętego okresu odniesienia analizy
- n okres odniesienia (liczba lat) pomniejszona o 1

# **B/C Wska**ź**nik korzy**ś**ci-koszty**

$$
B/C = \frac{\displaystyle\sum_{t=0}^{n} a_t B_t^E}{\displaystyle\sum_{t=0}^{n} a_t C_t^E} = \frac{\displaystyle\frac{B_0^E}{(l+r)} + \frac{B_1^E}{(l+r)^1} + ... + \frac{B_n^E}{(l+r)^n}}{\displaystyle\frac{C_0^E}{(l+r)^0} + \frac{C_1^E}{(l+r)^1} + ... + \frac{C_n^E}{(l+r)^n}}
$$

gdzie:

B<sup>E</sup> – strumienie korzyści ekonomicznych generowanych przez projekt w poszczególnych latach przyjętego okresu odniesienia analizy,

- C<sup>E</sup> strumienie kosztów ekonomicznych generowanych przez projekt w poszczególnych latach przyjętego okresu odniesienia analizy,
- n okres odniesienia (liczba lat) pomniejszona o 1,
- a ekonomiczny współczynnik dyskontowy.

$$
a_t = \frac{1}{(1+r)^t}
$$

r – przyjęta ekonomiczna stopa dyskontowa

t- okres odniesienia ( rok )

 \* Czynniki społeczno – gospodarcze, których nie można wyrazić w wartościach pieniężnych, należy opisać ilościowo i jakościowo z uwzględnieniem wszystkich istotnych społecznych, ekonomicznych i środowiskowych skutków realizacji projektu.

*W przypadku projektów "mniejszych" (tj. do 1 mln EUR wartości całkowitej) analiza kosztów i korzyści powinna być przeprowadzona w sposób uproszczony i opierać się na oszacowaniu ilościowych i jakościowych skutków realizacji projektu.* Beneficjent powinien wymienić i opisać wszystkie istotne społeczne, gospodarcze i środowiskowe efekty projektu oraz (jeżeli to możliwe) zaprezentować je w kategoriach ilościowych. Ponadto beneficjent powinien odnieść się do analizy efektywności kosztowej wykazując, że realizacja danego projektu inwestycyjnego stanowi dla społeczeństwa najtańszy wariant.

## **1.1.9.2. Analiza efektywności kosztowej**

W myśl Rozporządzenia Wykonawczego Komisji (UE) 2015/207 z dnia 20 stycznia 2015 r. dla dużych projektów, możliwe jest przeprowadzenia analizy kosztów i korzyści w formie uproszczonej, jako analizy efektywności kosztowej (AEK). Podejście takie może zostać zastosowane również w przypadku projektów nie będących dużymi projektami po spełnieniu nw. warunków:

- 1. W wyniku realizacji projektu powstaje jeden niepodzielny i łatwo mierzalny produkt,
- 2. Produkt projektu jest niezbędny dla zapewnienia podstawowych potrzeb społecznych,
- 3. Projekt ma na celu osiągniecie założonego produktu przy minimalnym koszcie,
- 4. Brak znaczących kosztów zewnętrznych,
- 5. Dostępne są wskaźniki pozwalające na wskazanie czy wybrana do realizacji projektu technologia spełnia minimalne wymagania efektywności kosztowej.

Analiza kosztów i korzyści może być sporządzona w formie analizy efektywności kosztowej w sytuacji gdy korzyści danego projektu są bardzo trudne do lub niemożliwe do oszacowania, a wymiar kosztów można określić z dużym prawdopodobieństwem.

Wykorzystanie analizy efektywności kosztowej dotyczy szczególnie projektu realizowanego w związku z koniecznością podporządkowania przepisom UE z zastrzeżeniem warunku ww. W przypadku takim analiza powinna wykazać, że dany projekt stanowi najefektywniejszy sposób zaspokojenia określonych potrzeb społecznych.

Analiza efektywności kosztowej jest przeprowadzana w drodze obliczenia jednostkowego kosztu osiągnięcia niepieniężnych korzyści, wymaga ich skwantyfikowania, bez przypisywania im wartości pieniężnych.

# **1.1.9.3. Analiza wrażliwości i ryzyka**

Zgodnie z art. 101 lit e rozporządzeni nr 1303/2013, w przypadku dużych projektów należy dokonać "oceny ryzyka". Ponieważ na etapie realizacji inwestycji może się okazać, że część parametrów finansowych i ekonomicznych różni się w porównaniu z założeniami przyjętymi w analizie kosztów i korzyści. W celu zbadania prawdopodobieństwa osiągnięcia przez projekt zadawalającej efektywności (mierzonej wskaźnikami IRR lub NPV) należy przedstawić jak wraz ze wzrostem/spadkiem (+/- 20%) parametrów służących do ustalenia kosztów i korzyści zmieniają się wartości wskaźników finansowych i ekonomicznych (IRR lub NPV). Ze względu na niepewność, która nieodzownie towarzyszy projektom inwestycyjnym w punkcie tym należy dokonać oceny ryzyka w oparciu o następujące analizy:

1. *wrażliwości* – poprzez wskazanie krytycznych zmiennych projektu (tj. nakłady inwestycyjne, koszty operacyjne, popyt itp.), których wahania wg określonej procentowo zmiany mają największy wpływ na zmianę finansowych i ekonomicznych wskaźników IRR i NPV. Jednorazowo wahaniom powinna ulegać tylko jedna zmienna, podczas gdy inne parametry powinny być stałe. Zaleca się uznanie za krytyczne tych zmiennych, których wzrost lub spadek o 1% przynosi zmiany rzędu 1% w wysokości IRR i 5% w bazowej wartości NPV.

2. *ryzyka –* poprzez określenie wpływu, jaki wywiera procentowa zmiana zmiennej na wskaźniki efektywności projektu. Ma na celu określenie rozkładu prawdopodobieństwa zmiennych krytycznych w oparciu o dane historyczne, własne doświadczenie, czy wiedzę ekspercką. W sytuacji, gdy niemożliwym jest przeprowadzenie ilościowej analizy ryzyka należy sporządzić w formie opisowej jakościową ocenę ryzyka.

Dla wybranych sektorów i podsektorów w analizie ryzyka należy wziąć pod uwagę przedstawione w załączniku nr III do rozporządzenia nr 2015/207 typowe ryzyka. Należy je uwzględnić w analizie ryzyka przeprowadzonej dla tych przedsięwzięć. Przedstawiona przez KE lista może zostać rozszerzona.

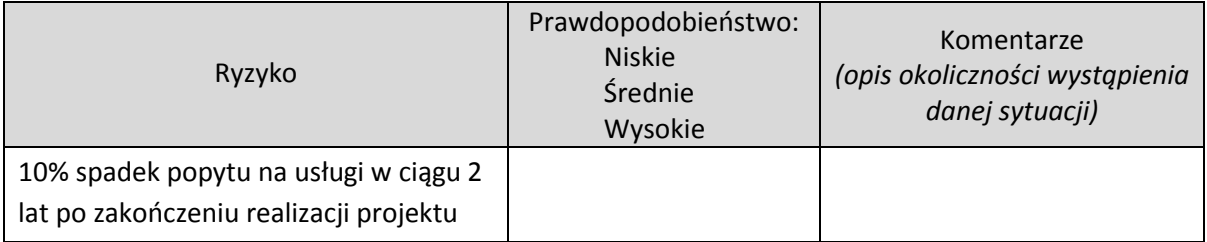

W tym celu zaleca się wykorzystanie następującej tabeli:

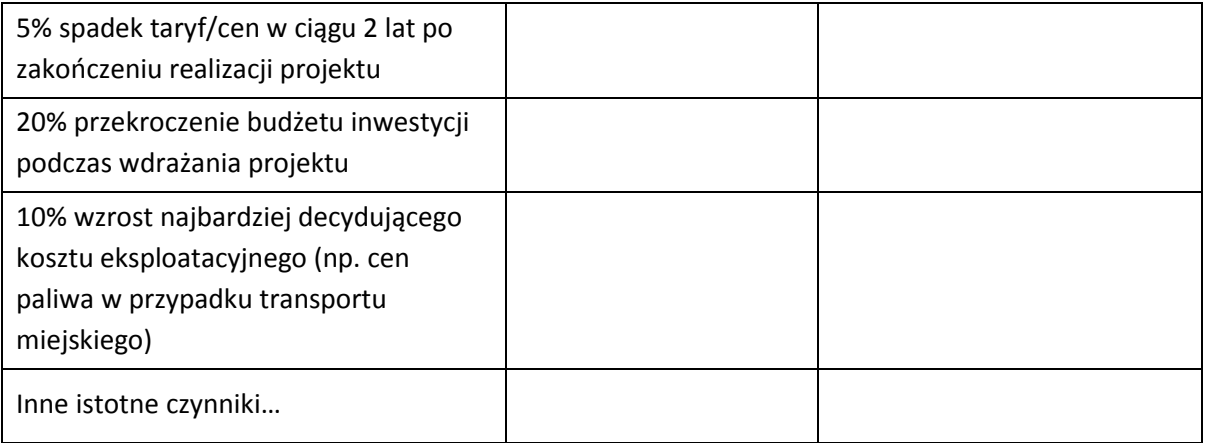

\* Opracowując rozdziały dotyczące analizy finansowej, jak i ekonomicznej należy korzystać z podręcznika *Analiza kosztów i korzyści projektów inwestycyjnych: Przewodnik (Fundusz Strukturalny – EFRR, Fundusz Spójności i ISPA) oraz wydanych przez ministra właściwego ds. rozwoju Wytycznych w zakresie zagadnień związanych z przygotowaniem projektów inwestycyjnych, w tym projektów generujących dochód i projektów hybrydowych na lata 2014-2020).*

# **1.1.10. SPECYFICZNE ANALIZY DLA DANEGO RODZAJU PROJEKTU/SEKTORA**

W przypadku **poddziałania 3.1.1** *Strategie niskoemisyjne w miastach subregionalnych* wsparcie otrzymają projekty wynikające z planów gospodarki niskoemisyjnej, przygotowanych przez władze samorządowe, dotyczące w szczególności infrastruktury transportu publicznego, tj. planów zrównoważonej mobilności miejskiej.

Wszystkie projekty związane z mobilnością miejską muszą uwzględnić szersze podejście i wpisać się w kwestie niskoemisyjności zidentyfikowane we właściwych dokumentach strategicznych, przede wszystkim w planach gospodarki niskoemisyjnej czy w innych strategiach. Modernizacja czy rozbudowa systemu transportu publicznego nie jest celem samym w sobie, ale musi być widziana w kontekście zmian w mobilności miejskiej, w celu ograniczenia emisji związanych z transportem, w tym CO<sub>2</sub>, łagodzenia negatywnego oddziaływania na środowisko i mieszkańców miast oraz zwiększenia efektywności energetycznej systemu transportowego, jako całości.

Projekty finansowane w ramach PI 4e związane z transportem miejskim powinny spełniać następujące przesłanki:

- kryterium celowościowe 1: szersze wykorzystanie bardziej efektywnego transportu publicznego oraz niezmotoryzowanego indywidualnego,
- kryterium celowościowe 2: zmniejszenie wykorzystania samochodów osobowych,
- kryterium celowościowe 3: lepsza integracja gałęzi transportu,
- kryterium celowościowe 4: niższa emisja zanieczyszczeń powietrza, hałasu oraz niższe zatłoczenie,
- kryterium celowościowe 5: poprawa bezpieczeństwa ruchu drogowego.

W efekcie, podejmowane działania muszą być zintegrowane i kompleksowe.

#### **Warunki bezwzględnie obowiązujące:**

Kwalifikowane w ramach PI 4e powinny być projekty kompleksowe związane z transportem miejskim, które:

- realizują rozwój transportu publicznego w sposób kompleksowy, obejmując zestaw właściwych elementów: tabor, infrastrukturę, Inteligentne Systemy Transportowe, o ile jest to uzasadnione, w jednym lub w kilku projektach. W żadnym przypadku elementy drogowe, o których mowa w pkt 4c) załącznika nr 10 do Regulaminu konkursu, nie mogą stanowić samodzielnego projektu – muszą być częścią kompleksowego projektu, bezpośrednio związanego z transportem publicznym.
- spełniają wszystkie wyżej określone kryteria celowościowe, od 1 do 5, a zwłaszcza czynią transport publiczny bardziej atrakcyjnym a jednocześnie transport indywidualny zmotoryzowany - mniej atrakcyjnym dla użytkowników, przez nadanie transportowi publicznemu priorytetu w ruchu na głównych miejskich trasach i skrzyżowaniach.

**Wnioskodawca zobowiązany jest w SWI zawrzeć zapisy potwierdzające spełnienie wskazanych powyżej warunków.** 

## **1.1.11. ODNIESIENIE DO KRYTERIÓW OCENY PROJEKTU**

W niniejszym rozdziale należy odnieść się do kryteriów merytorycznych oceny projektu określonych dla poddziałania 3.1.1 *Strategie niskoemisyjne w miastach subregionalnych,* stanowiących *z*ałącznik nr 8 do Regulaminu konkursu. W przypadku gdy wartości kryteriów wynikają z dokonanych obliczeń należy zaprezentować szczegółową metodologię ich obliczenia.

Każdy projekt zostanie oceniony wg kryteriów dla typu projektu, określonego we wniosku o dofinansowanie.

## **1.1.12. PROMOCJA PROJEKTU**

Obowiązkiem beneficjenta realizującego projekt "unijny" jest właściwa informacja i promocja projektu. W związku z tym, we wniosku należy krótko przedstawić, jakiego rodzaju działania zaplanowano w ramach promocji projektu. Zaplanowana forma działań promocyjnych powinna być zgodna z wytycznymi ministra właściwego ds. rozwoju regionalnego w zakresie informacji i promocji.

## **1.1.13. PROJEKTY HYBRYDOWE**

 $\overline{a}$ 

## **1.1.13.1. Specyfika projektów PPP**

W celu uwzględnienia specyfiki projektów hybrydowych, czyli łączących dofinansowanie UE z formułą partnerstwa publiczno-prywatnego (ppp), w rozporządzeniu nr 1303/2013 zawarto odrębny rozdział poświęcony tej tematyce<sup>32</sup>

Na gruncie prawa krajowego projektami hybrydowymi w rozumieniu ustawy wdrożeniowej mogą być nie tylko projekty realizowane w oparciu o ustawę z dnia 19 grudnia 2008 r. o partnerstwie

<sup>32</sup> Szerzej patrz: *Partnerstwo publiczno-prywatne w nowym okresie programowania (2014-2020). Komentarz do przepisów Rozporządzenia Ogólnego na lata 2014-2020 w zakresie partnerstwa publiczno-prywatnego,*  publikacja MIiR, grudzień 2013, dostępny na stronie www.ppp.gov.pl.

publiczno-prywatnym (Dz. U. z 2009 r. nr 19, poz. 100, z późn. zm.), ale również projekty, w których podstawą realizacji są inne akty prawne, m.in. ustawa z dnia 9 stycznia 2009 r. o koncesji na roboty budowlane lub usługi (Dz. U. z 2015 r., poz. 113), o ile wpisują się w definicję partnerstwa publicznoprywatnego zawartą w art. 2 pkt 24) rozporządzenia nr 1303/2013.

Szczególny charakter projektów hybrydowych został także wzięty pod uwagę w rozporządzeniu nr 2015/207, jak również w rozporządzeniu nr 480/2014 dotyczącym m.in. kalkulacji dochodu w projektach generujących dochód.

Podmiot publiczny podejmuje decyzję o realizacji inwestycji w trybie ppp w oparciu o odpowiednią analizę przedrealizacyjną<sup>33</sup>. Analiza taka powinna wykazać, że – przy określonych założeniach – realizacja projektu w modelu ppp może być korzystniejsza niż jego realizacja w modelu tradycyjnym. Analiza przedrealizacyjna powinna mieć charakter kompleksowy i dotyczyć aspektów prawnych, ekonomiczno-finansowych oraz technicznych planowanego projektu. Podmiot publiczny powinien uzyskać wyniki ww. analiz przed rozpoczęciem postępowania w sprawie wyboru partnera prywatnego.

Istotnym elementem analiz przedrealizacyjnych w przypadku projektów planowanych do wdrożenia w modelu ppp jest przeprowadzenie badań (konsultacji) rynkowych. Celem ww. badań jest uzyskanie praktycznych informacji od instytucji finansowych oraz podmiotów branżowo zainteresowanych realizacją projektu odnośnie bieżących możliwości i warunków jego wdrożenia. Informacje takie powinny stanowić istotny wkład do założeń badawczych przyjętych na potrzeby przeprowadzenia analizy przedrealizacyjnej (w każdym z ww. obszarów). Wykorzystanie informacji uzyskanych w trakcie badań rynkowych pozwala podmiotowi publicznemu w sposób wiarygodny oszacować realność przyjętych założeń dla planowanej transakcji ppp. Więcej informacji nt. praktycznych aspektów związanych z przygotowaniem projektów hybrydowych dostępnych jest na dedykowanej stronie www.ppp.gov.pl.

Odbiorcami korzyści wynikających z faktu, że projekt ppp uzyskał dofinansowanie UE powinni być jego końcowi odbiorcy (społeczeństwo).

Inicjatywa JASPERS opracowała 4 modele łączenia dotacji UE z formułą ppp. Każdy z przedmiotowych modeli jest możliwy do realizacji w ramach perspektywy finansowej 2014-2020. Podstawą dla zdefiniowania tej systematyki był stopień, w jakim ryzyko związane z realizacją projektu jest przenoszone na partnera prywatnego. W rezultacie wyróżniono, m.in. następujące formy realizacji projektu hybrydowego:

a) **Model 1 – Eksploatacja i utrzymanie zapewnione przez partnera prywatnego** (DB+O – ang. *Design, Build + Operate – Projektuj, Buduj + Eksploatuj*)

W tym modelu etap budowy jest wyraźnie oddzielony od etapu eksploatacji za pomocą dwóch odrębnych umów – tradycyjnej umowy na roboty budowlane i umowy ppp dot. eksploatacji wybudowanej infrastruktury. Stroną obu umów może być ten sam wykonawca. Dofinansowanie z UE dotyczy wyłącznie nakładów inwestycyjnych na realizację projektu.

 $\overline{a}$ 

<sup>33</sup> Szerzej patrz: *Combining EU Grant Funding with PPP for Infrastructure. Conceptual Models and Case Examples.* JASPERS, grudzień 2010 oraz *National Public Private Partnership Guidelines, Volume 4: Public Sector Comparator Guidance*, Australia, grudzień 2008.

### b) **Model 2 – Projektuj – Buduj – Eksploatuj** (DBO)

Projekty realizowane w oparciu o ten model opierają się na założeniu, że – za pomocą jednej umowy ppp – partnerowi prywatnemu powierza się odpowiedzialność za realizację etapów: budowy, eksploatacji i utrzymania infrastruktury. W tym modelu podmiot publiczny ponosi nakłady inwestycyjne, które następnie podlegają dofinansowaniu z UE.

#### c) **Model 3 – Równoległa realizacja dwóch projektów**

Model dotyczy sytuacji, gdy równolegle budowane są dwie, uzupełniające się, części infrastruktury, a każdej z tych inwestycji dotyczy oddzielna umowa. Jedna część jest wybudowana w oparciu o umowę na roboty budowlane, zaś druga na podstawie umowy ppp, która dotyczy również eksploatacji obu wybudowanych części. Rolę wykonawcy w odniesieniu do obu tych umów może pełnić ten sam podmiot. W ramach tego modelu dofinansowanie UE przypada wyłącznie na sfinansowanie pierwszej z inwestycji, w której nakłady inwestycyjne są ponoszone przez podmiot publiczny.

# d) **Model 4 – Projektuj – Buduj – Finansuj – Eksploatuj** (DBFO – ang. *Design, Build, Finance, Operate – Projektuj, Buduj, Finansuj, Eksploatuj)*

W modelu tym projekt jest realizowany w oparciu o umowę ppp, która obejmuje projektowanie, budowę, finansowanie oraz eksploatację inwestycji. W odróżnieniu od pozostałych modeli, w tym przypadku nakłady inwestycyjne, które podlegają refundacji ze środków UE, są ponoszone przez partnera prywatnego.

Pierwszy i trzeci model wyróżniony przez JASPERS (*DB+O* oraz *Równoległa realizacja dwóch projektów*), pomimo że stanowią formę łączenia dotacji UE z formułą partnerstwa publicznoprywatnego, w istocie nie stanowią operacji ppp w rozumieniu art. 2 pkt 25 rozporządzenia 1303/2013, jak również projektu hybrydowego w rozumieniu Ustawy o zasadach realizacji programów w zakresie polityki spójności finansowanych w perspektywie finansowej 2014-2020. Wynika to z faktu, iż partnerstwo publiczno-prywatne pojawia się w projekcie z dofinansowaniem UE dopiero po ukończeniu etapu realizacji rzeczowej, gdy partner prywatny staje się operatorem. Dlatego, z punktu widzenia instytucji zaangażowanych we wdrażanie funduszy europejskich, modele te zasadniczo nie różnią się od tradycyjnej formuły realizacji projektu z dofinansowaniem UE. Należy jednak pamiętać, że analiza finansowa sporządzana na potrzeby oceny wniosku o dofinansowanie dla takich modeli powinna uwzględniać fakt, iż operatorem wytworzonej infrastruktury jest partner prywatny, dlatego w przypadku tych modeli zastosowanie będą miały szczególne zasady sporządzania analizy finansowej w projektach hybrydowych opisane w Podrozdziale 1.1.10.2.

Drugi ze wskazanych modeli (*DBO*) co do zasady wpisuje się zarówno w definicję operacji ppp wskazaną w art. 2 pkt 25 rozporządzenia 1303/2013, jak również projektu hybrydowego w rozumieniu Ustawy o zasadach realizacji programów w zakresie polityki spójności finansowanych w perspektywie finansowej 2014-2020. Jednak w tym modelu partner prywatny nie finansuje realizacji projektu z dofinansowaniem UE i w konsekwencji tego nie będzie ponosił wydatków kwalifikowalnych. Zatem w praktyce zastosowanie szczególnych zasad realizacji projektów hybrydowych, które zostały opisane w art. 63-64 rozporządzenia 1303/2013 nie będzie uzasadnione. W związku z powyższym, model DBFO, jako jedyna spośród form łączenia projektu ppp z dofinansowaniem UE, w pełnym zakresie wpisuje się w warunki określone zarówno w rozporządzeniu nr 1303/2013, jak i w Ustawie o zasadach realizacji programów w zakresie polityki spójności finansowanych w perspektywie finansowej 2014-2020.

W przypadku projektów hybrydowych złożenie wniosku o dofinansowanie możliwe jest zarówno przed wyborem partnera prywatnego (wówczas wniosek składa podmiot publiczny), jak i po dokonaniu wyboru (w tej sytuacji wnioskodawcą może być podmiot publiczny lub partner prywatny). W pierwszej z wyżej opisanych sytuacji umowa o dofinansowanie powinna mieć charakter warunkowy do czasu zawarcia umowy ppp. Wówczas instytucja zarządzająca powinna zbadać dane finansowe wynikające z umowy ppp w celu ewentualnej modyfikacji umowy o dofinansowanie. W drugiej z sytuacji w studium wykonalności oraz wniosku o dofinansowanie należy zawrzeć dane finansowe wynikające z umowy ppp (zawartej przed złożeniem wniosku o dofinansowanie).

Jak wskazano wyżej, w przypadku gdy podmiot publiczny planuje realizację projektu w formule ppp, konieczne jest przeprowadzenie analizy przedrealizacyjnej, która służy ustaleniu, czy ppp może być optymalnym modelem realizacji inwestycji. W celu wykazania przewagi modelu ppp w zakresie możliwych do uzyskania korzyści ekonomicznych, w szczególności ze względu na znaczną wartość lub nietypowy charakter projektu, zaleca się, aby analiza ta przybrała formę tzw. komparatora sektora publicznego (ang. *Public Sector Comparator* - PSC). Narzędzie to służy do porównania dwóch scenariuszy realizacji danej inwestycji: w modelu ppp i tradycyjnym, w całym cyklu życia projektu. Jego celem jest ustalenie, który z powyższych modeli jest bardziej korzystny z punktu widzenia podmiotu publicznego oraz odbiorców usług publicznych świadczonych w ramach projektu.

### **1.1.13.2. Analiza finansowa w przypadku projektów hybrydowych**

W przypadku projektów hybrydowych obowiązują ogólne zasady sporządzania analizy finansowej określone w Rozdziale 1.1.7. Dopuszczalne odstępstwa od tych zasad zostały wskazane w *Wytycznych w zakresie zagadnień związanych z przygotowaniem projektów inwestycyjnych, w tym projektów generujących dochód i projektów hybrydowych na lata 2014-2020 (Podrozdział 12.2).*

Sprawy dotyczące m.in.:

- Wejścia partnera prywatnego w prawa i obowiązki beneficjenta;
- Zastąpienia beneficjenta będącego partnerem prywatnym;
- Refundacji wydatków ponoszonych przez partnera nie będącego beneficjentem,
- Korzyści dla podmiotów realizujących projekty hybrydowe wynikające z zastosowania metody zryczałtowanych stawek procentowych dochodów,

Zostały szczegółowo przedstawione w *Wytycznych w zakresie zagadnień związanych z przygotowaniem projektów inwestycyjnych, w tym projektów generujących dochód i projektów hybrydowych na lata 2014-2020* w Podrozdziałach 12.3 – 12.6.

# **2. DOKUMENTACJA Z POSTĘPOWANIA W SPRAWIE OCENY ODDZIAŁYWANIA NA ŚRODOWISKO**

Ochrona środowiska stanowi jeden z głównych celów polityki unijnej. W związku z tym, Komisja Europejska przywiązuje dużą wagę do prawidłowego przeprowadzania postępowania w sprawie oceny oddziaływania na środowisko dla projektów współfinansowanych z EFRR. Istnieje zatem ryzyko nie zrealizowania projektu ze środków RPO WO 2014-2020 w momencie, gdy dostarczona dokumentacja z postępowania OOŚ zawiera uchybienia proceduralne, bądź wykaże negatywne oddziaływanie projektu na środowisko.

Podstawowym wymogiem, który wnioskodawcy muszą uwzględnić w związku z finansowaniem inwestycji ze środków pochodzących z budżetu Wspólnoty Europejskiej, jest przeprowadzenie postępowania OOŚ (dla przedsięwzięć mogących zawsze znacząco oddziaływać na środowisko lub dla przedsięwzięć mogących potencjalnie znacząco oddziaływać na środowisko oraz dla przedsięwzięć mogących znacząco oddziaływać na obszary Natura 2000) przez właściwe organy.

#### **PAMIĘTAJ !**

**Postępowanie w sprawie oceny oddziaływania na środowisko (OOŚ)** należy przeprowadzić w oparciu o następujące dokumenty:

- **Ustawę z dnia 3 października 2008 r. o udostępnianiu informacji o środowisku i jego ochronie, udziale społeczeństwa w ochronie środowiska oraz o ocenach oddziaływania na środowisko** (Dz.U. z 2016r. poz. 353),
- **Rozporządzenie Rady Ministrów z dnia 9 listopada 2010 r. w sprawie przedsięwzięć mogących znacząco oddziaływać na środowisko** (Dz.U. z 2016r. poz. 71)

W celu zapewnienia transpozycji prawa wspólnotowego, 15 listopada 2008 r. weszła w życie ustawa z dnia 3 października 2008 r. *o udostępnianiu informacji o środowisku i jego ochronie, udziale społeczeństwa w ochronie środowiska oraz o ocenach oddziaływania na środowisko*. Uooś dokonuje w zakresie swojej regulacji wdrożenia m.in. dyrektywy Rady 85/337/EWG z dnia 27 czerwca 1985 r. *w sprawie oceny skutków wywieranych przez niektóre przedsięwzięcia publiczne i prywatne na środowisko naturalne*<sup>34</sup> .

Uooś dzieli przedsięwzięcia mogące znacząco oddziaływać na środowisko na:

- a) przedsięwzięcia mogące **zawsze** znacząco oddziaływać na środowisko (tzw. przedsięwzięcia z **grupy I**),
- b) przedsięwzięcia mogące **potencjalnie** znacząco oddziaływać na środowisko (tzw. przedsięwzięcia z **grupy II**),

 $\overline{a}$ 

<sup>34</sup> Dz. Urz. UE L 175 z 5.7.1985, z późn. zm.

c) przedsięwzięcia mogące znacząco oddziaływać na **obszar Natura 2000** (tzw. przedsięwzięcia z **grupy III**).

Rodzaje przedsięwzięć mogących zawsze lub potencjalnie znacząco oddziaływać na środowisko określa rozporządzenie Rady Ministrów z dnia 9 listopada 2010 r. *w sprawie przedsięwzięć mogących znacząco oddziaływać na środowisko* (Dz.U. z 2016r. poz. 71).

**W świetle przepisów realizacja planowanego przedsięwzięcia z I, II lub III grupy, jest dopuszczalna wyłącznie po uzyskaniu decyzji o środowiskowych uwarunkowaniach.** 

Zaleca się wnioskodawcom umieszczenie we wniosku o wydanie decyzji o środowiskowych uwarunkowaniach, w ramach opisu przedsięwzięcia, informacji, iż wnioskodawca ubiega się o dofinansowanie przedsięwzięcia ze środków Unii Europejskiej w ramach właściwego Programu Operacyjnego.

W przypadku **projektów inwestycyjnych wymagających przeprowadzenia postępowania w sprawie OOŚ,** tj. projektów dotyczących przedsięwzięć wskazanych w ww. rozporządzeniach oraz dyrektywie Rady z dnia 27 czerwca 1985 r. nr 85/337/EWG *w sprawie oceny skutków wywieranych przez niektóre przedsięwzięcia publiczne i prywatne na środowisko naturalne*, do wniosku o dofinansowanie projektu należy dołączyć dokumenty wskazane w punkcie 2.1 załącznika nr 5 do Regulaminu konkursu:

- Formularz w zakresie oceny oddziaływania na środowisko (wraz z wymaganymi dokumentami np. Deklaracja organu odpowiedzialnego za monitorowanie obszarów Natura 2000) ,
- pełną dokumentację z postępowania w sprawie oceny oddziaływania na środowisko / postanowienie właściwego organu o odstąpieniu od obowiązku sporządzania raportu OOŚ,

Dodatkowo wnioskodawca zobowiązany jest do złożenia oświadczenia we wniosku o dofinansowanie o niezaleganiu z opłatami za korzystanie ze środowiska. W przypadku wybrania projektu do dofinansowania wnioskodawca zobowiązany jest do dostarczenia zaświadczenie o sposobie wywiązywania się podmiotu z obowiązku uiszczania opłat za korzystanie ze środowiska, w terminie do 45 dni od podjęcia uchwały o wyborze przez ZWO. Jeżeli wnioskodawca zamiast ww. zaświadczenia dostarczy do IOK postanowienie o odmowie wydania niniejszego zaświadczenia zobowiązany jest do stosownego wyjaśnienia przyczyny niefigurowania wnioskodawcy w bazie ewidencji za korzystanie ze środowiska poprzez złożenie stosownego w tym zakresie oświadczenia.

W pozostałych przypadkach niniejsze dokumenty wymagane są w ograniczonym zakresie.

W przypadku projektów realizowanych w trybie "zaprojektuj i wybuduj", proces opiniowania dokumentacji z przeprowadzonej procedury oceny oddziaływania na środowisko przebiega dwustopniowo:

1. Pierwszy etap obejmuje ocenę procedury oddziaływania na środowisko przeprowadzonej na etapie tworzenia koncepcji określonego przedsięwzięcia – wnioskodawca w momencie składania wniosku o dofinansowanie zobowiązany jest dostarczyć dokumentację środowiskową dla planowanego przedsięwzięcia.

2. Drugi etap polega na stwierdzeniu zgodności dostarczonego przez wnioskodawcę pozwolenia na budowę i projektu budowlanego z przedłożoną wcześniej dokumentacją projektową

(w tym z programem funkcjonalno-użytkowym). W sytuacji stwierdzenia pełnej zgodności ww. dokumentów nie jest wymagane ponowne opiniowanie dokumentacji z przeprowadzonej procedury oceny oddziaływania na środowisko. Natomiast w przypadku, gdy wnioskodawca dokona zmian w projekcie budowlanym w stosunku do wcześniej złożonej dokumentacji projektowej, powinien wystąpić do właściwego organu o ponowne przeprowadzenie procedury OOŚ przed wystąpieniem o pozwolenie na budowę. Dokumentację z ponownie przeprowadzonej procedury OOŚ wraz z pozwoleniem na budowę oraz projektem budowlanym należy przedłożyć do zaopiniowania do IZ RPO WO 2014-2020.

> **UWAGA!**  *W przypadku projektów typu "zaprojektuj i wybuduj", które zostaną wybrane do dofinansowania, istnieje ryzyko nie zrealizowania projektu ze środków RPO WO 2014-2020 w momencie, gdy dostarczona dokumentacja z postępowania OOŚ wskaże negatywne oddziaływanie projektu na środowisko.*

**Zgodnie z ww. informacjami do wniosku o dofinansowanie projektu dołączamy:** 

# **2.1. FORMULARZ W ZAKRESIE OCENY ODDZIAŁYWANIA NA ŚRODOWISKO**

*Wzór Formularza w zakresie oceny oddziaływania na środowisko został zamieszczony w załączniku nr 5 do Regulaminu konkursu.* 

W przypadku, gdy dany projekt składa się z więcej niż jednego przedsięwzięcia, dla każdego takiego przedsięwzięcia należy odrębnie wypełnić formularz, przy czym treść punktów A.1, oraz A.7 i A.8 (o ile znajduje zastosowanie) może być identyczna dla wszystkich przedsięwzięć wchodzących w skład projektu (pojęcie "przedsięwzięcie" należy rozumieć zgodnie z ustawą z dnia 3 października 2008 r. o udostępnieniu informacji o środowisku i jego ochronie, udziale społeczeństwa w ochronie środowiska oraz o ocenach oddziaływania na środowisko zwanej dalej ustawą OOŚ). W polach nie wypełnianych należy wpisać "nie dotyczy".

W celu właściwego wypełnienia formularza należy stosować poniższe wskazówki:

## **Punkt A.1.**

Należy odnieść się do każdego z przedstawionych poniżej zagadnień w zwięzły sposób, opisując w jaki sposób realizacja projektu wpisuje się w unijne i krajowe polityki dotyczące ochrony środowiska i zrównoważonego rozwoju.

# **Punkt A.1.1.**

Należy opisać w jaki sposób projekt przyczynia się do realizacji celów polityki ochrony środowiska, a w tym w zakresie dotyczącym zmian klimatu, opisanych we właściwych dokumentach strategicznych.

## *Uwagi pomocnicze w odniesieniu do aspektów klimatycznych*

W analizowanym punkcie w odniesieniu do aspektów związanych ze zmianami klimatu i klęskami żywiołowymi należy opisać, w jaki sposób projekt przyczynia się do realizacji celów polityki klimatycznej określonych w krajowych dokumentach strategicznych. Większość wymienionych dokumentów w odniesieniu do działań związanych z łagodzeniem zmian klimatu opiera się na ustaleniach oraz celach wynikających z pakietu energetyczno-klimatycznego.

W zależności od rodzaju projektu można skorzystać z listy szczegółowych dokumentów wymienionych poniżej, przy czym dla każdego rodzaju projektu należy odnieść się do celów określonych w SPA 2020 (Strategiczny plan adaptacji dla sektorów i obszarów wrażliwych na zmiany klimatu do roku 2020), który jest podstawowym dokumentem strategicznym w obszarze adaptacji do zmian klimatu. Przykładowa lista dokumentów:

- Krajowy Plan Działania w zakresie energii ze źródeł odnawialnych (2010)
- Krajowy Plan Działań dotyczący efektywności energetycznej dla Polski (2014).
- Ocena ryzyka na potrzeby zarządzania kryzysowego. Raport o zagrożeniach bezpieczeństwa narodowego (2013)
- Polityka energetyczna Polski do 2030 roku (2009)
- Polityka klimatyczna Polski. Strategia redukcji emisji gazów cieplarnianych w Polsce do roku 2020 (2003)
- Strategia Bezpieczeństwo Energetyczne i Środowisko (2014)
- Projekt Narodowego Programu Rozwoju Gospodarki Niskoemisyjnej (2015)

## **Punkt A.1.2.**

Należy wykazać, że projekt został również przygotowany z zachowaniem zasad:

- ostrożności,
- działania zapobiegawczego,
- naprawiania szkody w pierwszym rzędzie u źródła,
- zanieczyszczający płaci według tej reguły sprawcy szkód w środowisku powinni ponosić pełne koszty tych działań, które są niezbędne dla usunięcia zanieczyszczenia lub koszty równoważnych działań umożliwiających osiągnięcie celów ochrony środowiska. Na podstawie tej zasady uznaje się również, że użytkownicy obiektów infrastrukturalnych powinni partycypować zarówno w pokrywaniu kosztów zmniejszania emisji, jak i kosztów eksploatacji, konserwacji i wymiany elementów infrastruktury mającej wpływ na środowisko. W tym kontekście należy wyjaśnić jak przedmiotowe wymagania zostały uwzględnione w projekcie.

Zasady: ostrożności, działania zapobiegawczego, naprawiania szkody w pierwszym rzędzie u źródła i zanieczyszczający płaci, są ogólnymi zasadami wynikającymi z art. 191 ust 1 Traktatu o funkcjonowaniu Unii Europejskiej. Ogólny opis ww. zasad znajduje się na poniższej stronie resortu środowiska:

http://archiwum.ekoportal.gov.pl/prawo\_dokumenty\_strategiczne/PolitykaOchronySrodowiskaUE/C eleZasadyPrawoOchronySrodUE.html.

Wytyczne dotyczące sposobu stosowania zasady ostrożności przygotowane zostały przez Komisję Europejską i opublikowane w formie komunikatu z dnia 2 lutego 2000 roku - http://eurlex.europa.eu/legal-content/PL/TXT/?uri=celex:52000DC0001. Przedstawiają one sposób, w jaki zasada ta jest rozumiana i stosowana przez Komisję oraz wskazują w niewiążącej formie – w jaki sposób zasada ta powinna być interpretowana przez inne podmioty. Komunikat podkreśla, że zasada przezorności powinna być zawsze uwzględniana przy dokonywaniu oceny ryzyka oraz przy zarządzaniu ryzykiem.

# **Punkt A.2.1 i Punkt A.2.2**

W przypadku, gdy dane przedsięwzięcie:

- nie jest realizowane w wyniku planu lub programu, innego niż program operacyjny, w punkcie A.2.1. należy zaznaczyć kwadrat NIE i w punkcie A.2.2 wpisać "nie dotyczy";
- jest realizowane w wyniku planu lub programu, innego niż program operacyjny, w punkcie A.2.1. należy zaznaczyć **kwadrat TAK** i wypełnić punkt A.2.2. oraz odpowiednio zaznaczyć **w punkcie A.2.2**:

**Kwadrat NIE** – jeśli plan lub program nie podlegał strategicznej ocenie oddziaływania na środowisko, a następnie w polu tekstowym podać krótkie wyjaśnienie, dlaczego nie przeprowadzono tej oceny,

**Kwadrat TAK** – jeśli plan lub program podlegał strategicznej ocenie oddziaływania na środowisko, oraz należy załączyć lub udostępnić link do:

− nietechnicznego streszczenia prognozy oddziaływania na środowisko, o którym mowa w art. 51 ust. 2 pkt 1 lit. e ustawy OOŚ,

Przez sprawozdanie dotyczące środowiska należy rozumieć prognozę oddziaływania na środowisko.

Przez program operacyjny należy rozumieć krajowy lub regionalny program operacyjny.

Przez plan lub program inny niż program operacyjny należy rozumieć niebędący programem operacyjnym dokument, o którym mowa w art. 46 ustawy OOŚ, z którego postanowień wynika realizacja przedsięwzięcia.

## **Punkt A.3.1.**

Punkt dotyczy wyłącznie projektów dużych w rozumieniu rozporządzenia (UE) nr 1303/2013.

W pytaniu należy podać link internetowy do uzgodnionego planu działania w zakresie stosowania Dyrektywy 2011/92/WE Parlamentu Europejskiego i Rady.

## **Punkt A.3.2.**

Należy dokonać klasyfikacji danego przedsięwzięcia w ramach rodzajów przedsięwzięć wskazanych w załącznikach do dyrektywy OOŚ. W przypadku kiedy występuje różnica między klasyfikacją wg prawa krajowego (kategorie przedsięwzięć zawartych w § 2 i § 3 Rozporządzenia OOŚ), a ww. klasyfikacją wg. dyrektywy konieczne jest przedstawienie stosownych wyjaśnień z uwzględnieniem przypadków:

- w odniesieniu do projektów, które nie obejmują przedsięwzięć wskazanych w żadnym z powyższych załączników dyrektywy, a ujętych wg prawa krajowego jako przedsięwzięcia mogące potencjalnie znacząco oddziaływać na środowisko należy przejść do **punktu A.3.4.**
- w odniesieniu do projektów, które nie obejmują przedsięwzięć wskazanych w żadnym z powyższych załączników dyrektywy, a ujętych wg prawa krajowego jako przedsięwzięcia mogące zawsze znacząco oddziaływać na środowisko należy przejść do **punktu A.3.3.**

Należy pamiętać, że jeżeli projekt składa się z szeregu robót/działań/usług, które są zaklasyfikowane do różnych grup, informacje należy podać oddzielnie dla poszczególnych zadań inwestycyjnych.

## **Punkt A.3.3.**

W przypadku, gdy projekt objęty jest Załącznikiem I Dyrektywy OOŚ należy załączyć dokumenty wymienione w podpunktach a-c uwzględniając poniższe wyjaśnienia:

a) streszczenie w języku niespecjalistycznym raportu OOŚ, o którym mowa w art. 66 ust. 1 pkt 18 ustawy OOŚ (jeśli informacje zawarte w streszczeniu nie będą odpowiadać każdemu rozdziałowi raportu OOŚ należy załączyć sam raport OOŚ). W przypadku, gdy w raporcie była przeprowadzona ocena zgodnie z art. 6. ust. 3 Dyrektywy Siedliskowej należy załączyć pełną wersję raportu, lub rozdziały raportu związane z ocenę wskazaną w art. 6. ust. 3 Dyrektywy Siedliskowej zgodnie **z punktem A.4.2.**

b) zasadniczo wystarczającym źródłem powyższych informacji powinno być uzasadnienie do decyzji o środowiskowych uwarunkowaniach i wystarczające jest jej wskazanie (w przypadku ponownej oceny również decyzji, o których mowa w art. 88 ust. 1 ustawy OOŚ). W przypadku, gdy uzasadnienia do ww. decyzji nie zawierają właściwych informacji dotyczących konsultacji z organami ochrony środowiska, ze społeczeństwem oraz informacji na temat transgranicznej, OOŚ należy załączyć stosowną dokumentację w tym zakresie.

c) decyzja o środowiskowych uwarunkowaniach, oraz właściwa w sprawie decyzja wskazaną w art. 72 ust. 1 ustawy OOŚ, wraz z informacją potwierdzającą jej poprawne podanie do publicznej wiadomości (także w przypadku ponownej oceny odziaływania na środowisko). Przedmiotowa informacja może być przedstawiona w formie oświadczenia albo innej potwierdzającej wykonanie przez organ obowiązku podania rozstrzygnięcia do publicznej wiadomości, o którym mowa w art. 38, 76 ust. 2 i 95 ust. 3 ustawy OOŚ. W przypadku znacznej liczby obwieszczeń, sposób podania do publicznej wiadomości obu decyzji można przedstawić w formie tabelarycznej. Dodatkowo (o ile dotyczy) gdy procedurę OOŚ zakończono prawnie wiążącą decyzją przed wydaniem zezwolenia na inwestycję w rozumieniu dyrektywy 2011/92/UE, wnioskodawca załącza do wniosku dokument, podpisany przez osoby uprawnione do jego reprezentacji, w którym zobowiązuje się do terminowego działania w celu uzyskania ww. zezwolenia na inwestycję oraz do rozpoczęcia prac dopiero po jego uzyskaniu.

Dokumenty wymienione w podpunktach a)-c) należy przedstawić w Załączniku 2.2.

W polu tekstowym należy umieścić krótki opisu dokumentów, w których znajdują się właściwe informacje. Jeżeli ww. dokumenty nie zawierają wszystkich wymaganych informacji, informacje te należy przedstawić w polu tekstowym oraz podać ich źródło.

## **Punkt A.3.4.**

W punkcie A.3.4. należy odpowiedzieć na pytanie, czy dla przedsięwzięcia objętego rodzajem przedsięwzięcia wskazanym w załączniku II do dyrektywy OOŚ zostało przeprowadzone postępowanie w sprawie oceny oddziaływania na środowisko, będące wynikiem wydania postanowienia o obowiązku przeprowadzenia OOŚ. W przypadku, gdy takie postępowanie:

- zostało przeprowadzone należy zaznaczyć **kwadrat TAK** oraz dołączyć stosowne dokumenty wskazane w punkcie A.3.3. **Kwadrat TAK** należy również zaznaczyć jeżeli postępowanie OOŚ przeprowadzono na etapie postępowania w sprawie decyzji budowlanych (np. na wniosek inwestora albo państwa narażonego na oddziaływanie). W takim przypadku należy przedstawić dokumenty, o których mowa w pkt A.3.3;
- nie zostało przeprowadzone należy zaznaczyć **kwadrat NIE**, podać wyjaśnienie oraz dołączyć stosowne dokumenty wskazane w podpunktach a, b i c.

przez "decyzję dotyczącą preselekcji" należy rozumieć postanowienie o braku konieczności przeprowadzenia oceny oddziaływania na środowisko.

## **Punkt A.3.5.**

Przez pojęcie "zezwolenie na inwestycję" w rozumieniu dyrektywy OOŚ w odniesieniu do prawa polskiego należy rozumieć zbiór decyzji koniecznych do uzyskania w procesie inwestycyjnym, którego ostatnim etapem jest decyzja budowlana (pozwolenie na budowę albo decyzja o zezwoleniu na realizację inwestycji), ewentualnie inna z decyzji administracyjnych kończących przygotowanie procesu inwestycyjnego, jeżeli dla danego przedsięwzięcia przepisy prawa nie przewidują konieczności uzyskania pozwolenia na budowę.

Pojęcie "zezwolenie na inwestycję" w rozumieniu formularza OOŚ należy interpretować jako instrument dla sprawdzenia gotowości projektu do ubiegania się o dofinansowanie (niezależnie od tego czy ocena oddziaływania na środowisko była prowadzona, czy też nie). Dlatego "zezwoleniem na inwestycję" w ww. znaczeniu są w szczególności zbiory decyzji obejmujące decyzje wymienione w art. 72 ust. 1 w tym "decyzje budowlane" lub zgłoszenia wymienione w art. 72 ust. 1a ustawy OOŚ.

Wobec powyższego ilekroć w formularzu ooś jest mowa o "zezwoleniu na inwestycję/decyzji budowlanej" należy przez to rozumieć każdą decyzję uprawniającą do rozpoczęcia robót budowlanych a także sytuację, kiedy w wyniku braku sprzeciwu właściwego organu beneficjent jest uprawniony do realizacji przedsięwzięcia w oparciu o zgłoszenie robót budowlanych w trybie art. 30 ustawy Prawo budowlane (w takiej sytuacji należy wskazać tą okoliczność w treści formularza w polu tekstowym A.3.5.3).

## **Punkt A.3.5.1. i Punkt A.3.5.2.**

W punkcie A.3.5.1 oraz A.3.5.2 oczekuje się informacji potwierdzającej, że w przypadku rozpoczęcia robót budowlanych poprzedzone one zostały stosowną procedurą zezwolenia na inwestycję.

UWAGA: W punkcie A.3.5.1 poprzez "co najmniej jedno zamówienie na roboty budowlane" rozumie się podpisaną umowę na roboty budowlane, w ramach której rozpoczęto realizację robót budowlanych.

W przypadku zgłoszenia robót budowlanych, formularz wypełnia się analogicznie.

# **Punkt A.3.5.3.**

Należy wymienić uzyskane decyzje budowlane wskazując jednocześnie datę, sygnaturę, organ wydający oraz przedmiot każdej z decyzji. W przypadku gdy roboty budowlane są realizowane na podstawie zgłoszenia należy podać datę zgłoszenia (tj. datę wpływu do organu) oraz właściwy organ oraz datę upływu terminu na zgłoszenie sprzeciwu przez organ.

## **Punkt A.3.5.4.**

Należy podać daty wniosków oraz wskazać organy, do których złożono wnioski o zezwolenie na inwestycję/decyzji budowlanej.

## **Punkt A.3.5.5.**

Należy wskazać dotychczas uzyskane decyzje o środowiskowych uwarunkowaniach oraz określić obecnie realizowany etap procesu przygotowania dokumentacji do wniosku lub obecny etap procesu uzyskiwania zezwoleń na inwestycję/decyzji budowlanych.

Wskazać należy czynności administracyjne niezbędne do wykonania w celu uzyskania ostatecznej decyzji budowlanej (lub ostatecznych decyzji budowlanych).

## **Punkt A.3.5.6.**

Należy podać przewidywane daty uzyskania decyzji budowlanych oraz daty upływu terminu wniesienia sprzeciwu przez organ, do któremu zgłoszono roboty budowalne w rozumieniu art. 30 Prawa budowalnego (zgodnie z przyjętym harmonogramem dla projektu). Należy zwrócić uwagę na spójność prezentowanych danych z pozostałą częścią formularza.

Jeżeli, w pkt. A.3.5.1 i A.3.5.2 zaznaczono **kwadrat TAK** wobec uzyskania przynajmniej jednego zezwolenia na inwestycję/decyzji budowalnej, ale planuje się uzyskiwanie jeszcze kolejnych, to w niniejszym punkcie należy wskazać kiedy zostały lub będą złożone wnioski na pozostałe zezwolenia na inwestycję/decyzje budowalne oraz kiedy planowane jest ich uzyskanie.

## **Punkt A.3.5.7.**

Należy wskazać organ, który wyda/wydał zezwolenie na inwestycje/decyzje budowlane lub do którego dokonano zgłoszenia robót budowlanych oraz organ, który wydał decyzje środowiskowe.

## **Punkt. A.4.**

Punkt A.4. dotyczy obszarów, które już zostały objęte siecią Natura 2000 oraz tych, które mają zostać objęte tą siecią. Należy podkreślić, że oddziaływanie na ww. obszary może mieć projekt realizowany nie tylko w obrębie tego obszaru, ale również poza nim.

Beneficjent zaznacza **Kwadrat NIE** w **punkcie A.4.1** tylko jeżeli nie istniało lub nie istnieje prawdopodobieństwo, że projekt może znacząco oddziaływać na obszary Natura 2000 i nie uznano w związku z tym za konieczne przeprowadzenie oceny oddziaływania na obszary Natura 2000. Tylko w takiej sytuacji beneficjent ma obowiązek dołączenia do wniosku o dofinansowanie **deklarację** znajdującą się w **DODATKU 1** oraz mapę, na której wskazano lokalizację projektu i obszarów Natura 2000. Dodatek 1 określony jest w Rozporządzeniu Wykonawczym Komisji (UE) 2015/207 z dnia 20 stycznia 2015 r. ustanawiającym szczegółowe zasady wykonania rozporządzenia Parlamentu Europejskiego i Rady (UE) nr 1303/2013 w odniesieniu do wzoru sprawozdania z postępów, formatu dokumentu służącego przekazywaniu informacji na temat dużych projektów, wzorów wspólnego

planu działania, sprawozdań z wdrażania w ramach celu "Inwestycje na rzecz wzrostu i zatrudnienia", deklaracji zarządczej, strategii audytu, opinii audytowej i rocznego sprawozdania z kontroli oraz metodyki przeprowadzania analizy kosztów i korzyści, a także zgodnie z rozporządzeniem Parlamentu Europejskiego i Rady (UE) nr 1299/2013 w odniesieniu do wzoru sprawozdań z wdrażania w ramach celu "Europejska współpraca terytorialna" (Dz.U. L 38 z 13.2.2015, s. 39).

> *Jeżeli projekt ma charakter infrastrukturalny należy dołączyć wypełnioną przez właściwy organ deklarację znajdującą się w DODATKU 1 oraz mapę, na której wskazano lokalizację projektu i obszarów Natura 2000.*

Szczegółowe zalecenia w tym zakresie zawarte są *w "Wytycznych w zakresie dokumentowania postępowania w sprawie oceny oddziaływania na środowisko dla przedsięwzięć współfinansowanych z krajowych lub regionalnych programów operacyjnych".* Ponadto należy przestrzegać zaleceń zawartych w przygotowanych przez Komisję Europejską dokumentach:

- Zarządzanie obszarami Natura 2000. Postanowienia artykułu 6 dyrektywy "siedliskowej" 92/43/EWG;
- Ocena planów i przedsięwzięć znacząco oddziałujących na obszary Natura 2000. Wytyczne metodyczne dotyczące przepisów Artykułu 6(3) i (4) Dyrektywy Siedliskowej 92/43/EWG;

Dokumenty (w polskiej wersji językowej) można znaleźć na stronie internetowej pod adresem: http://ec.europa.eu/environment/nature/natura2000/management/guidance\_en.htm.

Gdy przedmiotem projektu jest inwestycja o charakterze nieinfrastrukturalnym (np. zakup sprzętu, urządzeń, taboru) bądź o charakterze "miękkim" (np. szkolenia, kampania edukacyjna) – w punkcie **A.4.1** należy zaznaczyć **kwadrat NIE** i odpowiednio to wyjaśnić w polu tekstowym w **punkcie A.4.3.** W takim przypadku nie należy dołączać Deklaracji organu odpowiedzialnego za monitorowanie obszarów Natura 2000 (nie należy w ogóle występować o wydanie tego rodzaju zaświadczenia).

W przypadku, gdy w raporcie była przeprowadzona ocena zgodnie z art. 6. ust. 3 Dyrektywy Siedliskowej należy załączyć pełną wersję raportu, lub rozdziały raportu, w których zawarto ocenę wskazaną w art. 6. ust. 3 Dyrektywy Siedliskowej. Pozostała wymagana dokumentacja dla przedsięwzięć mogących znacząco oddziaływać na środowisko jest wskazana w **punktach A.3.3 i A.3.4** formularza ooś.

W przypadku procedury oceny dla przedsięwzięć innych niż mogące znacząco oddziaływać na środowisko opisanej w rozdziale 5 ustawy OOŚ (tzn. przedsięwzięć, które nie są przedsięwzięciami mogącymi znacząco oddziaływać na środowisko ale mogą znacząco wpływać na obszary Natura 2000) wymaga się załączenia postanowienia o którym mowa w art. 98 ustawy OOŚ oraz kopii decyzji, o której mowa w art. 96 ust. 1 ustawy OOŚ wraz z informacją o jej podaniu do publicznej wiadomości w formie przewidzianej w art. 3 ust. 1 pkt 11 ustawy OOŚ.

W przypadku określonym w **punkcie A.4.2** podpunkt 2 dodatkowo wymagana jest kopia dokumentacji, o której mowa w art. 35 ustawy o ochronie przyrody, czyli informacji dotyczącej ustalenia kompensacji przyrodniczej.

Wykonanie kompensacji przyrodniczej następuje nie później niż w terminie rozpoczęcia działań powodujących negatywne oddziaływanie co powinno zostać odnotowane/potwierdzone na potrzeby wniosku o dofinansowanie.

### **Punkt A.5.**

W dniu 22 grudnia 2000 r. została opublikowana w Dzienniku Urzędowym Unii Europejskiej Dyrektywa Parlamentu Europejskiego i Rady 2000/60/WE z dnia 23 października 2000 r. ustanawiająca ramy wspólnotowego działania w dziedzinie polityki wodnej, zwana Ramową Dyrektywą Wodną, która formalnie obowiązuje Polskę od dnia akcesji do Unii Europejskiej, czyli od dnia 1 maja 2004 r. Głównym celem dyrektywy jest osiągnięcie dobrego stanu ekologicznego i chemicznego wód powierzchniowych, jak również dobrego stanu chemicznego i ilościowego wód podziemnych do 2015 r. Najważniejszym krokiem zmierzającym w kierunku osiągnięcia celów dyrektywy było opracowanie niezbędnych dokumentów planistycznych, jakimi są Plany gospodarowania wodami na obszarach dorzeczy oraz Program wodno-środowiskowy kraju.

W niniejszym punkcie używa się słowa "projekt" przez co należy rozumieć jakiekolwiek działanie lub działania objęte wnioskiem o dofinansowanie. W uzasadnionych przypadkach dopuszcza się sytuację, w której na objęty dofinansowaniem projekt składa się więcej niż jedno działanie, traktowanych rozdzielnie przy wypełnianiu instrukcji.

### **Punkt A.5.1.**

W pytaniu należy podać link internetowy do uzgodnionego planu działania w zakresie stosowania Dyrektywy 2000/60/WE Parlamentu Europejskiego i Rady ("ramowej dyrektywy wodnej").

Stosownie do art. 19 ww. rozporządzenia ramowego, uruchomienie funduszy UE będzie uzależnione od spełnienia wymogów warunkowości ex-ante, tj. zapewnienia określonych warunków wyjściowych, umożliwiających efektywną realizację programów współfinansowanych ze środków europejskich. Warunki te wiążą się zwykle z koniecznością zapewnienia odpowiednich ram strategicznych dla określonych priorytetów inwestycyjnych bądź transpozycją i wdrożeniem wybranych elementów legislacji UE.

W polu należy wpisać "nie dotyczy", jeżeli warunek wstępny dla danego priorytetu inwestycyjnego jest spełniony lub żaden z warunków wstępnych nie dotyczy priorytetu inwestycyjnego w ramach którego projekt jest realizowany.

#### **Punkt A.5.2.**

Wskazane zapisy w pytaniu A.5.2 oraz w dalszej części formularza w odniesieniu do prawa krajowego należy rozumieć następująco:

- − części wód powierzchniowych jednolita części wód powierzchniowych (JCWP),
- − części wód podziemnych jednolite części wód podziemnych (JCWPd).

Informacja ma odpowiadać na pytanie czy wystąpią okoliczności:

w których dobry stan ekologiczny lub potencjał ekologiczny nie zostanie osiągnięty lub nie uda się zapobiec pogorszeniu stanu JCWP lub JCWPd w wyniku nowych zmian w charakterystyce fizycznej JCWP lub zmianie poziomu JCWPd.

W wyniku selekcji dokonanej na podstawie tego punktu otrzymujemy zasadniczo 3 umowne kategorie projektów:

**Kwadrat TAK** - w przypadku odpowiedzi pozytywnej planowane działanie/działania podlegają ocenie pod kątem spełnienia przesłanek dla zastosowania odstępstw, o których mowa w artykule 4 ust. 7 Ramowej Dyrektywy Wodnej. W takich przypadkach klasyfikujemy projekt do **Kategorii A** - należy przejść do **punktu A.5.2.1.**

**Kwadrat NIE** – w przypadku odpowiedzi negatywnej mogą wystąpić dwie sytuacje:

- 1. Przeprowadzono analizę w celu odpowiedzi na pytanie A.5.2 wówczas formularz ooś nakłada wymóg dołączenia deklaracji właściwego organu oświadczającej, że projekt nie pogarsza stanu jednolitej części wód ani nie uniemożliwia osiągnięcie dobrego stanu/potencjału wraz z uzasadnieniem powodów takiej opinii. W takich przypadkach klasyfikujemy projekt do **Kategorii B -** należy przejść do **punktu A.5.2.2.** Deklaracja określona jest w **DODATKU 2** Rozporządzenia Wykonawczego Komisji (UE) 2015/207 z dnia 20 stycznia 2015 r. ustanawiającego szczegółowe zasady wykonania rozporządzenia Parlamentu Europejskiego i Rady (UE) nr 1303/2013 w odniesieniu do wzoru sprawozdania z postępów, formatu dokumentu służącego przekazywaniu informacji na temat dużych projektów, wzorów wspólnego planu działania, sprawozdań z wdrażania w ramach celu "Inwestycje na rzecz wzrostu i zatrudnienia", deklaracji zarządczej, strategii audytu, opinii audytowej i rocznego sprawozdania z kontroli oraz metodyki przeprowadzania analizy kosztów i korzyści, a także zgodnie z rozporządzeniem Parlamentu Europejskiego i Rady (UE) nr 1299/2013 w odniesieniu do wzoru sprawozdań z wdrażania w ramach celu "Europejska współpraca terytorialna" (Dz.U. L 38 z 13.2.2015, s. 40).
- 2. Nie przeprowadzono analizy w celu odpowiedzi na pytanie A.5.2 projekt, z uwag na swój charakter nie wymaga rozpatrzenia w kontekście spełnienia wymogów Ramowej Dyrektywy Wodnej. Będą to projekty:
	- − studialne, czyli dotyczące opracowania dokumentacji, jeśli w ramach tych projektów nie zachodzi potrzeba działań fizycznych,
	- − nieinfrastrukturalne (jak na przykład zakup sprzętu, urządzeń, taboru, nie związane z ingerencją w środowisko),
	- − działania nieinwestycyjne o charakterze "miękkim" (np. szkolenia, kampania edukacyjna)
	- − dotyczące systemów ERTMS, SESAR, ITS, VTMIS, i systemu aplikacji telematycznych, oraz dotyczące modernizacji statków i taboru kolejowego, jeżeli proponowane projekty nie obejmują robót fizycznych (np. budowa konstrukcji wsporczej pod antenę), które mogą wpłynąć na obszary wód chronionych, zgodnie z definicją zawartą w art. 1 RDW.

W takich przypadkach klasyfikujemy projekt do **Kategorii C** - należy przejść do **punktu A.5.2.2.** 

# **Punkt A.5.2.1.**

W przedmiotowym punkcie uwzględnia się projekty sklasyfikowane wg pkt A.5.2 do Kategorii A (**Kwadrat TAK**).

Przedmiotowy punkt dotyczy odstępstwa od osiągnięcia celów środowiskowych. Mówiąc o odstępstwach należy pamiętać, że jest to element procesu planistycznego mogący wpływać na cele środowiskowe. Podobnie jak cele środowiskowe, odstępstwa zdefiniowane zostały w artykule 4 RDW, natomiast w polskim prawodawstwie – w ustawie Prawo wodne.

W przedmiotowym przypadku mówimy o odstępstwie dopuszczonym ze względu na planowany projekt, które wskazano w art. 4 ust. 7 RDW tj. nowe zmiany charakterystyki fizycznej JCWP lub zmiany poziomu JCWPd lub nowe formy zrównoważonej działalności człowieka.

W obecnym stanie prawnym w procedurze oceny oddziaływania na środowisko poprzedzającej wydanie decyzji o środowiskowych uwarunkowaniach uwzględniona jest ocena związana z ww. odstępstwem. W artykule 81 ustawy OOŚ wskazano, że jeżeli z oceny oddziaływania przedsięwzięcia na środowisko wynika, że przedsięwzięcie może spowodować nieosiągnięcie celów środowiskowych zawartych w planie gospodarowania wodami na obszarze dorzecza, organ właściwy do wydania decyzji o środowiskowych uwarunkowaniach odmawia zgody na realizację przedsięwzięcia, o ile nie zachodzą przesłanki o których mowa w art. 38 j ustawy z dnia 18 lipca 2001r. Prawo wodne.

Artykuł 38j ust. 2 ustawy prawo wodne stanowi, iż aby móc skorzystać z odstępstwa określonego w ust. 1 konieczne jest łączne spełnienie wymienionych warunków:

- − zaplanowano łagodzenie skutków negatywnych oddziaływań na stan wód;
- − przyczyny nowych zmian przedstawione w aktualizacji PGW;
- − przyczyną realizacji przedsięwzięcia jest nadrzędny cel publiczny lub utracone korzyści przeważane są przez pozytywne efekty dla środowiska i społeczeństwa (uwzględniając zasadę zrównoważonego rozwoju);
- − rozpatrzono alternatywy i wybrano wariant najlepszy, tzn. zakładanych korzyści nie można osiągnąć w inny sposób, lepszy dla środowiska ze względu na wykonalność techniczną lub nieproporcjonalnie wysokie koszty w stosunku do zakładanych korzyści.

Tym samym w procedurze oceny oddziaływania na środowisko badane jest spełnienie przesłanek o których mowa w artykule 38j ust. 2 ustawy prawo wodne.

W punkcie należy podać szczegółowy opis zmian charakterystyki fizycznej części wód powierzchniowych bądź zmiany poziomu części wód podziemnych, które pogarszają stan jednolitej części wód lub uniemożliwiają osiągnięcie dobrego stanu wód. Należy odnieść się do wszystkich szczegółowych pytań zawartych w punkcie A.5.2.1.

Należy podać szczegółowe informacje, czy doszło do przeprowadzenia oceny wpływu na środowisko wodne przedsięwzięcia pod kątem wymagań ramowej dyrektywy wodnej w ramach:

- a) aktualizacji planów gospodarowania wodami na obszarach dorzeczy (PGW). Każda inwestycja powodująca zmianę charakterystyki fizycznej części wód, musi zostać wpisana do planu gospodarowania na obszarze dorzecza. W związku z tym, każdy podmiot (zarówno publiczny, jak i prywatny), planujący realizację takiej inwestycji, musi przekazać Prezesowi Krajowego Zarządu Gospodarki Wodnej stosowne analizy i informacje celem zamieszczenia ich w kolejnych aktualizacjach planów gospodarowania wodami (aPGW).
- b) Masterplanów (dokumentów planistycznych). Rola tych dokumentów w okresie przejściowym tj. do czasu zaktualizowania planów gospodarowania wodami na obszarach dorzeczy w 2016 r., jest analogiczna do planów gospodarowania wodami w dorzeczach. W Masterplanach powinny znajdować się następujące informacje o projekcie:
- − oddziaływania danego przedsięwzięcia na cele ochrony wód,
- − ocena wariantów przedsięwzięcia (w celu wskazania opcji zgodnej z RDW),
- − środki służące odwróceniu spowodowanych presji, w tym identyfikacji potrzeby stosowania derogacji i wskazującej na potrzebę wdrożenia odpowiedniego programu działań minimalizujących.

Tym samym w przypadku inwestycji sklasyfikowanych wg. pkt. A.5.2 do kategorii A niezbędne jest ich ujęcie w aPGW wraz z informacją o ocenie spełnienia warunków art. 4(7) Ramowej Dyrektywy Wodnej.

#### **Punkt A.5.2.2.**

Przedmiotowy punkt dotyczy przypadków, kiedy nie zidentyfikowano czynników oddziaływania na jednolite części wód w związku z realizacją działań objętych niniejszym wnioskiem lub zidentyfikowano czynniki oddziaływania, ale w wyniku przeprowadzonej oceny wykluczono możliwości ich wpływu na stan wód. Wówczas wymaganym załącznikiem wniosku o dofinansowanie jest deklaracja właściwego regionalnego dyrektora ochrony środowiska oświadczająca, że projekt nie pogarsza stanu jednolitej części wód ani nie uniemożliwia osiągnięcia dobrego stanu wraz z uzasadnieniem powodów takiej opinii. Będą to projekty sklasyfikowane wg pkt A.5.2 do kategorii B **(Kwadrat NIE).** 

W powyższym przypadku beneficjent ma obowiązek dołączenia do wniosku o dofinansowanie **deklarację** znajdującą się w **DODATKU 2** określonym w Rozporządzeniu Wykonawczym Komisji (UE) 2015/207 z dnia 20 stycznia 2015 r. ustanawiającym szczegółowe zasady wykonania rozporządzenia Parlamentu Europejskiego i Rady (UE) nr 1303/2013 w odniesieniu do wzoru sprawozdania z postępów, formatu dokumentu służącego przekazywaniu informacji na temat dużych projektów, wzorów wspólnego planu działania, sprawozdań z wdrażania w ramach celu "Inwestycje na rzecz wzrostu i zatrudnienia", deklaracji zarządczej, strategii audytu, opinii audytowej i rocznego sprawozdania z kontroli oraz metodyki przeprowadzania analizy kosztów i korzyści, a także zgodnie z rozporządzeniem Parlamentu Europejskiego i Rady (UE) nr 1299/2013 w odniesieniu do wzoru sprawozdań z wdrażania w ramach celu "Europejska współpraca terytorialna" (Dz.U. L 38 z 13.2.2015, s. 39).

> *W przypadku, gdy projekt nie pogarsza stanu wód bądź nie uniemożliwia poprawę ich jakości, należy do formularza dołączyć DODATEK 2 określony w Rozporządzeniu Wykonawczym Komisji (UE) 2015/207 z dnia 20 stycznia 2015 r.*

Uwzględnione w przedmiotowym punkcie będą również działania, które z racji swojego charakteru nie będą miały znaczenia dla osiągnięcia celów dyrektywy. Wówczas nie załącza się deklaracji znajdującej się w dodatku nr 2 (nie należy w ogóle występować o wydanie tego rodzaju zaświadczenia) i dokonuje się stosownego wyjaśnienia w polu pod punktem A.5.2.2. Będą to projekty sklasyfikowane wg. pkt. A.5.2 do kategorii C **(Kwadrat NIE).** 

Szczegółowe zalecenia w tym zakresie zawarte są *w "Wytycznych w zakresie dokumentowania postępowania w sprawie oceny oddziaływania na środowisko dla przedsięwzięć współfinansowanych z krajowych lub regionalnych programów operacyjnych".*

# **Punkt A.5.3.**

W przedmiotowym punkcie należy dokonać identyfikacji jednolitych części wód, których dotyczy planowany projekt oraz przypisanych im celów środowiskowych.

W nawiązaniu do ustalonych celów należy wskazać w jaki sposób projekt wpływa na ich osiągnięcie. Tym samym punkt ten będzie dotyczył projektów, które z racji swojego charakteru i zakresu będą pokrywały się z celami, które ustanowiono dla danej jednolitej części wód. (w pozostałych przypadkach zasadne jest wykazanie neutralnego charakteru projektu).

## **Punkt A.6.**

Dla każdej z wymienionych poniżej dyrektyw, jeśli dotyczy, należy wskazać odpowiednie decyzje administracyjne, w których organ administracji dokonał stosownego rozpatrzenia zgodnie z aktualnym na dzień złożenia Wniosku prawodawstwem.

# **Punkt A.6.1.**

Punkt dotyczy tylko projektów w sektorze ścieków komunalnych, w których ma zastosowanie dyrektywa Rady 91/271/EWG ("dyrektywy dotyczącej oczyszczania ścieków komunalnych").

W powyższym przypadku należy wypełnić i dołączyć do formularza **DODATEK 3** (tabelę dotyczącą zgodności z dyrektywą dotyczącą oczyszczania ścieków komunalnych) określony w Rozporządzeniu Wykonawczym Komisji (UE) 2015/207 z dnia 20 stycznia 2015 r. ustanawiającym szczegółowe zasady wykonania rozporządzenia Parlamentu Europejskiego i Rady (UE) nr 1303/2013 w odniesieniu do wzoru sprawozdania z postępów, formatu dokumentu służącego przekazywaniu informacji na temat dużych projektów, wzorów wspólnego planu działania, sprawozdań z wdrażania w ramach celu "Inwestycje na rzecz wzrostu i zatrudnienia", deklaracji zarządczej, strategii audytu, opinii audytowej i rocznego sprawozdania z kontroli oraz metodyki przeprowadzania analizy kosztów i korzyści, a także zgodnie z rozporządzeniem Parlamentu Europejskiego i Rady (UE) nr 1299/2013 w odniesieniu do wzoru sprawozdań z wdrażania w ramach celu "Europejska współpraca terytorialna" (Dz.U. L 38 z 13.2.2015, s. 41).

Należy podać szczegółowe informacje dotyczące wypełniania przez aglomerację lub aglomeracje, na obszarze których realizowany jest projekt przepisów Dyrektywy Rady 91/271/EWG dotyczącej oczyszczania ścieków komunalnych (dalej dyrektywa ściekowa), w szczególności:

- a) Wielkość aglomeracji oraz jej zgodność z aktualną wersją Krajowego Programu Oczyszczania Ścieków Komunalnych i Master Planem dla wdrażania dyrektywy 91/271/EWG.
- b) Zgodnie z przepisami dyrektywy ściekowej warunkami koniecznymi do spełnienia przez aglomeracje jej wymogów są następujące aspekty, do których należy się odnieść:
	- − wydajność oczyszczalni ścieków w aglomeracjach, która musi odpowiadać ładunkowi generowanemu na ich obszarze;
	- − standardy oczyszczania ścieków w oczyszczalniach, które uzależnione są od wielkości aglomeracji; jakość oczyszczonych ścieków odprowadzanych z każdej oczyszczalni musi być zgodna z wymaganiami ustawy Prawo wodne i rozporządzeniem MŚ w sprawie warunków, jakie należy spełnić przy wprowadzaniu ścieków do wód lub do ziemi, oraz w sprawie substancji szczególnie szkodliwych dla środowiska wodnego.
- − wyposażenie aglomeracji w systemy zbierania ścieków komunalnych musi gwarantować spełnienie w tym zakresie wymogów dyrektywy ściekowej; ludność aglomeracji nieobsługiwana przez zbiorcze systemy kanalizacyjne powinna korzystać z innych systemów oczyszczania ścieków, zapewniający ten sam poziom ochrony środowiska.
- c) Przedstawienie zastosowanych/planowanych rozwiązań dotyczących gospodarki osadami ściekowymi na oczyszczalniach z uwzględnieniem hierarchii sposobów postępowania z odpadami wskazanymi w aktualnej wersji Krajowego planu gospodarki odpadami lub Krajowego Programu Zapobiegania Powstawaniu Odpadów.

*W przypadku, gdy projekt dotyczy sektora ścieków komunalnych, w których ma zastosowanie dyrektywa Rady 91/271/EWG ("dyrektywy dotyczącej oczyszczania ścieków komunalnych") należy wypełnić i dołączyć do formularza DODATEK 3 określony w Rozporządzeniu Wykonawczym Komisji (UE) 2015/207 z dnia 20 stycznia 2015 r.*

## **Punkt A.6.2.**

Punkt dotyczy tylko projektów w sektorze gospodarowania odpadami, w których ma zastosowanie dyrektywa 2008/98/WE Parlamentu Europejskiego i Rady ("dyrektywa ramowa w sprawie odpadów"). Punkt dotyczy wyłącznie projektów dużych w rozumieniu rozporządzenia (UE) nr 1303/2013.

#### **Podpunkt A.6.2.1**.

W punkcie należy podać link internetowy do uzgodnionego planu działania w zakresie stosowania dyrektywy ramowej w sprawie odpadów.

#### **Podpunkt A.6.2.2**.

Należy wyjaśnić, w jaki sposób projekt wpisuje się w realizację celów dyrektywy ramowej o odpadach na obszarze odziaływania przedsięwzięcia. Należy wskazać spójność projektu z Planem Gospodarki Odpadami dla Województwa Opolskiego na lata 2012-2017 przyjętym Uchwałą Sejmiku Województwa Opolskiego Nr XX/271/2012 z dnia 28 sierpnia 2012r. Ponadto należy wskazać spójność z hierarchią postępowania z odpadami oraz to, w jaki sposób projekt przyczynia się do osiągnięcia celów w zakresie recyklingu na 2020 r. (art. 4 i art. 11 ust. 2 dyrektywy ramowej w sprawie odpadów). Należy wskazać także zgodność wsparcia z Krajowym planem gospodarki odpadami.

W szczególności należy opisać, w jaki sposób została uwzględniona hierarchia sposobów postępowania z odpadami od zapobiegania powstawaniu odpadów poprzez przygotowanie do ponownego użytku, recykling, inne procesy odzysku po unieszkodliwianie.

Należy podać, w jaki sposób projekt przyczynia się do osiągnięcia celów w zakresie przygotowania do ponownego użycia i recyklingu określonych frakcji odpadów komunalnych na 2020 r. Nawet, jeśli cele projektu nie są bezpośrednio związane ze zwiększeniem poziomu recyklingu należy podać przyjętą przez Polskę metodę obliczania poziomów przygotowania do ponownego użycia i recyklingu odzysku określonych frakcji odpadów komunalnych, o których mowa w art. 11 (2) dyrektywy ramowej

o odpadach. Należy również wskazać, prezentując prognozy wytwarzania odpadów i ich zagospodarowania, w jaki sposób poziomy te zostaną osiągnięte do 2020 r. na terenie oddziaływania przedsięwzięcia. Jeżeli dane takie zamieszczone są w innej części wniosku wystarczy umieścić odniesienie do odpowiedniej sekcji.

W przypadku, gdy projekt obejmuje instalację do unieszkodliwiania odpadów należy potwierdzić, że planowana instalacja jest adekwatna do potrzeb i nie wpłynie negatywnie na rozwój selektywnego zbierania oraz osiągnięcie wymaganych poziomów przygotowania do ponownego użycia i recyklingu.

# **Punkt A.6.3.**

Punkt dotyczy tylko projektów wymagających udzielenia pozwolenia zgodnie z dyrektywą 2010/75/UE Parlamentu Europejskiego i Rady ("dyrektywa w sprawie emisji przemysłowych").

Należy wykazać, że instalacja jest eksploatowana zgodnie z warunkami ustalonymi w obowiązującym pozwoleniu zintegrowanym uwzględniającym, tam gdzie ma to zastosowanie, graniczne wielkości emisyjne określone we właściwych Konkluzjach BAT. W punkcie należy szczegółowo wyjaśnić w jaki sposób projekt spełnia wymogi dyrektywy w sprawie emisji przemysłowych odwołując się do wskazanych w punkcie zapytań.

# **Punkt A.6.4.**

W punkcie tym należy wymienić wszystkie inne dyrektywy środowiskowe, które mają w ocenie Wnioskodawcy zastosowanie do projektu wraz z podaniem uzasadnienia i zakresu. Jeżeli nie ma takich dyrektyw, należy wpisać "NIE DOTYCZY".

## **Punkt A.7.1.**

Jeżeli projekt generuje koszty rozwiązań na rzecz zmniejszenia lub skompensowania negatywnego oddziaływania na środowisko, w szczególności wynikającego z procedury OOŚ lub innych procedur oceny (takich jak dyrektywa siedliskowa, ramowa dyrektywa wodna, dyrektywa w sprawie emisji przemysłowych) lub wymogów krajowych/regionalnych, należy w tym punkcie zaznaczyć odpowiedni kwadrat (TAK lub NIE), wskazujący czy koszty te zostały uwzględnione w analizie kosztów i korzyści.

## **Kwadrat (NIE DOTYCZY)**

Kwadrat należy zaznaczyć w przypadku projektu, który nie generuje kosztów rozwiązań na rzecz zmniejszenia lub skompensowania negatywnego oddziaływania na środowisko. W takim przypadku należy przejść do punktu A.8.

# **Punkt A.7.2.**

Należy wskazać procentowy udział środków przeznaczonych na zmniejszenie lub skompensowanie strat dla środowiska naturalnego oraz zwięźle opisać jakie środki zaplanowano w ramach projektu z oszacowaniem ich kosztów.

## **Punkt A.8.1.**

Należy opisać, w jaki sposób realizacja projektu wpisuje się w cele klimatyczne określone w Strategii Europa 2020, przy czym różne projekty w różnym stopniu i zakresie mogą przyczyniać się do wskazanych poniżej celów.

Cele unijnej Strategii Europa 2020 w odniesieniu do zmian klimatu i związanego z zagadnieniami klimatycznymi zrównoważonego wykorzystania energii zostały sformułowane w odniesieniu do stanu na rok 2020 w sposób następujący:

- Ograniczenie emisji gazów cieplarnianych o 20 % w stosunku do poziomu z 1990 r. (lub nawet o 30 %, jeśli warunki będą sprzyjające).
- Osiągnięcie 20% poziomu energii pochodzącej ze źródeł odnawialnych.
- Wzrost efektywności energetycznej o 20 %.

W przypadku Polski realizacja celu klimatycznego dotyczącego udziału energii odnawialnej będzie polegała na konieczności osiągnięcia w bilansie energii finalnej brutto poziomu 15% z OZE w 2020 r.

Polska w związku z przyjętym w pakiecie energetyczno-klimatycznym poziomem odniesienia z 2005 r., powinna do 2020 r. zredukować emisję gazów cieplarnianych w systemie handlu uprawnieniami do emisji EU ETS o 21%, natomiast w obszarze non-ETS Polska będzie mogła zwiększyć emisje o 14% w 2020 r. w stosunku do 2005 r. Unijną podstawą prawną ustanawiającą ETS, a w tym podział na rodzaje działalności objętej systemem ETS, jest dyrektywa nr 87/2003 Parlamentu Europejskiego i Rady z dnia 13 października 2003 r. Polskie przepisy w tym zakresie można znaleźć na stronie internetowej: https://www.mos.gov.pl/kategoria/5681\_krajowe/. Realizując Strategię "Bezpieczeństwo Energetyczne i Środowisko – perspektywa do 2020 r.". Poprawa efektywności energetycznej, następuje poprzez zmniejszenie energochłonności gospodarki w drodze m.in. rozwijania wysokosprawnej kogeneracji i ciepłownictwa, budownictwa efektywnego energetycznie, edukacji i warunków dla działań proefektywnościowych przez osoby prywatne.

W tym punkcie należy również podać informację na temat wysokości związanych z realizacją projektu wydatków na cele dotyczące zmian klimatu zgodnie ze wskazanym rozporządzeniem wykonawczym KE Komisji (UE) nr 215/2014. Z wyjątkiem kategorii interwencji, które odpowiadają bezpośrednio celom tematycznym lub priorytetom inwestycyjnym określonym w rozporządzeniu (UE) nr 1303/2013 oraz w rozporządzeniach dotyczących poszczególnych funduszy, kategorie interwencji mogą być stosowane w odniesieniu do wsparcia w ramach różnych celów tematycznych. W celu określenia wysokości wydatków klimatycznych w danym projekcie, agregowanych następnie do celów sprawozdawczych przez instytucje zarządzające programami, należy:

- przypisać współczynniki określone w tabeli 1 załącznika 1 do ww. rozporządzenia nr 215/2014 (współczynniki mogą wynieść 0%, 40% lub 100%) do odpowiednich kodów obszarów interwencji określonych dla projektu w punkcie B.2.1 wniosku, a następnie
- uwzględniając określone w tym punkcie kwoty przyporządkowane do poszczególnych kodów obszaru interwencji, wyliczyć wysokość wydatków na cele związane ze zmianami klimatu projekcie poprzez przemnożenie danych współczynników przez koszty całkowite projektu.

# **Punkt A.8.2.**

Należy odnieść się do tych kwestii poruszanych w pytaniach pomocniczych, które odnoszą się do rodzaju i charakteru projektu. Należy wziąć pod uwagę wszystkie etapy przygotowania przedsięwzięcia, w tym OOŚ. Konieczne jest w niniejszym punkcie w syntetyczny sposób:

• wskazanie na zastosowaną metodę oszacowania emisji i kosztów GHG oraz sposób włączenia ich do analizy ekonomicznej,

- opisanie, w jaki sposób kwestie związane ze zmianami klimatu były uwzględniane na poszczególnych etapach przygotowania projektu,
- opisanie analizy oraz oceny podatności, a także analizy i oceny ryzyka oraz procesu wyboru i sposobu włączenia do projektu opcji adaptacyjnych (z przywołaniem zastosowanej metody i uzyskanych wyników).

Szczegółowe zalecenia w tym zakresie zawarte są w załączniku "Wzór części środowiskowej krajowego wniosku o dofinansowanie…" do *"Wytycznych w zakresie dokumentowania postępowania w sprawie oceny oddziaływania na środowisko dla przedsięwzięć współfinansowanych z krajowych lub regionalnych programów operacyjnych".* 

### **Punkt A.8.3.**

W niniejszym punkcie należy odnieść się do tych kwestii poruszanych w pytaniach pomocniczych które odnoszą się do rodzaju i charakteru projektu. Zakres oddziaływań poszczególnych zagrożeń klimatycznych na projekt zależy od miejsca lokalizacji projektu, jego wrażliwości, zdolności adaptacyjnych oraz kierunku przewidywanych zmian natężenia tych czynników w czasie, które będą następowały wraz ze zmianami klimatu.

Należy odnieść się syntetycznie do sposobu uwzględnienia w dokumentacji projektu zagadnień dotyczących odporności przedsięwzięć wchodzących w skład projektu na obecnie obserwowaną zmienność klimatu oraz prognozowane zmiany klimatu.

Ponadto należy opisać działania, które wynikają z rodzajów ryzyka zidentyfikowanych oraz przeanalizowanych na etapie przeprowadzonej oceny podatności i wyboru opcji adaptacyjnych, przy czym odnieść się należy nie tylko do działań na etapie projektowania, ale także na etapie wdrażania i eksploatacji projektu (w tym działania "miękkie"). W każdym przypadku należy podać konkretne działania (nie "ogólne zasady").

Konieczne jest jasne wykazanie powiązania konkretnych działań ze zidentyfikowanym wcześniej ryzykiem oraz przedstawienie odporności projektu po ich zastosowaniu.

Konieczne jest opisanie odpowiednich warunków czy zaleceń dotyczących zarówno projektowania, jak i eksploatacji, które zostały sformułowane na etapie oceny oddziaływania na środowisko przedsięwzięć wchodzących w skład projektu oraz ewentualnie na etapie strategicznej oceny oddziaływania na środowisko dokumentów strategicznych, tworzących ramy realizacji tych przedsięwzięć, o ile kwestie te zostały odpowiednio uwzględnione w ocenie oddziaływania na środowisko). W przypadku, gdy analizowane kwestie nie zostały uwzględnione na etapie oceny oddziaływania na środowisko, a w tym również na etapie kwalifikowania przedsięwzięcia do przeprowadzenia oceny oddziaływania na środowisko, należy podać tego przyczyny (a w tym związane z terminem przeprowadzenia postępowania w sprawie OOŚ) oraz zawrzeć odpowiednie uzasadnienie, wskazujące, że w kontekście OOŚ, ryzyka klimatyczne wiążące się z realizacją wybranego wariantu zostały zredukowane do akceptowalnego poziomu (przy czym uzasadnienie może odnosić się również do innych niż OOŚ etapów przygotowania przedsięwzięcia) – należy przy tym zwrócić uwagę, aby nie powielać informacji już zawartych w punkcie A.8.2. formularza.

# **2.2 PEŁNA DOKUMENTACJA Z POSTĘPOWANIA W SPRAWIE OCENY ODDZIAŁYWANIA NA ŚRODOWISKO / POSTANOWIENIE WŁAŚCIWEGO ORGANU O ODSTĄPIENIU OD OBOWIĄZKU SPORZĄDZANIA RAPORTU OOŚ**

Postępowanie w sprawie oceny oddziaływania na środowisko planowanych przedsięwzięć zostało uregulowane w **art. 59–120 ustawy z dnia 3 października 2008 r.** *o udostępnianiu informacji o środowisku i jego ochronie, udziale społeczeństwa w ochronie środowiska oraz o ocenach oddziaływania na środowisko* (Dz. U. z 2013 r., poz. 1235, z późn. zm.)**, która weszła w życie w dniu 15 listopada 2008 r.** 

Do wniosku aplikacyjnego należy dołączyć kserokopie dokumentów z postępowania w sprawie OOŚ potwierdzone za zgodność z oryginałem przez osoby uprawnione do reprezentowania danej jednostki organizacyjnej wnioskodawcy.

Prawidłowe przeprowadzenie postępowania OOŚ przez właściwy organ ma na celu zminimalizowanie zagrożeń w realizacji projektu wynikających z możliwości:

1) zaskarżenia decyzji przez strony postępowania i opóźnienia przygotowania przedsięwzięcia;

2) niedoszacowania kosztów, które wnioskodawca będzie musiał ponieść w związku z wdrażaniem rozwiązań minimalizujących lub kompensujących oddziaływanie przedsięwzięcia na środowisko;

3) zakwalifikowania niezidentyfikowanego w postępowaniu OOŚ negatywnego oddziaływania jako szkody w środowisku w rozumieniu ustawy z dnia 13 kwietnia 2007 r. *o zapobieganiu szkodom w środowisku i ich naprawie*<sup>35</sup>;

4) odrzucenia przez KE wniosku o dofinansowanie dla "dużego" projektu w rozumieniu art. 100 rozporządzenia nr 1303/2013;

5) odmowy przyznania dofinansowania przez właściwą instytucję albo wstrzymania finansowania projektu i obowiązku zwrotu środków.

W celu zminimalizowania ryzyka niepowodzenia, zaleca się wnioskodawcy:

1) rzetelne przygotowanie danych wstępnych o planowanym przedsięwzięciu, zgodnie z art. 63 Uooś, które są składane razem z wnioskiem o wydanie decyzji dla przedsięwzięć, dla których należy stwierdzić obowiązek bądź brak obowiązku sporządzenia raportu OOŚ w ramach procedury tzw. "*screeningu*" (przedsięwzięcia z grupy II i III);

2) dla przedsięwzięć, dla których sporządzenie raportu OOŚ jest obligatoryjne (przedsięwzięcia z grupy I), występowanie, w miarę potrzeby<sup>36</sup>, z zapytaniem o zakres raportu w trybie art. 69 ust. 1 Uooś, w szczególności tam, gdzie realizacja przedsięwzięcia może wiązać się ze znaczącym oddziaływaniem na obszary Natura 2000<sup>37</sup>;

3) w przypadku, gdy raport OOŚ jest wymagany, sporządzenie go w sposób wyczerpujący, zgodnie ze wszystkimi wymogami prawa krajowego i wspólnotowego oraz wytycznymi i innymi dokumentami

 $\overline{a}$ 

<sup>35</sup> Dz. U. z 2007 r. Nr 75, poz. 493, z późn. zm.

<sup>36</sup> Uwaga! W przypadku możliwości wystąpienia oddziaływania transgranicznego wniesienie takiego zapytania jest obligatoryjne.

<sup>&</sup>lt;sup>37</sup> Obszary wyznaczone na podstawie dyrektywy ptasiej i siedliskowej w celu ochrony siedlisk oraz gatunków roślin i zwierząt.

opracowanymi przez właściwe instytucje krajowe, w oparciu o rzetelne dane, a w przypadku braku takich danych, przeprowadzenie badań mających na celu dostarczenie potrzebnych danych;

4) wykorzystywanie wszelkich uprawnień strony jakie przysługują im na podstawie Uooś oraz Kpa w celu zapewnienia odzwierciedlenia wszystkich wymaganych prawem elementów w decyzji określającej środowiskowe uwarunkowania realizacji przedsięwzięcia.

Dokumentacja powinna obejmować:

 $\overline{a}$ 

- decyzję o środowiskowych uwarunkowaniach,
- wyniki konsultacji z właściwymi organami ochrony środowiska.

# **2.2.1 DECYZJA O ŚRODOWISKOWYCH UWARUNKOWANIACH**

Wszyscy wnioskodawcy projektów infrastrukturalnych zobowiązani są dołączyć do wniosku o dofinansowanie projektu decyzję o środowiskowych uwarunkowaniach (zgodnie z procedurą określoną w art. 80-86 Uooś) lub postanowienie organu uprawnionego do wydania ww. decyzji o braku przesłanek do przeprowadzenia postępowania w przedmiocie wydania decyzji o środowiskowych uwarunkowaniach.

> *W przypadku braku decyzji środowiskowej, wnioskodawca jest zobowiązany dostarczyć postanowienie organu uprawnionego do wydania ww. decyzji o braku przesłanek do przeprowadzenia postępowania w przedmiocie wydania decyzji o środowiskowych uwarunkowaniach.*

Po wejściu w życie ustawy zmieniającej Uooś w dniu 20 lipca 2010 r. oraz na podstawie art. 29 ust. 3 ustawy *Prawo budowlane* przedsięwzięcia mogące potencjalnie znacząco oddziaływać na środowisko (przedsięwzięcia z grupy II), dla których organ orzekł o braku potrzeby przeprowadzania oceny oddziaływania na środowisko, nie wymagają uzyskania pozwolenia na budowę w miejsce zgłoszenia<sup>38</sup>. Obowiązek taki pozostał jedynie w stosunku do przedsięwzięć, które wymagają przeprowadzenia oceny oddziaływania na środowisko oraz oceny oddziaływania na obszar Natura 2000.

W przypadku, gdy organ właściwy do wydania decyzji o środowiskowych uwarunkowaniach wyda postanowienie o obowiązku sporządzenia raportu o oddziaływaniu przedsięwzięcia na środowisko, do decyzji o środowiskowych uwarunkowaniach należy dołączyć uzasadnienie, w którym powinny znaleźć się wyniki konsultacji społecznych. Szczegółowe informacje na temat form udziału społeczeństwa w postępowaniu w sprawie ochrony środowiska zostały określone w Dziale III Uooś *Udział społeczeństwa w ochronie środowiska.* 

Jeżeli decyzja o środowiskowych uwarunkowaniach nie została jeszcze wydana, a konieczne jest udowodnienie przeprowadzenia konsultacji społecznych na potrzeby wniosku o dofinansowanie,

<sup>38</sup> Dotyczy przedsięwzięć, które zgodnie z ustawą *Prawo budowlane* nie wymagają pozwolenia na budowę, a jedynie dokonania zgłoszenia budowy.

organ prowadzący postępowanie w sprawie OOŚ wydaje **zaświadczenie w trybie art. 217 § 2 pkt 2 Kpa**.

## **2.2.2 WYNIKI KONSULTACJI Z WŁAŚCIWYMI ORGANAMI OCHRONY ŚRODOWISKA**

# **a) Stanowiska organów w przedmiocie uzgodnienia decyzji o środowiskowych uwarunkowaniach**  (w tym w zakresie dotyczącym obszarów Natura 2000)

Wnioskodawcy wszystkich projektów infrastrukturalnych zobowiązani są dołączyć stanowiska organów, z którymi uzgodniono i zaopiniowano warunki realizacji przedsięwzięcia w zależności od kategorii przedsięwzięcia. Zgodnie z art. 106 Kodeksu Postępowania Administracyjnego (Dz. U. 2016, poz. 23, z późn. zm.) stanowiska ww. organów powinny mieć formę postanowienia, na które służy stronie zażalenie.

Należy podkreślić, iż zgodnie z zapisami art. 6 ust. 2 Dyrektywy OOŚ, Komisja Europejska wymaga faktycznego i bezpośredniego przekazania społeczności przedmiotowych informacji. Istotne w tym wypadku jest, aby zainteresowana społeczność miała możliwość bezpośredniego zapoznania się ze stosownymi informacjami, co oznacza, że dotychczas praktykowany wpis w publicznie dostępnym wykazie **nie jest wystarczający**.

## **b) Postanowienie w przedmiocie obowiązku sporządzenia raportu lub jego braku**

Wnioskodawcy projektów z grupy II oraz grupy III (tj. takich, które mogą znacząco oddziaływać na obszar Natura 2000, a nie są przedsięwzięciami mogącymi znacząco oddziaływać na środowisko) zobowiązani są dołączyć do wniosku o dofinansowanie projektu postanowienie, stwierdzające obowiązek sporządzenia raportu OOŚ i określające jego zakres lub stwierdzające brak obowiązku sporządzenia raportu OOŚ (z uwzględnieniem obszarów Natura 2000) wraz z opiniami właściwych organów*.* 

 **Postanowienie wydane przez właściwy organ o odstąpieniu od obowiązku sporządzenia raportu OOŚ** musi zawierać odpowiednie uzasadnienie z powołaniem na podstawę prawną.

**W przypadku, gdy organ właściwy do wydania decyzji o środowiskowych uwarunkowaniach stwierdzi potrzebę przeprowadzenia OOŚ, wydaje postanowienie o obowiązku jej przeprowadzenia. W postanowieniu tym organ określa również zakres raportu OOŚ. Postanowienie wydaje się również, jeżeli organ nie stwierdzi potrzeby przeprowadzenia OOŚ.** 

 Należy zwrócić szczególną uwagę na to, aby w uzasadnieniu podjętej decyzji było zawarte odniesienie do **wszystkich** uwag i wniosków zgłoszonych w związku z udziałem społeczeństwa, a także ustosunkowanie się do **wszystkich** stanowisk organów zaangażowanych w postępowaniu. Ponadto, należy zwrócić szczególną uwagę na potrzebę zaangażowania organizacji ekologicznych w postępowaniu OOŚ.

 **W przypadku, gdy inwestycja wymaga sporządzenia raportu OOŚ** należy dołączyć postanowienie wydane przez właściwy organ o obowiązku sporządzenia raportu OOŚ oraz raport OOŚ zawierający streszczenie w języku niespecjalistycznym (nietechnicznym) informacji w nim zawartych.

Wnioskodawcy są zobowiązani dostarczyć streszczenie w języku niespecjalistycznym (nietechnicznym) informacji zawartych w raporcie OOŚ lub raportach OOŚ. Streszczenie stanowi jeden z obligatoryjnych elementów raportu OOŚ zarówno na etapie decyzji o środowiskowych uwarunkowaniach jak i decyzji budowlanych. Wymagane jest streszczenie będące częścią materiału dowodowego w postępowaniu OOŚ, tzn. takie, które **podlegało konsultacjom społecznym** i które jest elementem raportu OOŚ przedstawionego w ramach postępowań w sprawie decyzji o środowiskowych uwarunkowaniach, decyzji budowlanych lub decyzji, w przypadku których prowadzi się postępowanie w sprawie oceny oddziaływania na obszar Natura 2000.

W żadnym wypadku nie może to być streszczenie opracowane we własnym zakresie przez wnioskodawcę, które nie podlegało ocenie organów administracji i konsultacjom społecznym. Zalecane jest, aby takie streszczenie obejmowało streszczenie informacji zawartych w każdym rozdziale raportu OOŚ, a w szczególności:

a) opis projektu obejmujący informacje o jego lokalizacji, projekcie technicznym oraz wielkości,

b) opis przewidzianych działań mających na celu zapobieganie, ograniczanie i jeżeli to możliwe, kompensację przyrodniczą negatywnych oddziaływań na środowisko,

c) dane niezbędne dla określenia i oceny głównych efektów (bezpośrednich i pośrednich) prawdopodobnego oddziaływania projektu na środowisko i następujące jego elementy:

- ludzi, faunę i florę (łącznie z obszarami szczególnie wrażliwymi, które mogą zostać objęte ochroną z mocy dyrektywy ptasiej lub siedliskowej);
- powierzchnię ziemi, wody, powietrze, klimat i krajobraz;
- dobra materialne i dobra kultury;

 $\Omega$ 

- wzajemne oddziaływanie między elementami określonymi w pierwszym, drugim i trzecim myślniku;
- d) opis przeanalizowanych głównych rozwiązań alternatywnych i wskazanie uzasadnienia dla wybranego rozwiązania, biorąc pod uwagę jego wpływ na środowisko;
- e) oraz wszelkie inne informacje, które mogą wynikać z któregokolwiek z zobowiązań wynikających z aneksu IV Dyrektywy OOŚ.

#### *UWAGA!*

*IZ RPO WO 2014-2020 może na każdym etapie konkursu zażądać od wnioskodawcy złożenia oświadczenia o przeprowadzonej ocenie oddziaływania na środowisko.* 

 **Decyzja o środowiskowych uwarunkowaniach wiąże organy wydające kolejne decyzje inwestycyjne.** Dołącza się ją do wniosku o wydanie tych decyzji, przy czym złożenie wniosku powinno nastąpić w terminie 4 lat od dnia, w którym decyzja o środowiskowych uwarunkowaniach stała się ostateczna. Termin ten można przedłużyć o 2 lata, jeżeli realizacja planowanego przedsięwzięcia przebiega etapowo, a warunki określone w decyzji o środowiskowych uwarunkowaniach nie zmieniły się.

Co istotne, we wskazanym wyżej okresie dla jednego przedsięwzięcia wydaje się jedną decyzję o środowiskowych uwarunkowaniach również w sytuacji, gdy dla tego przedsięwzięcia

wymagane jest uzyskanie więcej niż jednej z kolejnych decyzji inwestycyjnych lub, gdy wnioskodawca uzyskuje odrębnie kolejne decyzje inwestycyjne dla poszczególnych etapów realizacji tego przedsięwzięcia.

# **3. KOPIA POZWOLENIA NA BUDOWĘ, ZEZWOLENIA NA REALIZACJĘ INWESTYCJI DROGOWEJ BĄDŹ ZGŁOSZENIA BUDOWY LUB DOKUMENTY DOTYCZĄCE ZAGOSPODAROWANIA PRZESTRZENNEGO.**

Załącznik nie dotyczy projektów polegających wyłącznie na zakupie sprzętu ruchomego, środków trwałych (maszyn, urządzeń, wartości niematerialnych i prawnych), dostawach bądź usługach.

# **3.1. KOPIA POZWOLENIA NA BUDOWĘ, ZEZWOLENIA NA REALIZACJĘ INWESTYCJI DROGOWEJ BĄDŹ ZGŁOSZENIA BUDOWY**

W momencie składania wniosku o dofinansowanie przedstawienie jednego z wyżej wymienionych dokumentów nie jest bezwzględne, jednakże do czasu podpisania umowy o dofinansowanie projektu ze środków EFRR wnioskodawca zobowiązany jest dostarczyć kserokopię jednego z dokumentów do IOK. Załączone dokumenty powinny być prawomocne i aktualne tzn.

- jeśli prace budowlane nie zostały rozpoczęte **pozwolenie budowlane nie powinno być starsze niż trzy lata** od dnia, w którym decyzja stała się ostateczna. Natomiast **zgłoszenie budowy nie powinno być starsze niż trzy lata** od określonego w zgłoszeniu terminu rozpoczęcia prac budowlanych;
- gdy prace budowlane zostały rozpoczęte, dodatkowo należy dostarczyć **kserokopie pierwszej strony dziennika budowy oraz stronę z ostatnim wpisem**, który potwierdza ważność pozwolenia.

Informacje zawarte w pozwoleniu na budowę bądź zgłoszeniu budowy powinny być zbieżne z informacjami zawartymi we wniosku o dofinansowanie oraz pozostałych załącznikach.

W przypadku projektów typu "zaprojektuj i wybuduj" dostarczenie pozwolenia na budowe przed podpisaniem umowy nie jest wymagane ze względu na specyfikę projektu. Wnioskodawcy takich projektów na etapie składania wniosku o dofinansowanie zobowiązani są dostarczyć jeden z dokumentów wymienionych w pkt. 3.2, natomiast pozwolenie budowlane należy dostarczyć niezwłocznie po jego wystawieniu wraz z potwierdzeniem, iż decyzja stała się ostateczna.

Projekty dotyczące robót budowlanych, które wymagają zgłoszenia właściwemu organowi zostały określone w art. 30 Ustawy z dnia 7 lipca 1994 r. Prawo budowlane (t.j. Dz.U. z 2016, poz. 290).

W przypadku realizacji inwestycji w zakresie dróg publicznych należy przedstawić prawomocną *Decyzję o zezwoleniu na realizację inwestycji drogowej.* 

## **3.2. DOKUMENTY DOTYCZĄCE ZAGOSPODAROWANIA PRZESTRZENNEGO**

W przypadku gdy projekt, będzie realizowany w formule *Zaprojektuj i wybuduj*, do wniosku o dofinansowanie wnioskodawca zobowiązany jest dołączyć właściwe dokumenty opisane w pkt. 3.2.1, 3.2.2 oraz 3.2.3.

#### **Uwaga**

Zgodnie z zapisami Ustawy z dnia 10 kwietnia 2003 r. o szczególnych zasadach przygotowania i realizacji inwestycji w zakresie dróg publicznych (Dz.U. z 2015, poz. 2031 z późn. zm.) w sprawach dotyczących zezwolenia na realizację inwestycji drogowej nie stosuje się przepisów o planowaniu i zagospodarowaniu przestrzennym. W związku z powyższym w przypadku gdy projekt obejmuje inwestycję drogową objętą wydaniem ZRID, a będzie realizowany w formule *Zaprojektuj i wybuduj* powyższe załączniki nie są wymagane.

#### **3.2.1WYPIS I WYRYS Z MIEJSCOWEGO PLANU ZAGOSPODAROWANIA PRZESTRZENNEGO**

Należy dołączyć aktualny wypis i wyrys z obowiązującego miejscowego planu zagospodarowania przestrzennego, określający przeznaczenie terenu, na którym będzie realizowany projekt.

### **3.2.2KOPIA DECYZJI O USTALENIU LOKALIZACJI INWESTYCJI CELU PUBLICZNEGO**

Dokument ten jest sporządzany w przypadku braku miejscowego planu zagospodarowania przestrzennego **dla tych projektów**, dla których jest on wymagany **zgodnie z przepisami art. 50 ustawy z dnia 27 marca 2003 r. o planowaniu i zagospodarowaniu przestrzennym** (t.j. Dz.U. z 2015 poz. 199).

#### **3.2.3KOPIA DECYZJI O WARUNKACH ZABUDOWY I ZAGOSPODAROWANIA TERENU**

Dokument ten jest sporządzany w przypadku braku miejscowego planu zagospodarowania przestrzennego **dla tych projektów**, dla których jest on wymagany **zgodnie z art. 59 ustawy z dnia 27 marca 2003 r. o planowaniu i zagospodarowaniu przestrzennym** (t.j. Dz. U. 2015 poz. 199).

# **4. WYCIĄG Z DOKUMENTACJI TECHNICZNEJ LUB PROGRAM FUNKCJONALNO-UŻYTKOWY**

Jako jeden z wymaganych załączników wnioskodawca zobowiązany jest dostarczyć **metrykę projektu budowlanego oraz wyciąg z opisu technicznego** zawartego w dokumentacji technicznej. Dokumenty te pozwalają na weryfikację poprawności wybranych wskaźników produktu. **Metryka projektu budowlanego** powinna zawierać:

- numery tomów dokumentacji,
- **•** tytuły opracowań.
- nazwiska autorów opracowań wraz z numerami ich uprawnień.
- opis techniczny (skrót).

Ponadto na żądanie IOK wnioskodawca zobowiązany jest dostarczyć pełną dokumentację techniczną projektu.

#### Projekty typu "zaprojektuj i wybuduj"

*Procedura "zaprojektuj i wybuduj" jest bardzo wygodnym sposobem realizacji inwestycji ponieważ umożliwia składanie wniosków o dofinansowanie projektów oraz podpisywanie umów o dofinansowanie projektów tylko w oparciu o program funkcjonalno-użytkowy oraz koncepcję projektu, bez konieczności posiadania pełnej dokumentacji technicznej oraz pozwolenia na budowę.* 

#### *PAMIĘTAJ!*

*Szczegółowy zakres i formę programu funkcjonalno-użytkowego określa Rozporządzenie Ministra Infrastruktury z dnia 2 września 2004r. w sprawie szczegółowego zakresu i formy dokumentacji projektowej, specyfikacji technicznej wykonania i odbioru robót budowlanych oraz programu funkcjonalno-użytkowego (Dz.U. z 2013r., poz. 1129).* 

Dla projektów typu "Zaprojektuj i wybuduj" nie jest wymagany wyciąg z dokumentacji technicznej (projekt i opis techniczny). Jednakże należy pamiętać o tym, iż zgodnie z *Ustawą Prawo zamówień publicznych<sup>39</sup> ,* jeżeli przedmiotem zamówienia jest zaprojektowanie i wykonanie robót budowlanych w rozumieniu *Ustawy Prawo budowlane<sup>40</sup>*, zamawiający opisuje przedmiot zamówienia za pomocą programu funkcjonalnoużytkowego.

Program funkcjonalno-użytkowy obejmuje opis zadania budowlanego, w którym podaje się przeznaczenie ukończonych robót budowlanych oraz stawiane im wymagania techniczne, ekonomiczne, architektoniczne, materiałowe i funkcjonalne.

Dla projektów typu "Zaprojektuj i wybuduj" należy również w celu poświadczenia zgodności projektu z planem miejscowym załączyć dokumenty o których mowa w pkt. 3.2 tj. dotyczące zagospodarowania przestrzennego (kopia decyzji o warunkach zabudowy lub kopia decyzji o ustaleniu inwestycji celu publicznego lub wypis i wyrys z miejscowego planu zagospodarowania przestrzennego).

Dla projektów tego typu nie jest koniecznym przedstawienie kopii pozwolenia na budowę lub zgłoszenia budowy, ponieważ obowiązek przygotowania projektów wykonawczych, zgłoszenia prac i uzyskania prawomocnych pozwoleń dla takich projektów spoczywa na wykonawcy wyłonionym do realizacji zadania w ramach projektu. Natomiast obowiązkowo należy do wniosku o dofinansowanie załączyć "Oświadczenie o prawie dysponowania nieruchomością". W przypadku, kiedy wnioskodawca

 $\overline{a}$ 

<sup>39</sup> Zgodnie z art. 31 pkt 2 *Ustawy z dnia 29 stycznia 2004r. Prawo zamówień publicznych* (Dz. U. z 2015 r., poz. 2164 z późn. zm.).

<sup>40</sup> *Ustawa z dnia 7 lipca 1994 r. Prawo budowlane* (t.j. Dz. U. z 2016 r. poz. 290).

zamierza realizować inwestycję liniową załącza oświadczenie o możliwości wejścia w teren na czas realizacji inwestycji.

# **5. ZESTAWIENIE ZAKUPYWANEGO SPRZĘTU, WARTOŚCI NIEMATERIALNYCH I PRAWNYCH**

**W przypadku, gdy koszty kwalifikowane projektu obejmują zakup** środków trwałych oraz wartości niematerialnych i prawnych należy wypełnić tabelę (Zestawienie zakupywanego sprzętu oraz wartości niematerialnych i prawnych), która zawiera:

- Nazwę kosztu np.: nazwę / rodzaj sprzętu / zestawu sprzętu / wartości niematerialnych i prawnych;
- **Główne parametry,**
- Cenę jednostkową (sprzętu, zestawu sprzętu, wartości niematerialnej i prawnej). Należy podać cenę netto lub brutto w zależności od określenia czy podatek VAT w ramach projektu jest dla Wnioskodawcy wydatkiem kwalifikowanym lub niekwalifikowanym,
- **III.** Ilość (sprzętu, zestawów sprzętu, wartości niematerialnych i prawnych),
- Łączną wartość danej kategorii kosztu (cena jednostkowa przemnożona przez ilość),
- Nr zadania któremu odpowiada wydatek (zgodnie z pkt. 5.2 wniosku o dofinansowanie).

Tabelę należy sporządzić z podziałem na koszty bezpośrednie oraz pośrednie (jeśli dotyczy). W przypadku gdy wykaz sprzętu będzie obejmował zestawy, należy w kolumnie główne parametry dodatkowo opisać co będzie wchodziło w skład zestawu.

## *UWAGA!*

*W wykazie należy ująć tylko sprzęt, wartości niematerialne i prawne, które stanowią wydatki kwalifikowalne projektu z podziałem na koszty bezpośrednie oraz pośrednie (jeśli dotyczy).* 

# **6. MAPA SYTUUJĄCA PROJEKT**

Jako wymagany załącznik wniosku o dofinansowanie realizacji projektu wnioskodawca zobowiązany jest dołączyć mapę lokalizującą projekt wraz z otoczeniem, która pozwoli ocenić skalę projektu.

W ramach załącznika dopuszcza się załączenie następującej mapy:

- dla inwestycji punktowych mapę z widocznymi numerami działek.
- dla inwestycji liniowych i wielkopowierzchniowych dopuszcza się mapę bez widocznych numerów działek.
W sytuacji gdy wnioskodawca nie dysponuje stosowną mapą, można wykorzystać wydruk z mapą katastralną zamieszczoną na portalu *Systemu Informacji Przestrzennej Województwa Opolskiego* www.mapy.opolskie.pl. Granice terenu objętego projektem oraz granice działek powinny być zaznaczone kolorem.

**W przypadku projektów polegających jedynie na zakupach sprzętu ruchomego, wyposażenia, załączenie ww. map nie jest wymagane.**

Informacje zawarte na mapach powinny być zbieżne z informacjami zawartymi we wniosku o dofinansowanie oraz pozostałych załącznikach *(m.in. numery działek).* 

Skala map musi umożliwić identyfikacje miejsca realizacji inwestycji.

### **7. OŚWIADCZENIE O PRAWIE DYSPONOWANIA NIERUCHOMOŚCIĄ**

*Wzór oświadczenia o prawie dysponowania nieruchomością znajduje się w Załączniku nr 5 do Regulaminu konkursu*

Dofinansowanie w ramach RPO WO 2014-2020 mogą otrzymać jedynie projekty realizowane na terenie bądź w obiekcie, do którego wnioskodawca posiada prawo do dysponowania wynikające z tytułu

określonego w *Oświadczeniu o prawie dysponowania nieruchomością,* którego wzór umieszczony został w załączniku nr 5 do Regulaminu (załącznik nr 7 do wniosku o dofinansowanie projektu). Dlatego też **wszyscy wnioskodawcy** do wniosku o dofinansowanie winni dołączyć oświadczenie potwierdzające prawo do dysponowania nieruchomością objętą inwestycją (realizacją projektu), podpisane przez osoby upoważnione. W celu skorygowania/ weryfikacji informacji zawartych w projekcie oraz w celu weryfikacji trwałości IOK może poprosić o złożenie przez wnioskodawcę dodatkowych dokumentów potwierdzających informacje zawarte w oświadczeniu (np. umowy najmu, użyczenia itd.). W przypadku gdy projekt jest realizowany w partnerstwie, każdy z partnerów winny jest dołączyć ww. oświadczenie w celu potwierdzenia prawa dysponowania nieruchomością.

W oświadczeniu należy wskazać formę prawną dysponowania nieruchomością.

W przypadku robót budowlanych wymagających jedynie czasowego zajęcia terenu, który nie jest własnością wnioskodawcy *(np. ułożenie rurociągów, instalacji elektrycznej)* należy dołączyć dokumenty potwierdzające uzyskanie zgody właścicieli gruntów na czasowe zajęcie terenu.

W sytuacji, gdy przedmiotem projektu jest jedynie zakup środków trwałych lub nieruchomości, załącznik należy wypełnić wpisując dane siedziby wnioskodawcy, zgodne z danymi wynikającymi z dokumentów rejestrowych.

Numery działek wskazane w oświadczeniu powinny być zgodne z zapisami pozwolenia budowlanego, dokumentacji technicznej i wskazaniami map ewidencyjnych.

## **8. DOKUMENT POTWIERDZAJĄCY ZABEZPIECZENIE ŚRODKÓW KONIECZNYCH DO ZREALIZOWANIA INWESTYCJI**

### **8.1 OGÓLNE INFORMACJE DOTYCZĄCE PŁATNOŚCI W RAMACH RPO WO 2014-2020**

Ogłaszając konkurs IZ RPO WO 2014-2020 podaje do wiadomości m.in. ogólną wysokość środków, do jakiej w danym konkursie zostaną podpisane umowy o dofinansowanie projektów, które otrzymają pozytywną ocenę i zostaną wybrane do dofinansowania.

IZ RPO WO 2014-2020 w roku podpisania umowy, może wypłacić beneficjentom dofinansowanie (zaliczki lub refundacje) tylko do wysokości środków ujętych w budżecie państwa na dany rok. Wysokość tych środków planowana jest w budżecie państwa przed podpisaniem umów z wnioskodawcami, dlatego beneficjentów wnioskujących o środki dofinansowania (zaliczkę lub refundację) w roku podpisania umowy może być więcej niż środków dostępnych w budżecie państwa dla IZ RPO WO 2014-2020.

Oznacza to, że w roku podpisania umowy dla wszystkich beneficjentów może nie wystarczyć środków na wypłatę dofinansowania (zaliczki lub refundacji) i będą oni ponosić wydatki na rzecz wykonawców samodzielnie. Poniesione wydatki zostaną przez IZ RPO WO 2014-2020 zrefundowane w roku następnym. W przypadku części projektów będzie to drugi rok realizacji projektu, w przypadku pozostałych projektów może to nawet oznaczać przekazanie dofinansowania po zrealizowaniu całego zakresu rzeczowego projektu.

Dla kolejnych lat realizacji projektu, następujących po roku podpisania z wnioskodawcą umowy, IZ RPO WO 2014-2020 planuje w budżecie państwa środki na podstawie podpisanych z wnioskodawcami umów, co zapewnia płynność w wypłacaniu beneficjentom środków wynikających z umowy.

### **8.2 ZASADY ZABEZPIECZENIA ŚRODKÓW NA REALIZACJĘ INWESTYCJI PRZEZ WNIOSKODAWCÓW**

Reguły opisane w pkt. 8.1 powodują, że wszyscy wnioskodawcy zobowiązani są zapewnić posiadanie środków w wysokości niezbędnej do sfinansowania należności, jakie z tytułu realizacji projektu poniesione będą na rzecz wykonawcy/dostawcy.

Powyższe wnioskodawca potwierdza poprzez złożenie oświadczenia we wniosku o dofinansowanie o treści: "Oświadczam, że posiadam wystarczające środki finansowe gwarantujące płynną i terminową realizację projektu przedstawionego w niniejszym wniosku". Natomiast do wniosku o dofinansowanie wnioskodawca zobowiązany jest dołączyć dokument potwierdzający fakt posiadania środków w wysokości wkładu własnego oraz wydatków niekwalifikowalnych.

### **8.3 FORMA PRZEKAZANIA BENEFICJENTOWI DOFINANSOWANIA (ZALICZKA/REFUNDACJA), ZABEZPIECZENIE PRZEZ WNIOSKODAWCÓW ŚRODKÓW NA REALIZACJĘ INWESTYCJI**

W ramach RPO WO 2014-2020 beneficjenci mogą otrzymać dofinansowanie w formie:

- 1. zaliczki;
- 2. refundacji.

**Możliwość wypłacania przez IZ RPO WO 2014-2020 zaliczek dla beneficjentów nie zmienia obowiązku opisanego w pkt. 8.2, tzn. wszyscy wnioskodawcy zobowiązani są złożyć oświadczenie o posiadaniu środków finansowych oraz dokumenty potwierdzające posiadanie środków, w wysokości niezbędnej do pokrycia wkładu własnego oraz wydatków niekwalifikowalnych.** W praktyce oznacza to, że na etapie naboru wniosków o dofinansowanie projektów wszyscy wnioskodawcy muszą zapewnić środki w taki sposób, aby możliwe było realizowanie zaplanowanego projektu w terminie ujętym we wniosku o dofinansowanie bez otrzymania środków dofinansowania.

Dla przykładu beneficjenci, którzy z powodu braku wystarczającej ilości środków w budżecie środków europejskich/budżecie państwa nie będą mogli otrzymać środków dofinansowania w formie zaliczki lub refundacji, będą musieli sami sfinansować swoje wydatki na rzecz wykonawcy/dostawcy, natomiast refundację poniesionych wydatków kwalifikowalnych otrzymają w późniejszym czasie.

### **8.4 RODZAJE DOKUMENTU POTWIERDZAJĄCEGO POSIADANIE ŚRODKÓW**

Rodzaj dokumentu, przedstawianego przez wnioskodawcę, potwierdzającego posiadanie środków zabezpieczających realizację projektu zależy od kategorii wnioskodawcy:

- **Jednostka samorządu terytorialnego** załącza kopie uchwały budżetowej na dany rok poświadczoną za zgodność z oryginałem. Jeśli realizacja projektu obejmuje okres dłuższy niż jeden rok załącza kopię podjętej uchwały w sprawie uchwalenia Wieloletniej Prognozy Finansowej na lata realizacji projektu wraz z Wieloletnią Prognozą Finansową stanowiącą załącznik do uchwały budżetowej. W uchwale powinna być wymieniona **dokładna nazwa zadania objętego wnioskiem oraz podana kwota przeznaczona na finansowanie w poszczególnych latach.** Do celów potwierdzenia zabezpieczenia środków w budżecie jednostki wystarczające jest przedstawienie strony wydatkowej budżetu. IZ nie planuje analizować w jaki sposób wydatki JST przewidziane w budżecie do realizacji są równoważone po stronie dochodowej budżetu. **Należy jednak pamiętać, że podstawą do wprowadzenia środków dotacji celowej do strony dochodowej budżetu jednostki jest dopiero umowa o dofinansowanie projektu.**
- **Państwowa jednostka budżetowa** zgodnie z art. 1 ust 3 Ustawy z dnia 27 sierpnia 2009 r. o finansach publicznych (Dz. U. 2009 nr 157 poz. 1240 z późn. zm.), jako dokument potwierdzający posiadanie środków na realizację projektu załącza plan dochodów i wydatków danej jednostki budżetowej, zwany planem finansowym jednostki budżetowej, który przewiduje pokrycie wkładu własnego zgodnie z montażem finansowym zawartym we wniosku. W przypadku, gdy okres realizacji projektu jest dłuższy niż rok zabezpieczenie środków jest możliwe za pomocą planów wieloletnich stanowiących załącznik do uchwały budżetowej.
- W przypadku **Kościelnych osób prawnych i organów działających w imieniu tych osób**  określenie dokumentu, który może stanowić potwierdzenie zabezpieczenia środków jest zależne od przepisów regulujących funkcjonowanie danego kościoła. Kościelne osoby prawne i organy uprawnione do działania w imieniu tych osób określają właściwe przepisy prawa polskiego i prawa wewnętrznego kościołów. W przypadku kościołów i związków wyznaniowych organy te wymieniane są w ustawach regulujących stosunek Państwa

do kościołów i związków wyznaniowych. W pozostałych przypadkach są to organy ujawnione w rejestrze MSWiA.

W przypadku, gdy z przepisów regulujących funkcjonowanie danego kościoła lub związku wyznaniowego wynika, że w imieniu kościelnej osoby prawnej występuje organ jednoosobowy (np. biskup, proboszcz) wówczas wymaganym dokumentem będzie oświadczenie danego organu. Natomiast, gdy z odrębnych przepisów regulujących funkcjonowanie danego kościoła lub związku wynika, że organem właściwym do postępowania w imieniu kościelnej osoby prawnej jest organ kolegialny (np. synod, rada parafialna) wówczas właściwą formą działania takiego organu będzie uchwała.

 W przypadku **pozostałych kategorii wnioskodawców** do wniosku aplikacyjnego należy załączyć uchwałę właściwego organu lub oświadczenie w przypadku organu jednoosobowego określającą zadania, na które przeznaczone są środki finansowe, a także wysokość tych środków w kolejnych latach (w wypadku przedsiębiorców wartości środków pieniężnych muszą wynikać z bilansu). W wypadku zamiaru zaciągnięcia kredytu na realizację projektu należy przedstawić promesę kredytową uzyskaną z banku zapewniającą, iż w przypadku uzyskania dofinansowania wnioskodawca otrzyma środki na współfinansowanie inwestycji. Środki objęte promesą powinny zostać uruchomione w terminie umożliwiającym finansowanie projektu na zasadach określonych w pkt. 8.2. Informacja zawarta w promesie powinna potwierdzać, że Wnioskodawca posiada zdolność kredytową do jej uzyskania, a jedynym warunkiem jej uruchomienia będzie podpisanie umowy o dofinansowanie. **Zatem tzw. "promesa warunkowa" złożona np. na etapie oceny formalnej będzie musiała zostać zastąpiona promesą, w której jedynym warunkiem jej uruchomienia będzie podpisanie umowy o dofinansowanie z wnioskodawcą. Termin dostarczenia ww. promesy nie może być dłuższy niż 45 dni kalendarzowych od dnia podjęcia przez Zarząd Województwa Opolskiego – IZ RPO WO 2014-2020 uchwały o wyborze projektów do dofinansowania.**  "Promesa warunkowa" po upływie ww. terminu nie będzie uznawana za dokument potwierdzający zabezpieczenie środków na realizację projektu, gdyż w celu jej udzielenia Wnioskodawca musi spełnić szereg warunków, m.in. złożyć wniosek o udzielenie promesy, złożyć dokumenty potwierdzające posiadanie zdolności kredytowej.

W celu udokumentowania finansowania inwestycji/projektu ze środków zewnętrznych (np. środków instytucji finansowych lub osób fizycznych) do wniosku o dofinansowanie należy dołączyć dokumenty potwierdzające możliwość pozyskania tych środków w wysokości i terminie umożliwiającym sfinansowanie inwestycji (dokumentami mogą być m.in. umowa pożyczki, przyrzeczenie udzielenia pożyczki itp.).

W przypadku podmiotów, które zamierzają finansować projekt ze środków własnych (np. środkami zgromadzonymi na rachunku bankowym wnioskodawcy) do wniosku o dofinansowanie należy dołączyć aktualny wyciąg z konta bankowego lub lokatę (nie starszy niż 3 miesiące).

**W przypadku finansowania projektu z innych źródeł niż EFRR i środki własne**, należy dołączyć dodatkowe oświadczenie instytucji partycypującej finansowo w kosztach projektu (lub inny wiążący dokument, np. umowę). **Oświadczenie powinno zawierać nazwę instytucji finansującej, nazwę projektu oraz kwotę, którą zamierza ona przeznaczyć na współfinansowanie projektu.** 

W przypadku warunkowego przyznania środków na realizację inwestycji informacja o tym musi znaleźć się w oświadczeniu.

IZ RPO WO 2014-2020 może zażądać przedstawienia dokumentu potwierdzającego posiadanie środków na realizację zadania przez instytucję partycypującą finansowo w kosztach projektu.

**W przypadku kiedy do dofinansowania składany jest projekt, którego realizacja już się rozpoczęła bądź projekt został już częściowo zrealizowany** należy dołączyć do wniosku o dofinansowanie kopie faktur lub inne dokumenty o równoważnej wartości dowodowej wraz z poleceniami przelewu potwierdzające poniesienie wydatków kwalifikowanych wraz z zestawieniem faktur zawierającym odniesienie do pozycji kosztu, której dotyczą. Powyższe nie dotyczy projektów objętych pomocą publiczną.

**Każdy wnioskodawca na etapie składania wniosku o dofinansowanie projektu zobowiązany jest do podpisania oświadczenia we wniosku o dofinansowanie, iż posiada wystarczające środki gwarantujące płynną i terminową realizację projektu. W przypadku, gdy wnioskodawca na dzień złożenia wniosku o dofinansowanie nie może udokumentować zabezpieczenia środków własnych (np. ubiega się o promesę kredytową), zobowiązany jest do dostarczenia dokumentu potwierdzającego zabezpieczenie wkładu własnego oraz wydatków niekwalifikowalnych w terminie nie dłuższym niż 45 dni kalendarzowych od dnia podjęcia przez Zarząd Województwa Opolskiego – IZ RPO WO 2014-2020 uchwały o wyborze projektów do dofinansowania.** 

W uzasadnionych przypadkach na prośbę Wnioskodawcy ZWO może wyrazić zgodę na wydłużenie ww. terminu.

## **9. KOPIA ZAWARTEJ UMOWY/POROZUMIENIA NA REALIZACJĘ WSPÓLNEGO PRZEDSIĘWZIĘCIA**

#### **UWAGA!**

*Umowa/porozumienie na realizację wspólnego przedsięwzięcia musi zostać zawarta przed złożeniem wniosku o dofinansowanie realizacji projektu, tylko i wyłącznie pomiędzy wnioskodawcami, których typy zostały określone w regulaminie konkursu oraz ogłoszeniu o konkursie.*

Zgodnie z art. 33 ust. 1 *Ustawy wdrożeniowej*, w celu wspólnej realizacji projektu mogą być tworzone partnerstwa przez podmioty wnoszące do projektu zasoby ludzkie, organizacyjne, techniczne lub finansowe. Podmioty realizują wspólnie projekt partnerski, na warunkach określonych w porozumieniu lub umowie partnerskiej lub na podstawie odrębnych przepisów. W przypadku projektów partnerskich realizowanych na podstawie umowy partnerskiej, podmiot o którym mowa w art. 3 ust. 1 ustawy z dnia 29 stycznia 2004r. – Prawo zamówień publicznych, ubiegający się o dofinansowanie, dokonuje wyboru partnerów spoza sektora finansów publicznych z zachowaniem zasady przejrzystości i równości traktowania podmiotów, w szczególności jest zobowiązany do:

1) ogłoszenia otwartego naboru partnerów na swojej stronie internetowej wraz ze wskazaniem co najmniej 21-dniowego terminu na zgłaszanie się partnerów;

- 2) uwzględnienia przy wyborze partnerów: zgodności działania potencjalnego partnera z celami partnerstwa, deklarowanego wkładu potencjalnego partnera w realizację celu partnerstwa, doświadczenia w realizacji projektów o podobnym charakterze;
- 3) podania do publicznej wiadomości na swojej stronie internetowej informacji o podmiotach wybranych do pełnienia funkcji partnera.

W przypadku realizacji projektu przez więcej niż jeden podmiot, do wniosku o dofinansowanie należy dołączyć kopię umowy – porozumienia stron uczestniczących w realizacji projektu. Umowa partnerska powinna w szczególności określać zadania partnerów, zasady wspólnego zarządzania projektem oraz sposób przekazywania przez wnioskodawcy środków finansowych na pokrycia niezbędnych kosztów ponoszonych przez partnerów na realizację zadań w ramach projektu. Zasady tworzenia związków, porozumień i stowarzyszeń jednostek samorządu terytorialnego zostały określone w ustawie o samorządzie terytorialnym oraz w ustawie o samorządzie powiatowym.

Porozumienie lub umowa o partnerstwie nie mogą być zawarte pomiędzy podmiotami powiązanymi w rozumieniu załącznika I do rozporządzenia Komisji (UE) nr 651/2014 z dnia 17 czerwca 2014r. uznającego niektóre rodzaje pomocy za zgodne z rynkiem wewnętrznym w zastosowaniu art. 107 i 108 Traktatu (Dz. Urz. UE L. 187 z 26.06 2014, str. 1)<sup>41</sup>. Podmioty, które zostały wykluczone z możliwości otrzymania dofinansowania, nie mogą być stroną porozumienia czy umowy o partnerstwie.

W umowie/ porozumieniu należy wskazać lidera projektu, który będzie odpowiedzialny za realizację projektu. Lider projektu będzie odpowiadał za zarządzanie projektem, a więc: składanie wniosku o dofinansowanie realizacji projektu, koordynowanie całego przedsięwzięcia, reprezentowanie wszystkich umawiających się stron, sprawozdawczość i rozliczenia oraz wyłonienie w drodze przetargu wyspecjalizowanego podmiotu. Pozostałe podmioty zaangażowane w realizację projektu występują w charakterze partnerów.

W umowie/porozumieniu powinno zostać określone m.in.: sposób odbioru poszczególnych elementów robót, sposób zapłaty za poszczególne faktury, wielkość i czas zaangażowania środków własnych stron, sposób zapłaty bądź zwrotu podatku VAT i inne sprawy ważne dla sprawnej realizacji inwestycji.

**Wszyscy partnerzy oraz lider projektu muszą załączyć dokumenty dotyczące zabezpieczenia finansowego swojego wkładu, możliwości zwrotu podatku VAT oraz pozostałe dokumenty niezbędne do załączenia w przypadku konkretnych rodzajów podmiotów. Ponadto konieczne jest załączenie przez partnerów m. in. wszelkich pozwoleń, dokumentacji technicznych, a także oświadczeń o prawie dysponowania nieruchomością. Dodatkowo, w przypadku wybrania projektu do dofinansowania każdy z partnerów zobligowany jest do dostarczenia w terminie do 45 dni kalendarzowych od dnia wyboru projektu do dofinansowania, dokumentów potwierdzających niezaleganie z opłatami za korzystanie ze środowiska oraz innymi należnościami publicznoprawnymi (jeżeli są wymagane).** 

 $\overline{a}$ 

<sup>41</sup> Art. 33 pkt 6 Ustawy wdrożeniowej.

Umowa /porozumienie na realizację wspólnego przedsięwzięcia powinna zawierać m.in.:

- 1) Strony umowy,
- 2) Przedmiot umowy,
- 3) Zakres współpracy (planowanych prac) w ramach wspólnego przedsięwzięcia,
- 4) Zarządzanie projektem, (kto będzie odpowiedzialny za realizację projektu lider przedsięwzięcia (podmiot wszelkich praw i obowiązków), kto będzie zarządzał projektem?),
- 5) Obowiązki pozostałych stron umowy (podział obowiązków pozostałych stron podczas realizacji projektu),
- 6) Finansowanie wspólnego przedsięwzięcia:, (kto, w jakiej wysokości i w jakich terminach będzie współfinansował projekt, jak będą dokonywane i rozliczane płatności?, nazwa banku i numer konta bankowego właściwego dla realizowanego przedsięwzięcia),
- 7) Własność majątku uzyskanego w ramach projektu (czyją własnością będą produkty zrealizowane w ramach projektu?, zobowiązanie o zachowaniu celów projektu zgodnych z wnioskiem aplikacyjnym w ciągu 5 lat od daty zakończenia realizacji projektu, zobowiązanie wnioskodawcy do utrzymania majątku w przeciągu 5 lat od daty zakończenia realizacji projektu),
- 8) Postanowienia końcowe,
- 9) Załączniki dotyczące współfinansowania projektu (na przykład kopia: poświadczonych wyciągów z uchwał budżetowych JST, Wieloletnich Planów Inwestycyjnych),
- 10) Oświadczenia wszystkich partnerów z treścią zgodną z oświadczeniami wnioskodawcy zawartymi we wzorze wniosku o dofinansowanie (np. w formie załączników).

Szczególną formą projektów partnerskich są projekty hybrydowe. Są to projekty realizowane przez partnerstwo publiczno-prywatne, które dotyczą inwestycji infrastrukturalnej. Do wyboru partnera prywatnego w celu realizacji projektu hybrydowego stosuje się odrębne przepisy*<sup>42</sup>* .

#### *Inwestycja infrastrukturalna*

to *budowa, przebudowa lub remont obiektu budowlanego lub wyposażenie składnika majątkowego w urządzenia podwyższające jego wartość lub użyteczność, połączone z utrzymaniem lub zarządzaniem przedmiotem tej inwestycji za wynagrodzeniem.*

 $\overline{a}$ 

<sup>42</sup> Art. 34 pkt 1-3 Ustawy wdrożeniowej.

# **10.BILANS ZA OSTATNI ROK ZGODNIE Z PRZEPISAMI O RACHUNKOWOŚCI, W PRZYPADKU JEDNOSTEK SAMORZĄDU TERYTORIALNEGO OPINIA SKŁADU ORZEKAJĄCEGO RIO O SPRAWOZDANIU Z WYKONANIA BUDŻETU ZA ROK POPRZEDNI.**

Każdy podmiot realizujący projekt zobowiązany jest załączyć do wniosku o dofinansowanie bilans za ostatni rok. W przypadku, gdy wnioskodawca nie jest zobowiązany do sporządzania bilansu, zobowiązany jest załączyć informację określającą obroty, zysk oraz zobowiązania i należności ogółem.

Jednostki Samorządu Terytorialnego ponadto powinny załączyć opinię składu orzekającego Regionalnej Izby Obrachunkowej o sprawozdaniu z wykonania budżetu za rok poprzedni. Jeżeli JST nie posiada jeszcze bilansu za ostatni rok bądź opinii składu orzekającego RIO o sprawozdaniu z wykonania budżetu za rok poprzedni powinien złożyć oświadczenie o niezwłocznym dostarczeniu dokumentów po ich opracowaniu, nie później jednak niż przed podpisaniem umowy oraz dołączyć bilans wraz z opinią składu orzekającego RIO o sprawozdaniu z wykonania budżetu za rok przedostatni.

Bilans z opinią RIO nie jest dokumentem niezbędnym na etapie oceny projektu, jednakże powinien zostać dostarczony do IOK najpóźniej do czasu podpisania umowy o dofinansowanie projektu ze środków EFRR.

## **11. STATUT/AKT POWOŁUJĄCY JEDNOSTKĘ**

Niniejszy załącznik nie dotyczy jednostek samorządu terytorialnego. Pozostali wnioskodawcy zobowiązani są dołączyć statut/akt powołujący jednostkę.

Gdy wnioskodawcą jest kościelna osoba prawna dla której organem założycielskim jest diecezja, wymaganym dokumentem rejestrowym jest dekret powołujący kościelną osobę prawną.

# **12. OŚWIADCZENIE WNIOSKODAWCY O ZGODNOŚCI PROJEKTU Z ZASADAMI UDZIELANIA POMOCY PUBLICZNEJ**

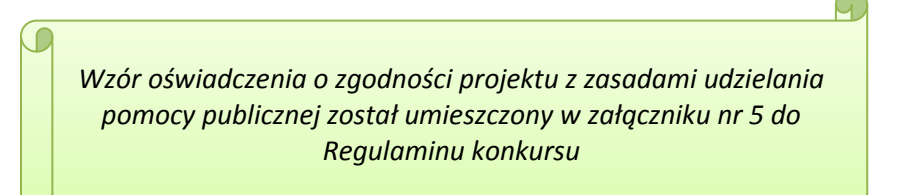

Wszyscy wnioskodawcy projektów zobowiązani są do wypełnienia oświadczenia o zgodności projektu z zasadami udzielania pomocy publicznej zgodnie z obowiązującymi rozporządzeniami dotyczącymi przyznawania pomocy publicznej (zgodnie ze wzorem załącznika nr 12 do wniosku o dofinansowanie projektu).

Pomoc publiczna występuje w przypadku, gdy łącznie zostaną spełnione poniższe przesłanki:

- 1. wsparcie jest przyznane przez państwo lub przy wykorzystaniu zasobów państwowych (**środki publiczne**),
- 2. wsparcie uprzywilejowuje konkretne przedsiębiorstwa lub grupy przedsiębiorstw, bądź produkcję określonych towarów (**korzyść ekonomiczna i selektywność**),
- 3. wsparcie zakłóca lub grozi zakłóceniem konkurencji (**wpływ na konkurencję**),
- 4. wsparcie **wpływa na wymianę handlową** między państwami członkowskimi, zgodnie z Traktatem WE, każda pomoc, która wpływa na wymianę handlową między państwami członkowskimi jest uznana za niezgodną ze wspólnym rynkiem.

Zgodnie z zapisami regulaminu konkursu dla **poddziałania 3.1.1** *Strategie niskoemisyjne w miastach subregionalnych* nie przewiduje się udzielenia wsparcia w ramach pomocy de minimis. W związku z powyższym do wniosku o dofinansowanie nie są wymagane następujące załączniki: Załącznik 12.1 – *Formularz informacji przedstawianych przy ubieganiu się o pomoc de minimis,*  Załącznik nr 12.2 – *Formularz informacji przedstawianych przy ubieganiu się o pomoc de minimis przez przedsiębiorcę wykonującego usługę świadczoną w ogólnym interesie gospodarczym.* 

Natomiast *Załącznik nr 12.3* – *Oświadczenie wnioskodawcy o niezaliczeniu się do przedsiębiorstw znajdujących się w trudnej sytuacji* należy wypełnić w przypadku gdy projekt będzie objęty pomocą publiczną.

## **13.INNE NIEZBĘDNE DOKUMENTY WYMAGANE PRAWEM LUB KATEGORIĄ PROJEKTU**

Wnioskodawca zobowiązany jest dołączyć do wniosku o dofinansowanie projektu oświadczenie zgodne ze wzorem zamieszczonym w załączniku 5 do Regulaminu konkursu, iż:

- 1. Nie podlega wykluczeniu z ubiegania się o dofinansowanie na podstawie art. 12 ustawy z dnia 15 czerwca 2012 r. o skutkach powierzania wykonywania pracy cudzoziemcom przebywającym wbrew przepisom na terytorium Rzeczypospolitej Polskiej;
- 2. Nie podlega wykluczeniu z ubiegania się o dofinansowanie na podstawie art. 9 ustawy z dnia 28 października 2002 r. o odpowiedzialności podmiotów zbiorowych za czyny zabronione pod groźbą kary; F
- 3. Projekt w przypadku wybrania do wsparcia nie będzie obejmować kategorii wydatków stanowiących część operacji, które będą lub powinny być objęte procedurą odzyskiwania w następstwie przeniesienia działalności produkcyjnej poza obszar objęty programem;
- 4. Rzeczowa realizacja projektu rozpoczęta przed złożeniem wniosku o dofinansowanie była prowadzona zgodnie z przepisami obowiązującego prawa<sup>43</sup>;
- 5. Zapoznał się z Regulaminem konkursu i akceptuje jego zasady.

Obowiązkowym załącznikiem do wniosku o dofinansowanie projektu **w ramach poddziałania 3.1.1** *Strategie niskoemisyjne w miastach subregionalnych* dla wszystkich typów projektów jest pozytywna opinia PGN (zgodnie z zapisami pkt. 4 Regulaminu konkursu). Ponadto w przypadku **poddziałania 3.1.1** *Strategie niskoemisyjne w miastach subregionalnych* dla wszystkich typów

 $\overline{a}$ 

<sup>43</sup>Należy wykreślić jeśli nie dotyczy.

projektów wnioskodawca zobowiązany jest udokumentować, iż projekt wynika z *Planu Gospodarki Niskoemisyjnej* dla obszaru na którym realizowany jest/realizowany będzie projekt. W tym celu wymagane jest złożenie oświadczenia wnioskodawcy stanowiącego załącznik nr 13.2 do wniosku o dofinansowanie (zgodnie ze wzorem zamieszczonym w załączniku 5 do regulaminu konkursu) o wpisaniu projektu do planu gospodarki niskoemisyjnej, w którym należy określić nazwę właściwego PGN, podać link do dokumentu oraz wskazać umiejscowienie (numer strony) zapisów dotyczących projektu. Prosimy nie załączać do wniosku o dofinansowanie wersji papierowej PGN.

W przypadku gdy **projekt dotyczy usług publicznych w transporcie zbiorowym** obowiązkowe jest załączenie do wniosku o dofinansowanie dokumentów określonych w *Wytycznych MIR w zakresie dofinansowania z programów operacyjnych podmiotów realizujących obowiązek świadczenia usług publicznych w transporcie zbiorowym* tj.

- 1) Dokumentacji potwierdzającej zgodność projektu z unijnymi przepisami o pomocy publicznej, w szczególności zgodność pomocy publicznej udzielanej ze środków funduszy UE w formie rekompensaty z tytułu świadczenia usług publicznych z rynkiem wewnętrznym UE, spełniającej wymogi określone w rozdziale  $6 - 7$  ww. wytycznych (z wyjątkiem podrozdziału 6.1).
- 2) W przypadku, gdy **podmiotem ubiegającym się o dofinansowanie jest jednostka samorządu terytorialnego, która zamierza wykonywać usługi publiczne działając za pomocą samorządowego zakładu budżetowego**, do wniosku o dofinansowanie powinna dołączyć akt wewnętrzny mieszczący się w zakresie szerokiej definicji umowy o świadczenie usług publicznych zawartej w rozporządzeniu nr 1370/2007 (tj. w szczególności statut zakładu oraz odpowiednie akty prawa wewnętrznego określające szczegółowe zasady świadczenia przez zakład usług publicznych) oraz model finansowy wykazujący, iż w wyniku otrzymania przez zakład środków z danego programu operacyjnego rekompensata nie przekroczy dopuszczalnej wysokości, obliczonej zgodnie z załącznikiem do rozporządzenia nr 1370/2007. Jeżeli nie nastąpiło jeszcze powierzenie świadczenia usług samorządowemu zakładowi budżetowemu, jednostka samorządu terytorialnego ubiegająca się o dofinansowanie powinna dołączyć do wniosku o dofinansowanie dokument odzwierciedlający podstawowe założenia aktu wewnętrznego mieszczącego się w zakresie szerokiej definicji umowy o świadczenie usług publicznych zawartej w rozporządzeniu nr 1370/2007 i spełniającego wszystkie wymogi dotyczące umów o świadczenie usług publicznego transportu zbiorowego zawarte w ustawie o publicznym transporcie zbiorowym oraz harmonogram działań związanych z zawarciem umowy. Po zawarciu umowy należy do złożonego wniosku dołączyć jej egzemplarz. Przekazanie zakładowi dofinansowania albo składników nabytych z udziałem dofinansowania nie może nastąpić przed powierzeniem świadczenia usług publicznych.
- 3) W przypadku, gdy **podmiotem ubiegającym się o dofinansowanie jest jednostka samorządu terytorialnego, która zamierza wykonywać usługi publiczne za pośrednictwem swej spółki komunalnej albo spółka komunalna**, która zamierza świadczyć usługi publiczne na rzecz macierzystej jednostki samorządu terytorialnego, do wniosku o dofinansowanie należy dołączyć umowę o świadczenie usług publicznych (w tym uchwałę o utworzeniu spółki, umowę lub statut spółki) oraz model finansowy wykazujący, iż w wyniku otrzymania przez spółkę komunalną środków z danego programu operacyjnego rekompensata nie przekroczy dopuszczalnej wysokości, obliczonej zgodnie z Załącznikiem do rozporządzenia nr 1370/2007.

Umowa o świadczenie usług publicznych powinna również określać: a) zasady przekazania spółce komunalnej taboru lub innych składników majątkowych – jeżeli o dofinansowanie ich nabycia wystąpiła jednostka samorządu terytorialnego (chyba że przekazanie nastąpiło na podstawie innej umowy, która została załączona do umowy o świadczenie usług publicznych), albo b) zasady ubiegania się przez spółkę o dofinansowanie nabycia taboru lub innych składników majątkowych – jeżeli to spółka występuje o dofinansowanie. Jeżeli o dofinansowanie wystąpiła jednostka samorządu terytorialnego, a umowa o świadczenie usług publicznych nie została jeszcze zawarta, do wniosku o dofinansowanie należy załączyć dokument odzwierciedlający podstawowe założenia umowy o świadczenie usług publicznych oraz harmonogram działań związanych z jej zawarciem. Po zawarciu umowy należy do złożonego wniosku dołączyć jej egzemplarz. Jeżeli o dofinansowanie wystąpiła jednostka samorządu terytorialnego, przekazanie spółce dofinansowania albo składników nabytych z udziałem dofinansowania nie może nastąpić przed zawarciem umowy o świadczenie usług publicznych. Jeżeli o dofinansowanie wystąpiła spółka, przyznanie spółce dofinansowania, rozumiane jako zawarcie umowy o dofinansowanie projektu ze środków funduszy UE, nie może nastąpić przed zawarciem umowy o świadczenie usług publicznych.

4) W przypadku, gdy podmiotem ubiegającym się o dofinansowanie jest **jednostka samorządu terytorialnego, która zamierza powierzyć wykonywanie usług publicznych przedsiębiorcy zewnętrznemu albo przedsiębiorca zewnętrzny**, do wniosku o dofinansowanie należy dołączyć umowę o świadczenie usług publicznych. Umowa taka powinna określać m.in. zasady wyliczenia rekompensaty a ponadto, w odniesieniu do taboru lub innych składników majątkowych dofinansowanych z programu operacyjnego:

a) zasady ich przekazania przedsiębiorcy – jeżeli o dofinansowanie wystąpiła jednostka samorządu terytorialnego, albo

b) zasady ubiegania się przedsiębiorcy o dofinansowanie – jeżeli o dofinansowanie występuje przedsiębiorca.

Jeżeli o dofinansowanie wystąpiła jednostka samorządu terytorialnego, a umowa o świadczenie usług publicznych nie została jeszcze zawarta, do wniosku o dofinansowanie należy dołączyć dokument odzwierciedlający podstawowe założenia umowy (zgodne ze specyfikacją istotnych warunków zamówienia lub opisem przedmiotu koncesji, jeżeli zastosowanie mają przepisy o zamówieniach publicznych lub ustawy o koncesji) oraz harmonogram działań związanych z jej zawarciem. Po zawarciu umowy należy do złożonego wniosku dołączyć jej egzemplarz. Jeżeli o dofinansowanie wystąpiła jednostka samorządu terytorialnego, przekazanie przedsiębiorcy dofinansowania albo składników nabytych z udziałem dofinansowania nie może nastąpić przed podpisaniem umowy o świadczenie usług publicznych. Jeżeli o dofinansowanie wystąpił przedsiębiorca, przyznanie przedsiębiorcy dofinansowania, rozumiane jako zawarcie umowy o dofinansowanie projektu ze środków funduszy UE, nie może nastąpić przed zawarciem umowy o świadczenie usług publicznych.

Ponadto, w przypadku gdy wnioskodawca uzna podatek VAT jako kwalifikowalny, zobowiązany jest do załączenia do wniosku interpretacji przepisów prawa podatkowego, wydanej przez właściwy organ. W sytuacji, gdy beneficjent nie jest w stanie dostarczyć indywidualnej interpretacji na etapie naboru wniosków o dofinansowanie projektów, zobowiązany jest dołączyć do wniosku o dofinansowanie kserokopię wniosku o wydanie interpretacji indywidualnej, który złożył do właściwego organu, wraz z oświadczeniem, iż niezwłocznie po otrzymaniu indywidualnej interpretacji przedłoży ją do IZ RPO WO 2014-2020 (maksymalnym terminem dostarczenia indywidualnej interpretacji jest okres 45 dni od dnia przyjęcia przez Zarząd Województwa Opolskiego – IZ RPO WO 2014-2020 Uchwały o wyborze projektów do dofinansowania). W uzasadnionych przypadkach na prośbę Wnioskodawcy ZWO może wyrazić zgodę na wydłużenie ww. terminu.

Dodatkowo Wnioskodawca może dołączyć wszelkie inne załączniki mogące pomóc w należytej ocenie przedstawionego projektu. Dołączone dokumenty należy wyszczególnić w dodatkowej osobnej tabeli załączonej do załącznika nr 13 wniosku o dofinansowanie projektu. Dodatkowymi dokumentami mogą być np. wszelkie upoważnienia, oświadczenia o zgodności np. tytułu wniosku z pozostałymi dokumentami, opinie, ekspertyzy itp.

**Ponadto na każdym etapie konkursu wnioskodawca może zostać wezwany przez IOK do uzupełnienia niezbędnych dokumentów w celu przeprowadzania oceny projektów, a także dokonania weryfikacji prawidłowości zawartych w nim danych.**